RODRIGO PINTO DA SILVA

# **ANÁLISE DA QUALIDADE POSICIONAL DE PRODUTOS GERADOS POR LST E ARP EM DIFERENTES ALTURAS DE VOO**

Dissertação apresentada à Universidade Federal de Viçosa, como parte das exigências do Programa de Pós-Graduação em Engenharia Civil, para obtenção do título de *Magister Scientiae*.

VIÇOSA MINAS GERAIS – BRASIL 2019

# Ficha catalográfica preparada pela Biblioteca Central da Universidade<br>Federal de Viçosa - Câmpus Viçosa

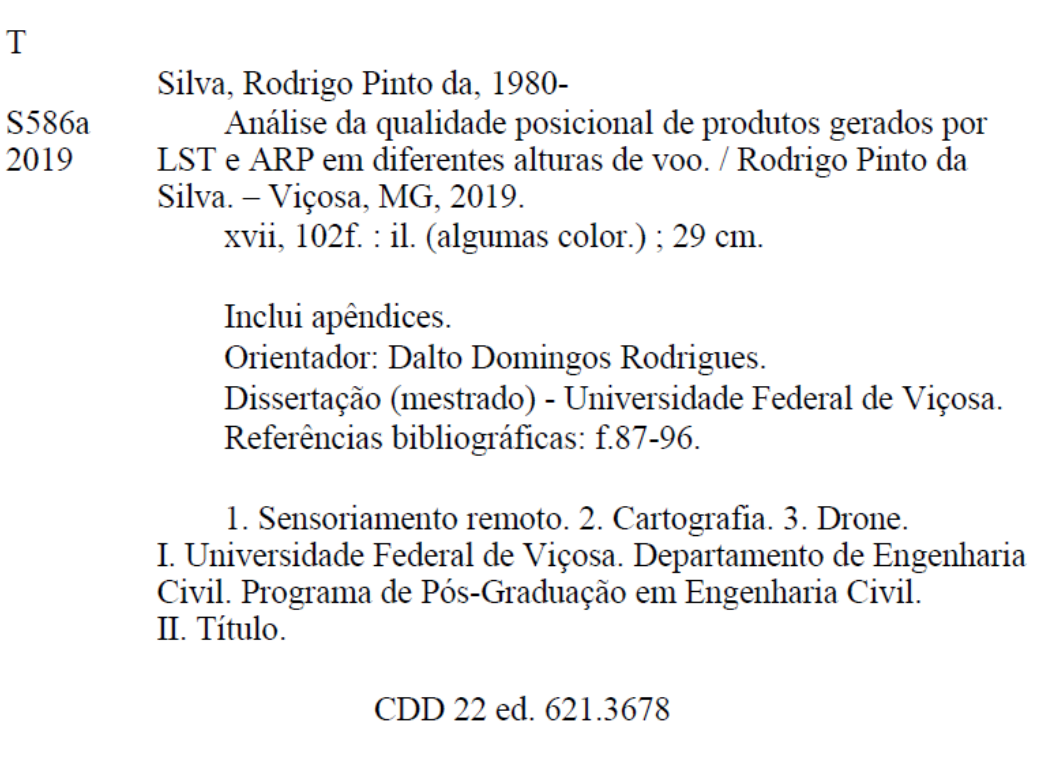

## RODRIGO PINTO DA SILVA

# **ANÁLISE DA QUALIDADE POSICIONAL DE PRODUTOS GERADOS POR LST E ARP EM DIFERENTES ALTURAS DE VOO**

Dissertação apresentada à Universidade Federal de Viçosa, como parte das exigências do Programa de Pós-Graduação em Engenharia Civil, para obtenção do título de *Magister Scientiae*.

APROVADA: 20 de fevereiro de 2019.

Afonso de Paula dos Santos Marcelo Antônio Nero (Coorientador) (Coorientador) **Dalto Domingos Rodrigues** (Orientador)

# **AGRADECIMENTOS**

A Deus por conceder esse momento.

Ao professor Dalto Rodrigues pela orientação, ensinamento, amizade, e sobretudo pela sua compreensão dos fatos paralelos à Universidade.

Aos professores Afonso e Marcelo Nero pelas orientações, sugestões, amizade e incentivo para o desenvolvimento do trabalho.

Ao professor Marcos Vinicius pelas sugestões e contribuições realizadas durante a banca.

Ao professor Ferraz por sua atenção e ajuda no desenvolvimento do trabalho de campo.

Ao professor Washington Luiz, da UFRN, pelas palavras de incentivo e conselhos durante essa minha caminhada.

Ao amigo Marcos Cesar, pela amizade, incentivo e companheirismo durante todo mestrado.

Ao amigo Nortonglay por disponibilizar o drone e pela grande ajuda em todas as etapas do levantamento em campo.

Ao amigo Marcus Vinicius pela grande ajuda nas etapas do levantamento em campo.

Ao amigo de trabalho Magno Gomes, pelo apoio e sensibilidade de conhecer a importância das viagens da segunda-feira.

À minha mãe, pelo amor e preocupação devido às várias viagens realizadas na madrugada, e demonstrar que o maior bem que ela pode deixar ao filho com muita luta e trabalho, foram os estudos, pois esse ninguém tira da gente.

ii

À Michelle, pelo amor, carinho, paciência e compreensão pela ausência no tempo dedicado ao desenvolvimento desse trabalho.

Às minhas filhas Laura e Lorena, pelo amor incondicional.

À Laura, pela sua sensibilidade de preocupar com o pai estudando nos finais de semana. À Lorena pelo amor à vida, uma criança ímpar que a cada dia me surpreende com sua força e superação inacreditável na vida.

**"Toda conquista começa com uma decisão de tentar."**

**(Gail Devers)** 

# **SUMÁRIO**

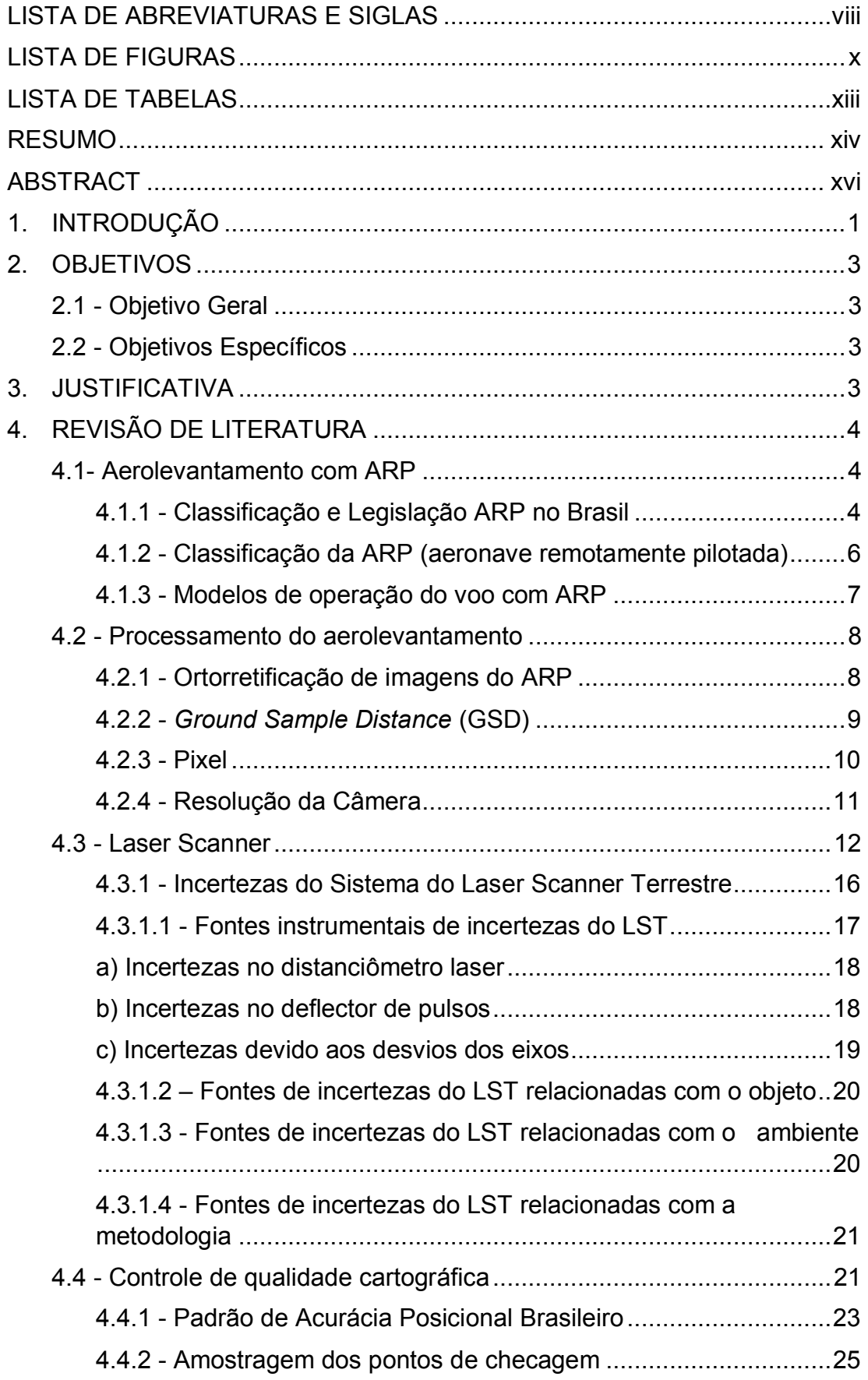

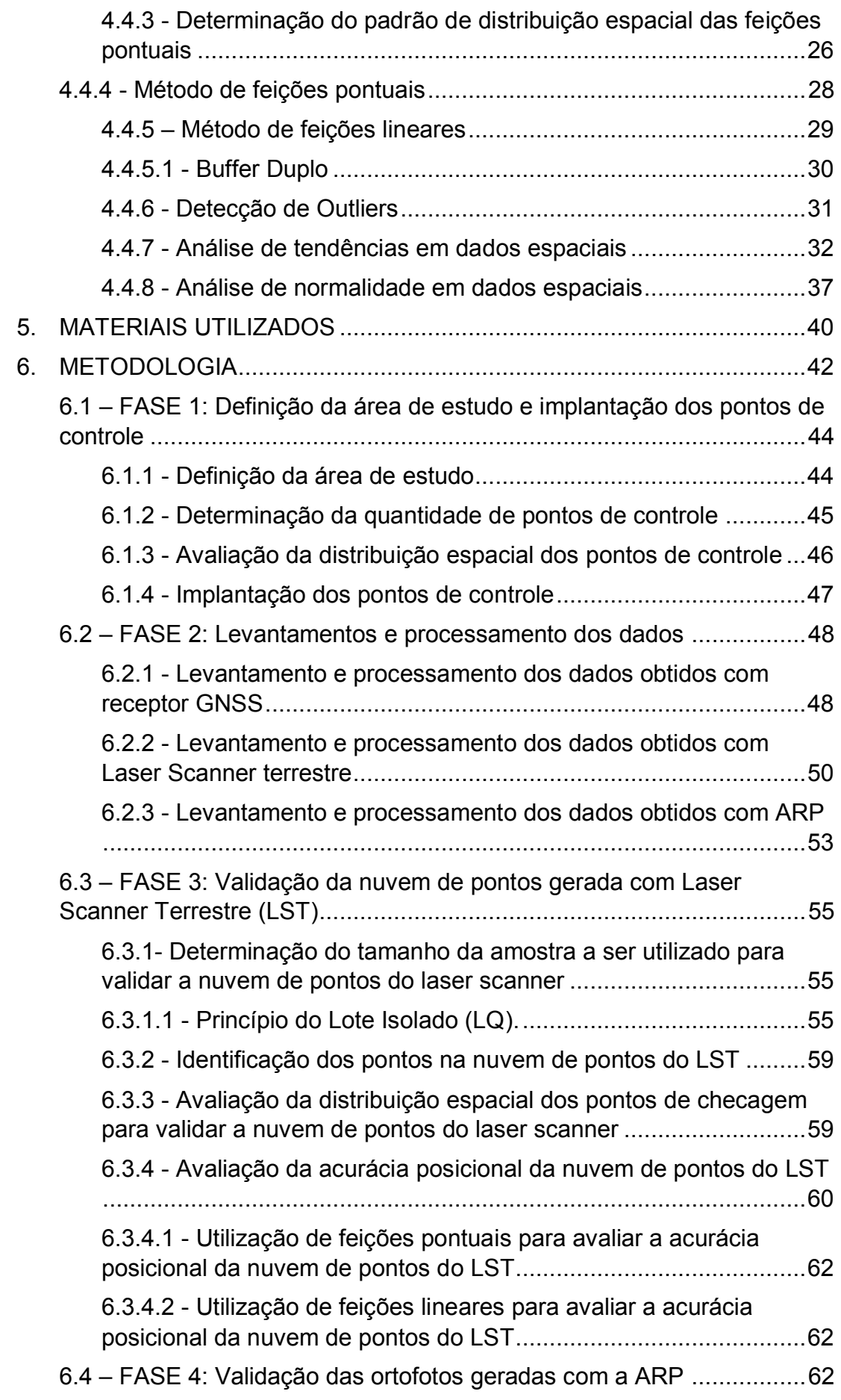

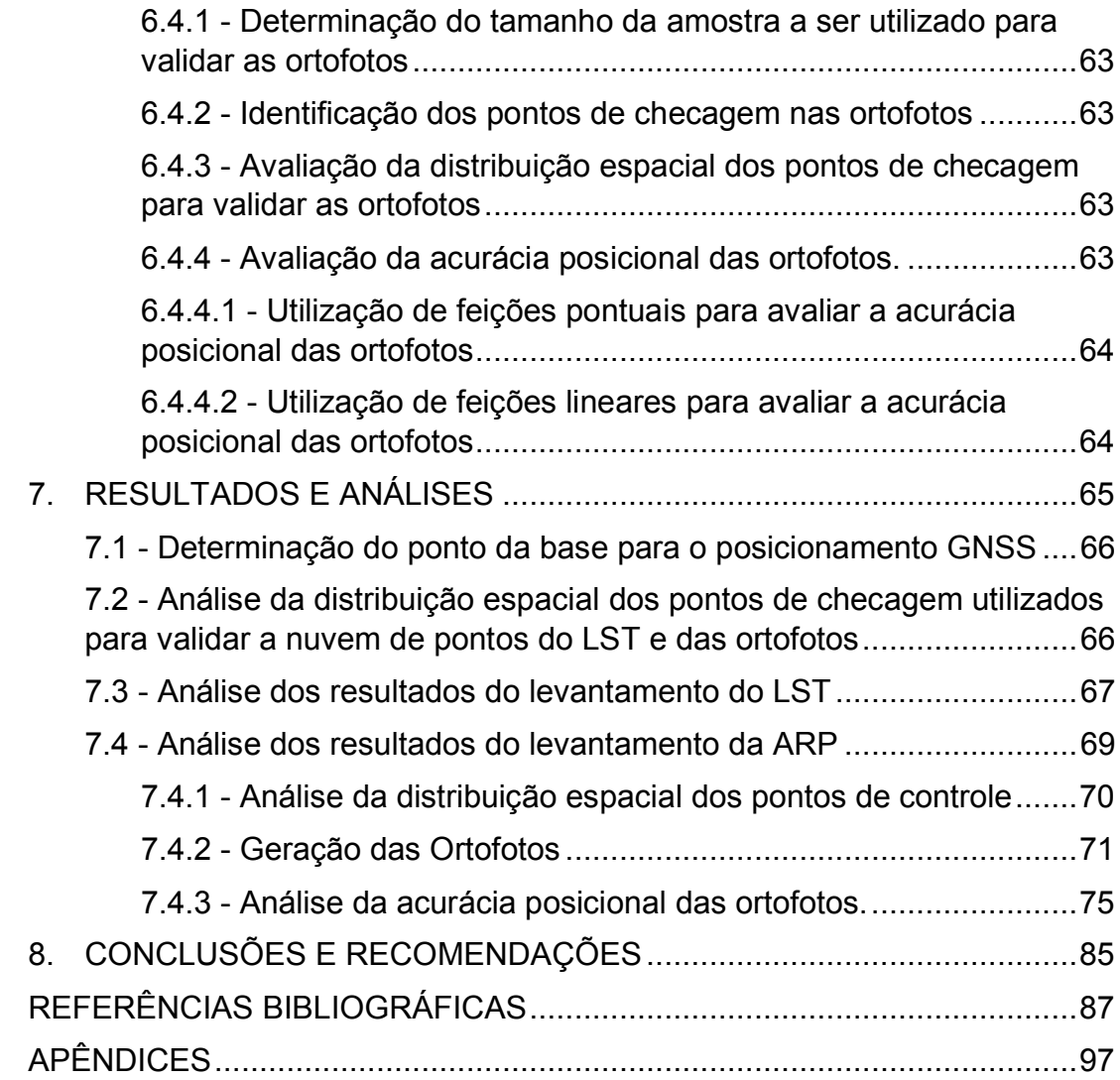

# **LISTA DE ABREVIATURAS E SIGLAS**

<span id="page-9-0"></span>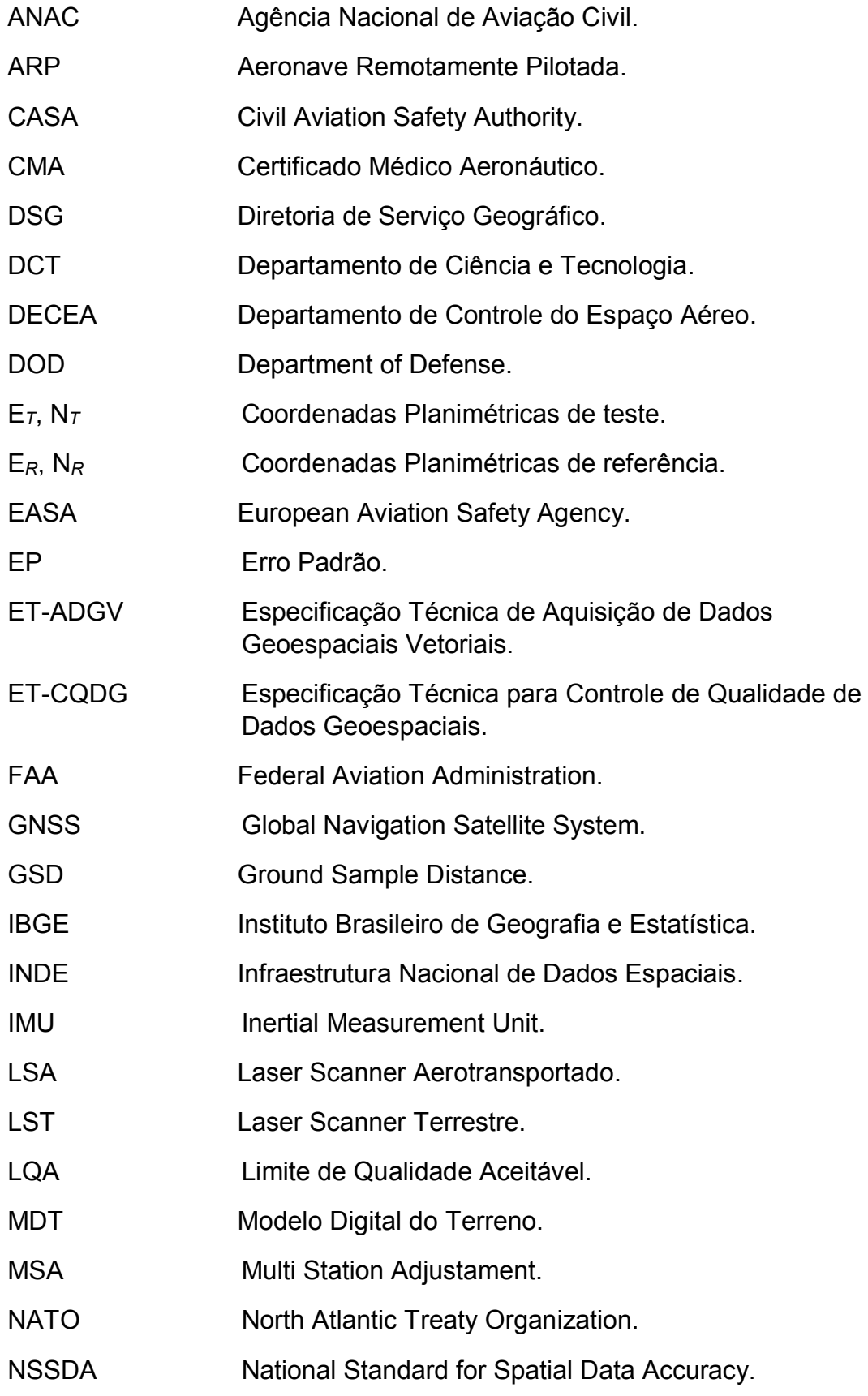

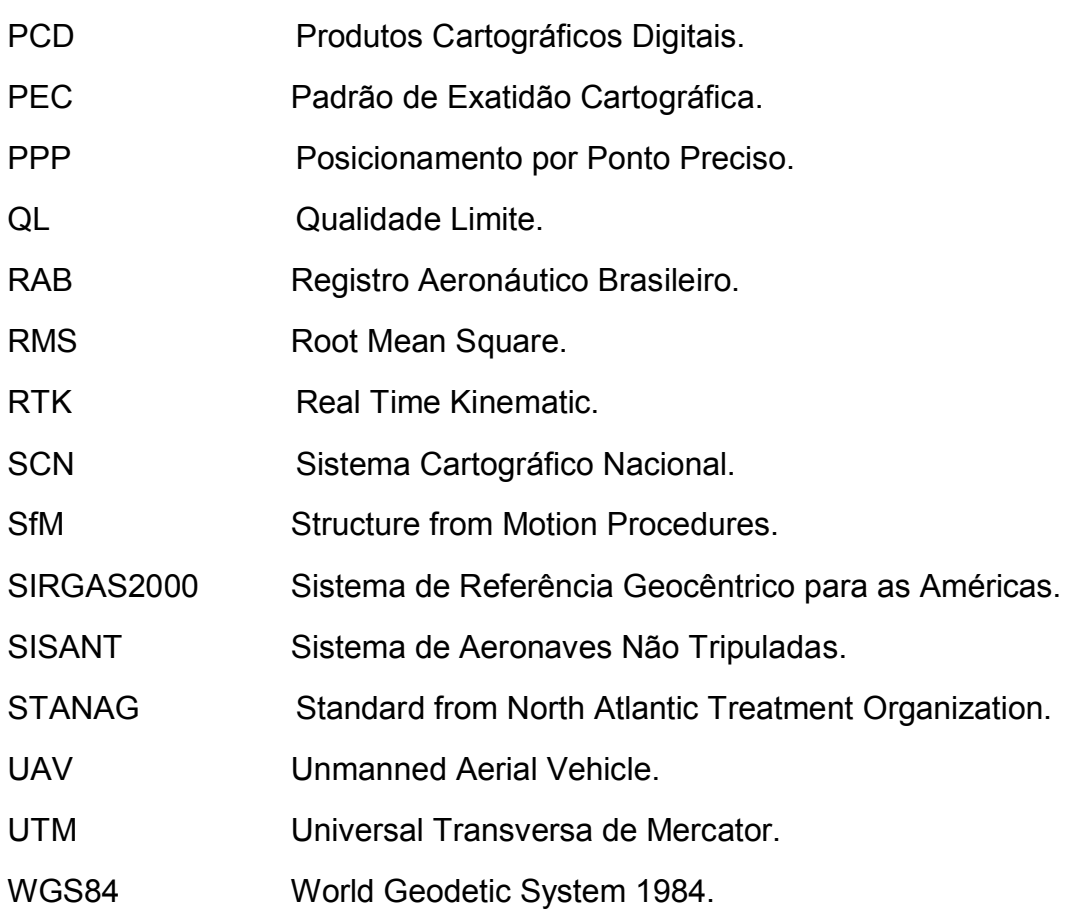

# **LISTA DE FIGURAS**

<span id="page-11-0"></span>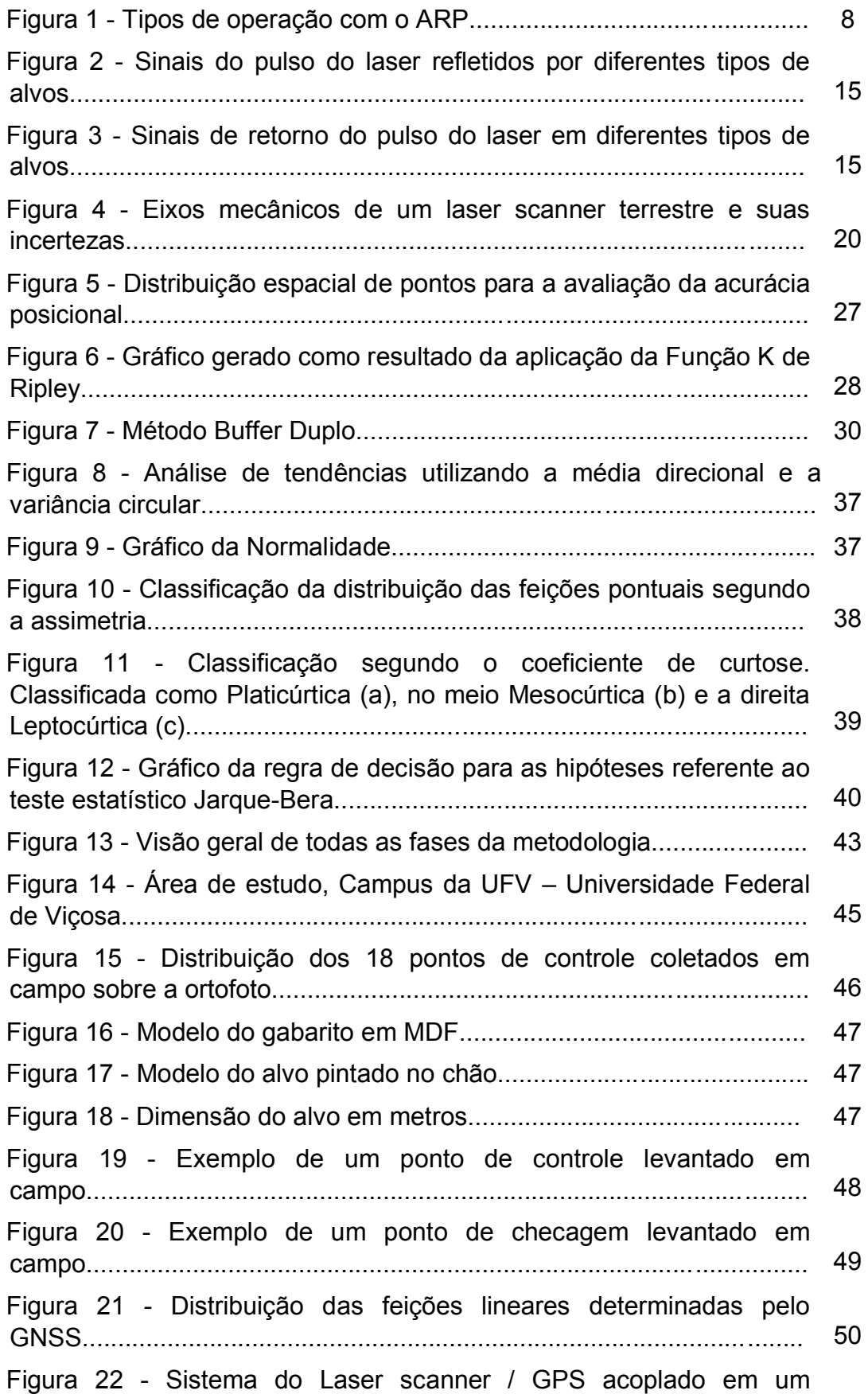

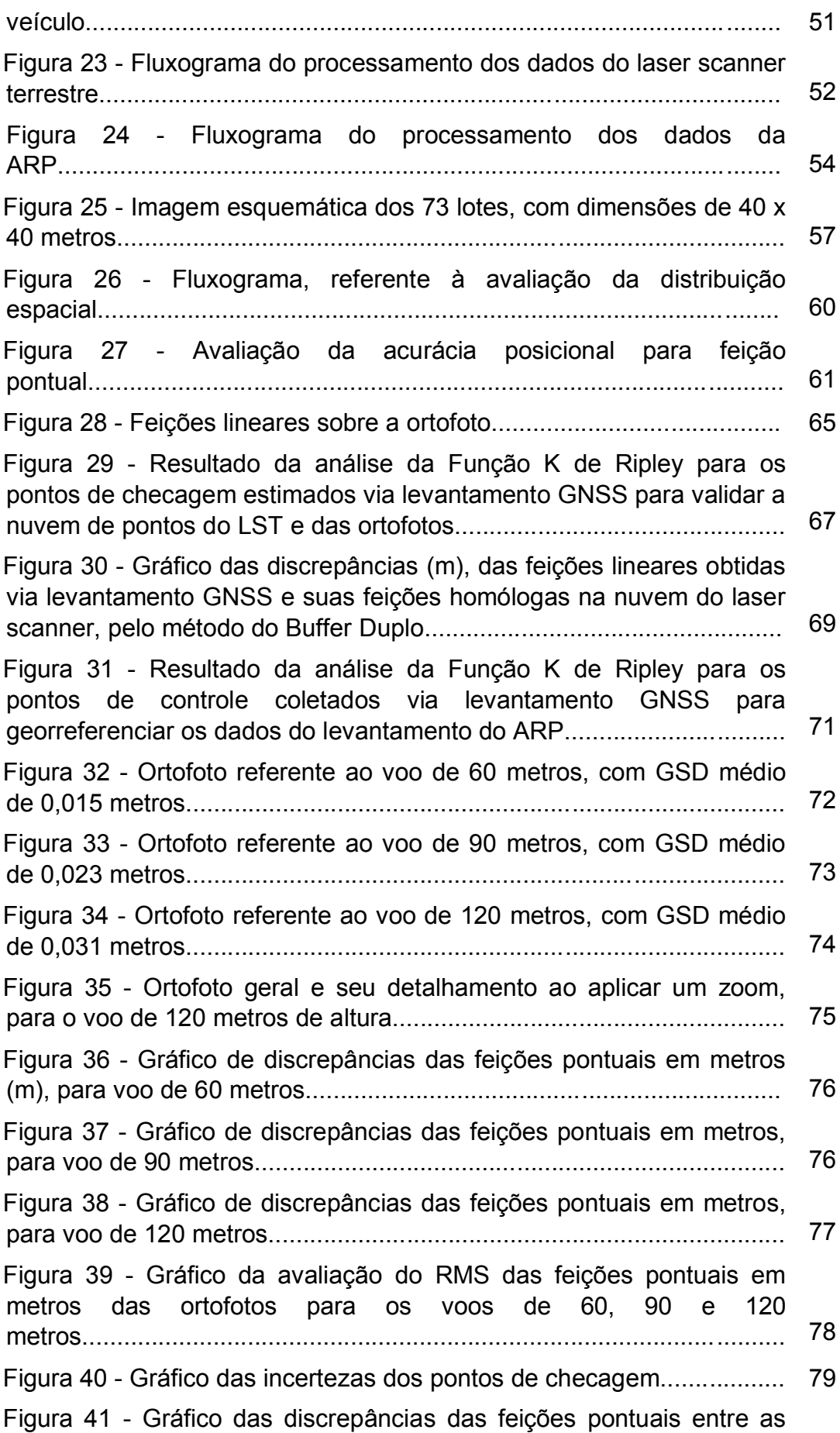

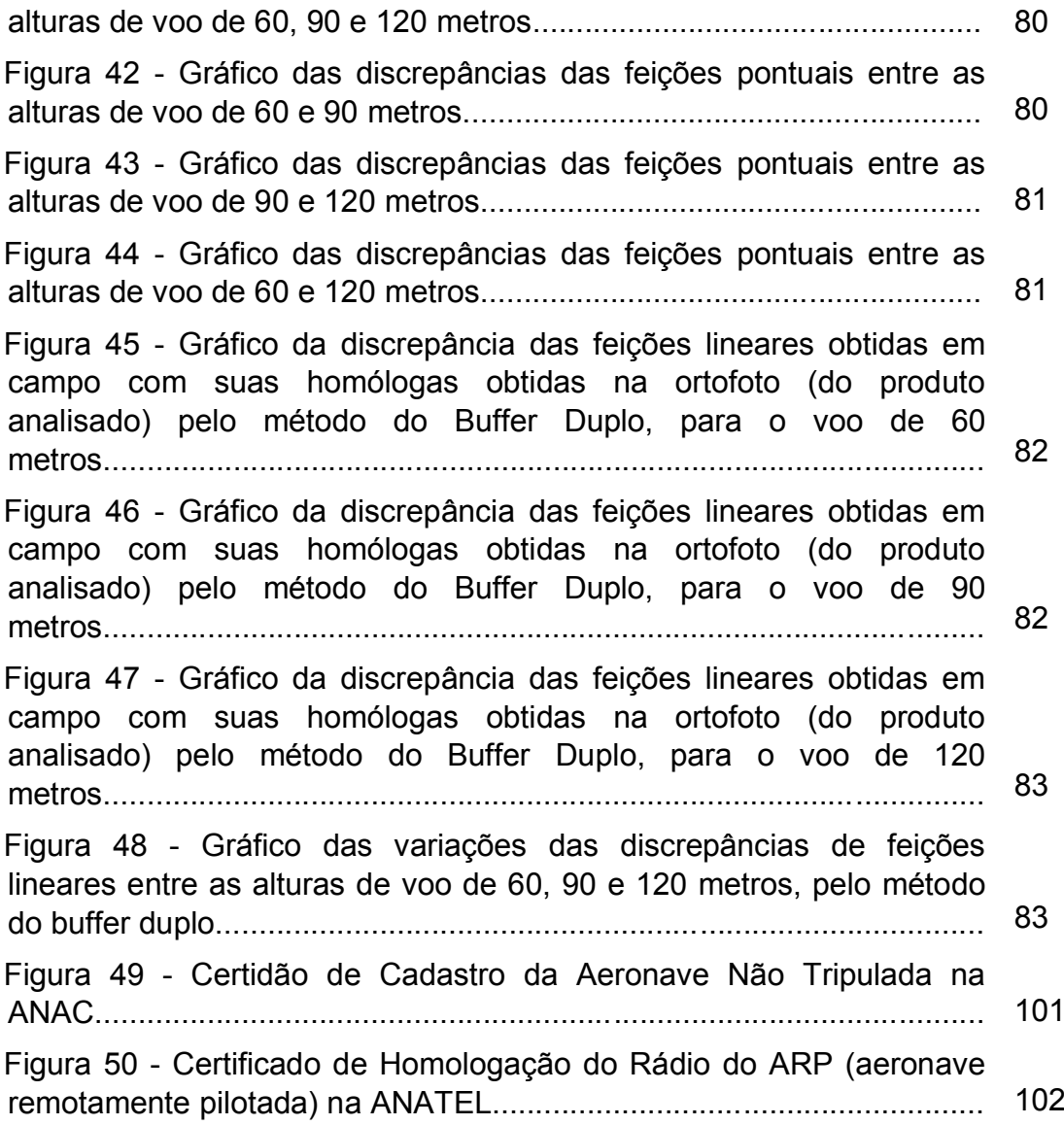

# **LISTA DE TABELAS**

<span id="page-14-0"></span>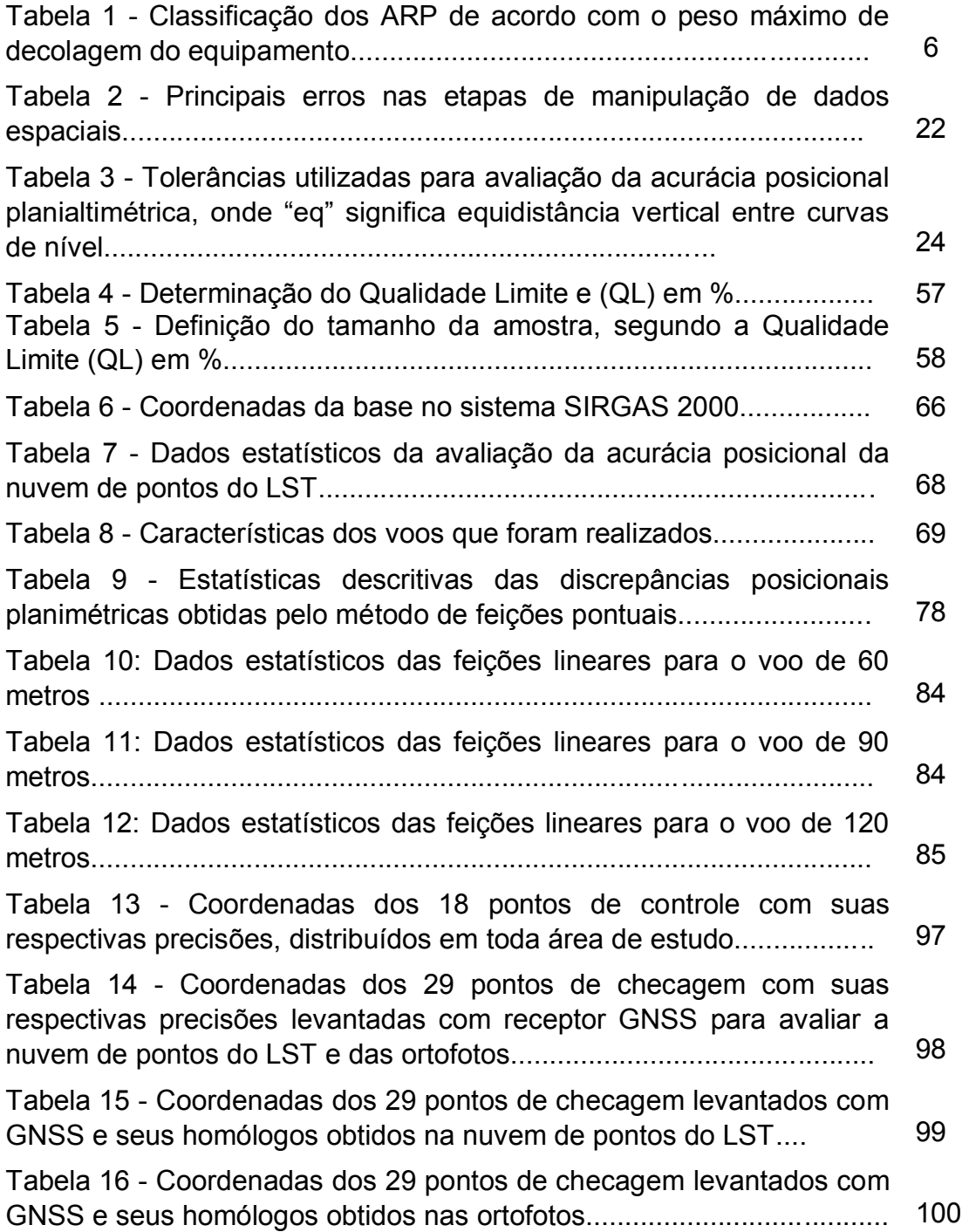

# **RESUMO**

<span id="page-15-0"></span>SILVA, Rodrigo Pinto da, M.Sc., Universidade Federal de Viçosa, fevereiro de 2019. **Análise da qualidade posicional de produtos gerados por LST e ARP em diferentes alturas de voo**. Orientador: Dalto Domingos Rodrigues. Coorientadores: Afonso de Paula dos Santos e Marcelo Antônio Nero.

A nuvem de pontos do laser scanner terrestre (LST) vem sendo utilizada em diversas áreas da engenharia, contudo, pouco se sabe da sua qualidade posicional. Da mesma forma, a utilização de aeronave remotamente pilotada (ARP) aumenta consideravelmente a cada dia em diversas áreas de atuação, com destaque na realização do mapeamento fotogramétrico. O presente trabalho tem como objetivo analisar a qualidade posicional da nuvem de pontos gerada pelo laser scanner terrestre (LST) e das ortofotos geradas pela aeronave remotamente pilotada (ARP). Para tanto, foi realizado um levantamento com o LST da área do estudo e, posteriormente, voos com o ARP em três com alturas diferentes (60, 90 e 120 metros), podendo dessa forma analisar a influência da altura de voo na qualidade posicional das ortofotos. A área de estudo foi de aproximadamente 11,8 ha, que compreendeu parte do campus da Universidade Federal de Viçosa, no estado de Minas Gerais. Foram realizados testes estatísticos para análise da distribuição dos pontos de checagem e controle, bem como a análise de tendência nas amostras de discrepâncias que são utilizadas no processo de avaliação posicional. A avaliação da acurácia posicional das amostras foi realizada de acordo com o método de feições pontuais aplicando o Decreto nº 89.817 (BRASIL, 1984), complementado pela ET-CQDG (DCT/DSG, 2016) e pelo método das feições lineares aplicando o *Buffer* Duplo. Para o experimento, foram geradas três ortofotos em alturas de voo diferentes e uma nuvem de pontos obtida pelo LST. O resultado da avaliação da distribuição espacial para os pontos de controle e os pontos de checagem apresentou um padrão aleatório. Após análise da acurácia posicional, a nuvem de pontos do LST, utilizando a feições pontuais e feições lineares, foi classificada na Classe A, associada à escala de mapeamento de 1/280, com valor do RMS das discrepâncias posicionais de 0,050 m para planimetria. O

xiv

resultado da classificação das ortofotos referente à altura de voo de 60 e 90 m, apresentou Classe A, associada à escala de mapeamento de 1/170, já para o voo de 120m, a ortofoto foi classificada na Classe A associada à escala de mapeamento de 1/180, sendo o valor do RMS das discrepâncias posicionais de 0,030 m para as três alturas de voo. Diante dos resultados obtidos, conclui-se que as variações da altura de voo, não tiveram grande influência na qualidade do produto gerado. Isso significa que a melhor opção para fazer o mapeamento é na altura de voo de 120 metros.

# **ABSTRACT**

<span id="page-17-0"></span>SILVA, Rodrigo Pinto da, M.Sc., Universidade Federal de Viçosa, February, 2019. **Analysis of the positional quality of products generated by LST and ARP at different flight heights.** Adviser: Dalto Domingos Rodrigues. Co-advisers: Afonso de Paula dos Santos and Marcelo Antônio Nero.

The cloud of points of the terrestrial laser scanner (LST) has been used in several areas of engineering, however, little is known of its positional quality. Likewise, the use of remotely piloted aircraft (ARP) increases considerably each day in several areas of practice, especially in the realization of photogrammetric mapping. The present work aims to analyze the positional quality of the cloud of points generated by the laser scanner (LST) and the orthophotos generated by the remotely piloted aircraft (ARP). For that, a survey of the study area was carried out with the LST and, afterwards, flights with the ARP in three different heights (60, 90 and 120 meters), thus being able to analyze the influence of flight height on the positional quality of the orthophotos. The study area was approximately 11.8 ha, comprising part of the campus of the Federal University of Viçosa, in the state of Minas Gerais. Statistical tests were performed to analyze the distribution of the checkpoints and control points, as well as the trend analysis in the discrepancy samples that are used in the positional evaluation process. The evaluation of the positional accuracy of the samples was performed according to the point features method, applying Decree No. 89,817 (BRASIL, 1984), complemented by the ET-CQDG (DCT / DSG, 2016) and by the linear feature's method applying the Double Buffer. For the experiment, three orthophotos were generated at different flight heights and a cloud of points obtained by LST. The result of the spatial distribution assessment for control points and checkpoints presented a random pattern. After positional accuracy analysis, the LST point cloud using point features and linear features was classified in Class A, associated with the 1/280 map scale, with an RMS value of positional discrepancies of 0.05 m for planimetry. The result of the classification of the orthophotos for flight height of 60 and 90 m, presented Class A, associated to the mapping scale of 1/170. For the flight of 120m, the orthophoto was classified in Class A associated with the mapping scale of

xvi

1/180, being 0.03 the RMS value of the positional discrepancies for the three flight heights. In view of the obtained results, it is concluded that the flight height variations did not have a great influence on the quality of the generated product. This means that the best option for the mapping is at the flight height of 120 meters.

# <span id="page-19-0"></span>**1. INTRODUÇÃO**

O uso da tecnologia do LST e o ARP está revolucionando as atividades de reconhecimento e monitoramento do espaço físico, que incluem as aplicações na área de mineração, como cubagem de pilhas e estoque, atualização da frente da mina (avanço dos taludes), projetos de acesso viário etc. Já na área urbana, vale destacar a utilização dessas tecnologias na produção e atualização de dados cartográficos para auxilio em cadastro técnico multifinalitário.

O interesse no uso de ARP (aeronave remotamente pilotada) no Brasil tem se intensificado nos últimos anos em diferentes aplicações. Dessa forma, essa tecnologia vem atraindo usuários de diversas áreas, seja nas instituições privadas, governamentais e até mesmo em linha de pesquisa (SILVA *et al*. 2015).

Para mapeamento de pequenas áreas, o uso da ARP proporciona uma boa relação de custo/benefício, principalmente no que se refere ao baixo investimento e curto tempo de processamento, ampliando a capacidade produtiva de equipes de levantamento e diminuindo os custos da operação quando comparado ao método de aerolevantamento convencional (PEGORAROS *et al*. 2013; CHAVES, 2013; FERREIRA, 2014; AVELLAR, 2014; ZANETTI, 2017).

Outra aplicabilidade do ARP, segundo Eschmann *et al*. (2012), está no fato dessa tecnologia ser utilizada com o objetivo de inspecionar e monitorar grandes obras de arte (pontes e viadutos), através de câmera digital de alta resolução, evitando dessa forma a realização de serviço de alto risco como, por exemplo, aqueles feitos por pessoas presas por cordas, utilizando técnicas de rapel.

Com ARP, esses riscos passam a ser mínimos, sem considerar o ganho de tempo e a possibilidade de visualizar um determinado trecho várias vezes em gabinete, além de possibilitar a videografia da área em questão.

Especificamente na área das ciências geodésicas, o LST tem sido aplicado em diversos trabalhos de engenharia, tais como: na geração de modelos digitais do terreno (MDT), devido a sua rápida taxa de aquisição

dos dados e a confiabilidade na informação altimétrica fornecida pelo equipamento (GALVANIN e DAL POZ, 2009); em mapeamento topográfico e cartográfico para fins cadastrais; em levantamento de linhas de transmissão para modelagem dos fios e torres; rodovias e ferrovias para anteprojetos; checagem de interferências; monumentos históricos para preservação e reconstrução do patrimônio cultural; sítios arqueológicos para estudos/pesquisa arqueológica; grandes estruturas como aeronaves e navios para avaliar a qualidade de fabricação das peças antes da montagem; pontes; monitoramento de estruturas para avaliar seu desgaste; na área de expansão industrial para checagem de interferências na montagem de novos equipamentos e levantamento de como construir "As Built" (NASCIMENTO JÚNIOR *et al*. 2006; LENARTOVICZ, 2013).

Em função das diversas aplicações para os produtos gerados pelo LST e a ARP, torna-se necessário o estudo da qualidade posicional dos produtos cartográficos e sua real aplicabilidade. Para Fonseca Neto *et al*. (2017) e DCT/DSG (2016), a popularização de equipamentos que utilizam dados geoespaciais, aliado às evoluções tecnológicas e às demandas dos usuários, percebeu-se a necessidade de compor novos padrões de qualidade para os produtos cartográficos.

Autores como Galo e Camargo (1994), já afirmavam isto com os primeiros sistemas de cartografia digital. Com a tecnologia da ARP a proporção chega a ser maior, pois a simplicidade do levantamento devido a evolução tecnológica, está cada dia proporcionando um aumento de usuários não especialistas em mapeamento fazendo com que em muitas das vezes o cuidado com a qualidade posicional do produto gerado seja negligenciado.

Segundo Santos (2010), a utilização da técnica estatística espacial no controle de qualidade posicional dos dados espaciais tem uma grande importância para se avaliar um produto cartográfico.

Conforme descrito em alguns trabalhos de Ariza-López e Atkinson-Gordo (2008) e Nero (2005) sobre a diversidade de critérios e padrões de acurácia posicional, esse assunto precisa ser abordado com um maior rigor, visto que o uso de diferentes critérios pode conduzir a diferentes classificações para um mesmo produto.

De acordo Merchant (1982), para avaliar o controle posicional, o produto de referência deve ser 3x mais acurado que o dado que será testado. A norma STANAG 2215 (NATO, 2010) é mais rigorosa, exigindo que a qualidade dos dados espaciais de referência apresente um limite de 5x maior.

## <span id="page-21-0"></span>**2. OBJETIVOS**

#### **2.1 - Objetivo Geral**

<span id="page-21-1"></span>O objetivo principal deste trabalho é analisar a qualidade posicional planimétrica da nuvem de pontos gerada pelo LST e das ortofotos geradas pelo levantamento com ARP em diferentes alturas de voo.

#### **2.2 - Objetivos Específicos**

<span id="page-21-2"></span>Para atingir o objetivo geral deste projeto, têm-se os seguintes objetivos específicos:

- a) Gerar ortofotos a partir de dados de um levantamento feito com ARP em três diferentes alturas de voos (60m, 90m e 120m);
- b) Gerar uma nuvem de pontos empregando laser scanner terrestre;
- c) Avaliar a acurácia da nuvem de pontos do LST e das ortofotos, aplicando o padrão de acurácia posicional definido pelo Decreto n° 89.817 (BRASIL, 1984) aliado à Especificação Técnica de Controle de Qualidade em Dados Geoespaciais - ET-CQDG (DCT/DSG, 2016);

## <span id="page-21-3"></span>**3. JUSTIFICATIVA**

De acordo com Santos *et al*. (2015), a cada dia cresce a disponibilidade de dados espaciais de forma gratuita, uma vez que os equipamentos e softwares estão cada vez mais amigáveis. A facilidade de manipulação e de geração da informação geográfica hoje em dia faz com que pessoas que ainda não são detentoras de formação técnica especializada em produção cartográfica exerçam tal atividade. Para os autores Galo e Camargo (1994), Santos (2010) e Lunardi e Cerqueira, (2012) os cuidados com a qualidade posicional, geométrica e temporal, não podem ser negligenciados no processo de análise e produção de dados espaciais.

Este trabalho se justifica pelo fato de que muitos usuários que utilizam o LST e a ARP para geração de dados espaciais, não detêm conhecimento verdadeiro da qualidade posicional desses produtos.

A utilização de voos em alturas maiores tem grande vantagem pelo fato de aumentar a produtividade do levantamento aliado ao menor consumo de bateria para realizar todo o voo planejado, contudo deve-se observar como se comporta a acurácia posicional dos produtos gerados.

A utilização da nuvem do LST pode auxiliar na avaliação da acurácia das ortofotos, em locais onde não se pode acessar a área para fazer a coleta dos pontos de controle e checagem. Contudo conhecer a classificação da nuvem gerada pelo LST é de suma importância para saber se ela poderá ser utilizada ou não na avaliação das ortofotos.

# <span id="page-22-0"></span>**4. REVISÃO DE LITERATURA**

Alguns conceitos utilizados para realização do presente trabalho são apresentados a seguir.

#### <span id="page-22-2"></span><span id="page-22-1"></span>**4.1- Aerolevantamento com ARP**

#### **4.1.1 - Classificação e Legislação ARP no Brasil**

O termo VANT é uma abreviação de Veículo Aéreo Não Tripulado, nomenclatura em português correspondente à terminologia em inglês UAV - *Unmanned Aerial Vehicle*, que foi adotada pelo Departamento de Defesa Norte Americano (*Department of Defense – DOD*).

No Brasil, o termo VANT é o mais difundido e utilizado. Contudo, a ANAC (2017), elaborou um normativo "RBAC – E nº 94", seguindo as definições de outras autoridades de aviação civil como *Federal Aviation Administration (FAA*), *Civil Aviation Safety Authority (CASA)* e *European*  *Aviation Safety Agency (EASA)*, reguladores dos Estados Unidos, Austrália e da União Europeia. Nesse novo regulamento da ANAC (2017), esse termo passou a ser substituído por ARP (Aeronave Remotamente Pilotada).

Deve-se ressaltar que, no passado, as aeronaves não tripuladas eram chamadas de VANT (Veículo Aéreo Não Tripulado), conceito que compreendia os VANT de asa fixa e os de multi-rotores. Com o passar do tempo, talvez pela própria mídia, os VANTS de multi-rotores começaram a ser denominados Drones, uma terminologia equivocada, pois na tradução literal do inglês para o português essa palavra significa "Zangão".

A origem desse nome está no fato de os militares norte-americanos utilizarem os VANTS para serem abatidos em manobras militares; dessa forma o VANT fazia apenas um voo, depois eram abatidos. Assim sendo, os militares norte-americanos fizeram uma analogia com os Zangões (abelha macho), que, quando saem do ninho, atraídos pelos feromônios da rainha, fazem um único voo para realizar a cópula (chamado de voo nupcial) e posteriormente morrem. Ou seja, tanto o VANT como os Zangões realizam apenas um único voo.

 Como essa tecnologia chegou ao Brasil mais rapidamente que as leis que deveriam padronizar seu uso, o termo ficou sem uma definição oficial e legal. No entendimento da ANAC, as aeronaves não devem ser chamadas de VANT, pelo fato de não serem um veículo aéreo.

Segundo o novo regulamento da ANAC (2017), as aeronaves foram divididas em aeromodelos e aeronaves remotamente pilotadas (ARP). Assim, essa mesma agência considera os aeromodelos como todas as aeronaves não tripuladas com a finalidade de recreação. Já aeronave remotamente pilotada (ARP) são todas aeronaves pilotadas a partir de uma estação de pilotagem remota que tenha qualquer outra finalidade que não seja recreativa, tais como comercial, corporativa e experimental.

Nesse novo normativo da ANAC (2017), Drone é definido como qualquer aeronave (ou mesmo outro tipo de veículo) que possua alto grau de automatismo. Porém, a nova regulamentação da agência não utiliza essa nomenclatura, uma vez que não há uma definição formal para o termo, empregando então a nomenclatura "aeromodelos" e "aeronaves

remotamente pilotadas" (ARP). Assim, o que diferencia essas duas categorias de Drones é a sua finalidade.

Diante disso, será adotada nesse trabalho a terminologia definida pela ANAC, mas com sigla e palavras em português, ou seja, ARP (Aeronave Remotamente Pilotada) em vez de VANT. Contudo, em algumas ocasiões aparecerá a palavra "drone", que a ANAC utiliza de uma forma genérica para descrever sobre os ARP e os aeromodelos.

Com relação à altura de voo, o novo regulamento da ANAC (2017), dispõe que a distância vertical mínima de voo sobre terceiros é de 30 metros, e que o voo é de total responsabilidade do piloto, conforme regras de utilização do espaço aéreo do DECEA. Para sobrevoar distâncias menores, as pessoas precisam ser comunicadas e concordar previamente, salvo se a utilização dos drones for por órgãos de segurança pública.

#### **4.1.2 - Classificação da ARP (aeronave remotamente pilotada)**

<span id="page-24-0"></span>De acordo com a regulamentação da ANAC (2017), os ARP são classificados em três classes, de acordo com o peso máximo de decolagem.

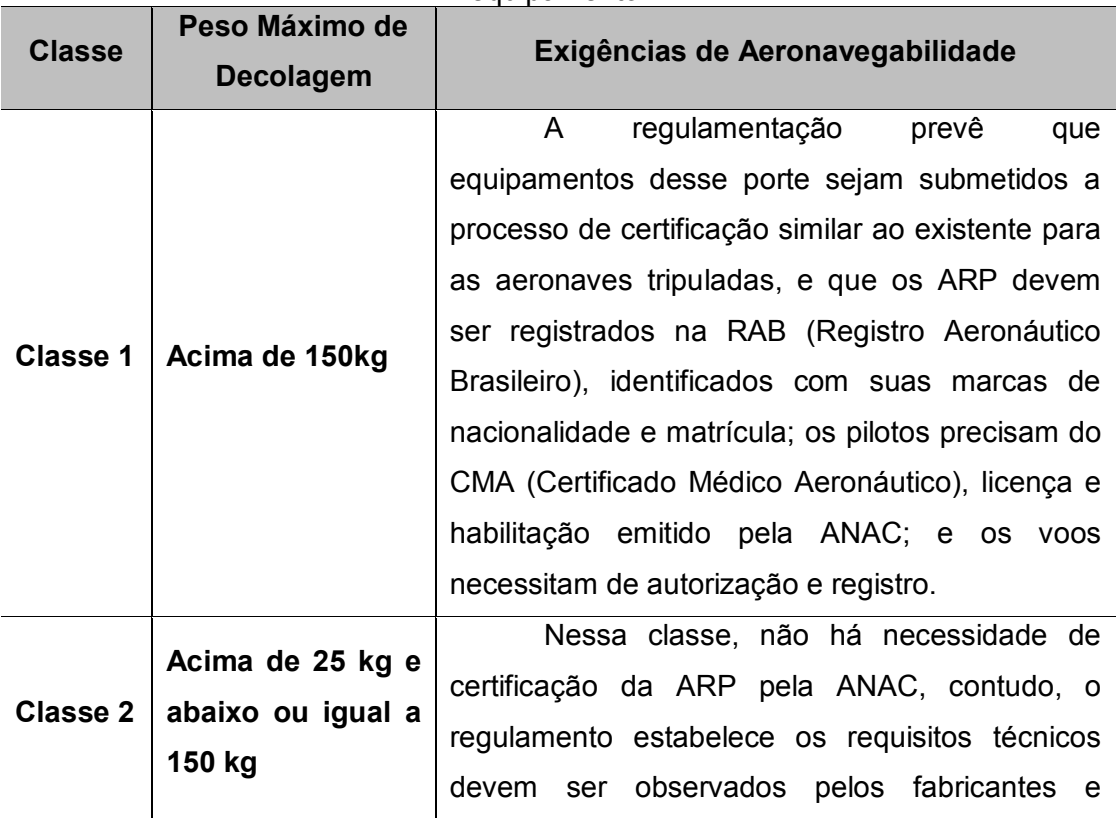

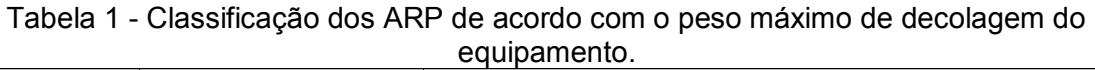

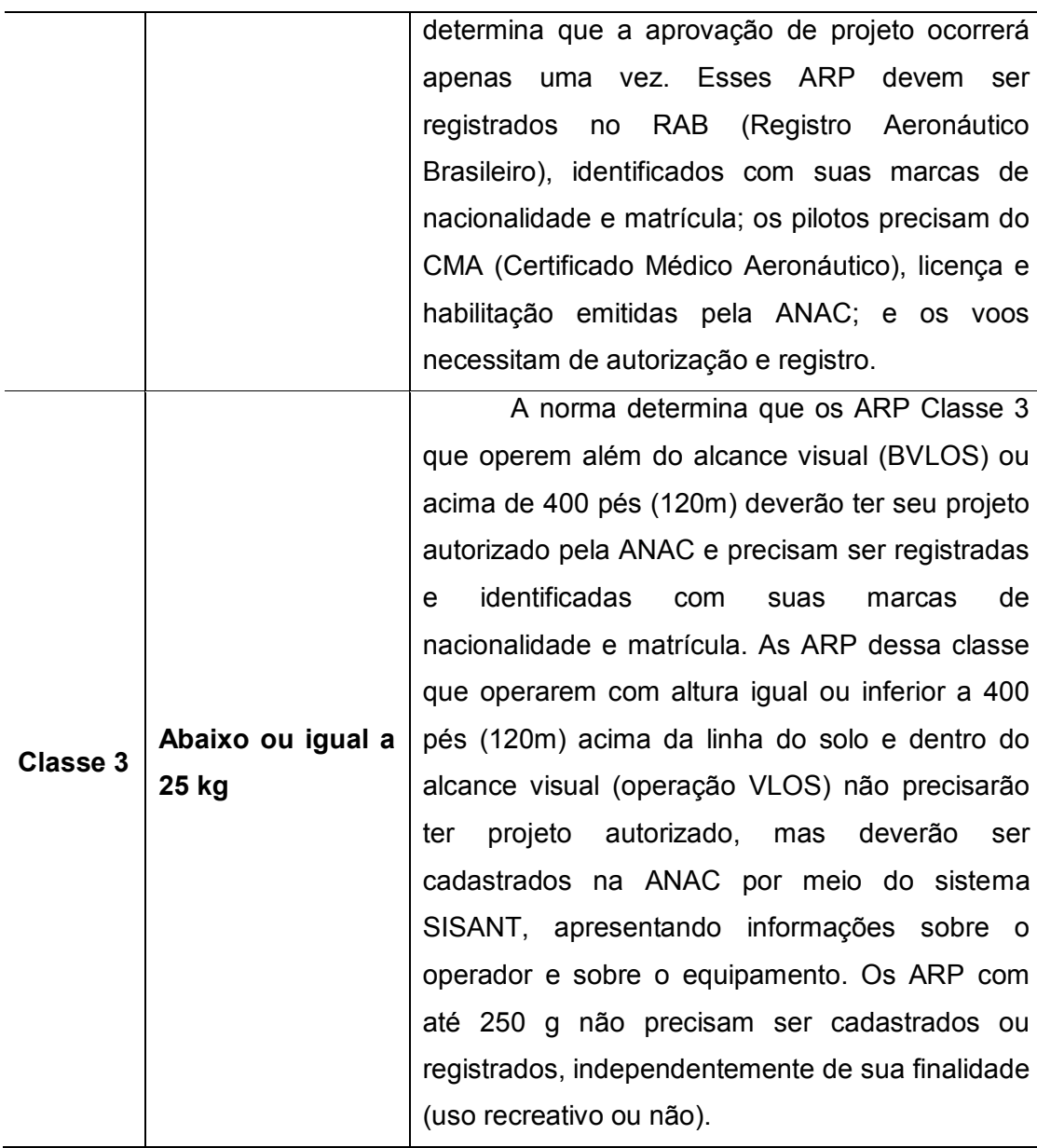

Fonte: ANAC (2017).

Os pilotos de ARP e os observadores (pessoas que não operam o equipamento, mas auxiliam o piloto remotamente) deverão ter idade mínima de 18 anos.

# <span id="page-25-0"></span> **4.1.3 - Modelos de operação do voo com ARP**

De acordo com o normativo da ANAC (2017), são três os métodos de operação dos ARP, que serão descritos abaixo.

• **Operação BVLOS –** nesse tipo de operação o piloto não consegue manter a ARP dentro de seu alcance visual, mesmo com a ajuda de um observador. Essa sigla vem da expressão "Beyond Visual Line Of Sight".

- **Operação VLOS –** nesse tipo de operação o piloto mantém o contato visual direto com o ARP (sem auxílio de lentes ou outros equipamentos). Essa sigla vem da expressão "Visual Line Of Sight".
- **Operação EVLOS –** nesse tipo de operação o piloto remoto só é capaz de manter contato visual direto com o drone com auxílio de lentes ou de outros equipamentos e precisa do auxílio de observadores de drone. Essa sigla vem da expressão "Extended Visual Line Of Sight".

A Figura 1 ilustra os tipos de operações com os ARP.

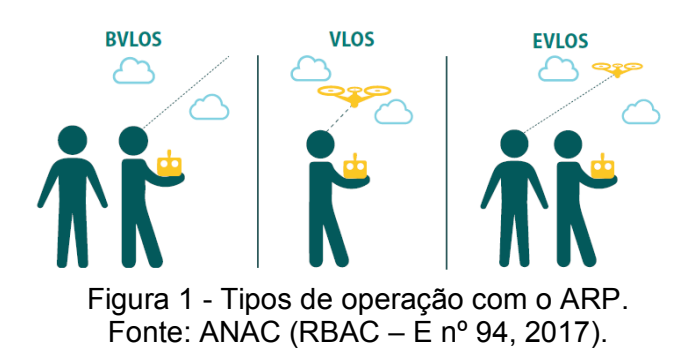

#### <span id="page-26-1"></span><span id="page-26-0"></span>**4.2 - Processamento do aerolevantamento**

#### **4.2.1 - Ortorretificação de imagens do ARP**

Segundo Zanetti (2017), o avanço tecnológico trouxe possibilidade de utilizar as fotografias digitais para gerar mapas topográficos, desde que essas fotografias sejam tratadas (ortorretificadas).

Segundo Andrade (2003), para realizar a ortorretificação de uma imagem é exigido que se tenha o conhecimento de inclinação, posição e distorção da câmera aérea no instante da tomada das fotografias, além de informações do terreno obtidas através do modelo digital do terreno (MDT). Dessa forma transforma-se a projeção central na imagem em projeção ortogonal ao plano obtendo-se imagens com perspectiva ortogonal e escala uniforme corrigida do deslocamento devido ao relevo e à inclinação da câmera, permitindo medições confiáveis de ângulos e distâncias.

De acordo com Szeliski (2010) apud Zanetti (2017), para gerar ortofoto a partir das imagens obtidas pelo ARP, os programas baseiam-se em algoritmos SfM (*Structure from Motion Procedures*), que permitem a construção de uma cena tridimensional a partir de uma sequência de imagens bidimensionais capturadas pela câmera ao movimentar-se em torno da cena, realizando dessa forma o alinhamento das imagens.

A partir de um conjunto de imagens sobrepostas, o algoritmo SfM utiliza semelhanças geométricas como bordas do objeto ou detalhes específicos que são detectados através dos pontos notáveis nas imagens que são resolvidos simultaneamente através de um procedimento iterativo altamente redundante de ajuste de forma a gerar uma nuvem de pontos esparsa. Tal produto não está registrado em nenhum sistema de referência cartográfico ou local, pois apenas representa a distribuição espacial dos pontos identificados pelo sistema no conjunto das fotos inseridas no programa de processamento (DELLAERT *et al*. 2000; VERHOEVEN, 2011; WESTOBY *et al*. 2012; VIANA, 2015).

Além de fazer o alinhamento das imagens e gerar uma nuvem de pontos esparsa, os algoritmos SfM possibilitam gerar mosaico georreferenciado e ortorretificado. Partindo-se do mesmo princípio do alinhamento, os algoritmos SfM possibilitam fazer a segmentação de pontos chave em imagens tomadas pelas câmeras em angulações distintas. Esses algoritmos apresentam capacidade de resolver automaticamente a geometria da cena, como os parâmetros da orientação interior (OI) e orientação exterior (OE) das imagens através de um procedimento iterativo altamente redundante de ajuste fundamentado em uma base de dados extraída automaticamente de um conjunto de imagens sobrepostas. Tais pontos são então representados nos planos X, Y e Z gerando automaticamente o mosaico georreferenciado e ortorretificado (WESTOBY *et al*. 2012; PEREIRA e TAMAMARU, 2013).

#### **4.2.2 -** *Ground Sample Distance* **(GSD)**

<span id="page-27-0"></span>O GSD representa o tamanho real em unidades do terreno, que um determinado pixel representa em função da resolução de uma imagem (BRITO e COELHO, 2002).

Quanto menor for o GSD, melhor será a resolução da imagem, ou seja, melhor será a definição dos objetos no terreno e consequentemente mais objetos do mundo real serão identificados (SILVA NETO, 2015).

O valor do GSD é diretamente proporcional à altura de voo e inversamente proporcional à distância focal da câmara. Portanto o GSD deve ser calculado em função da qualidade e precisão dos dados espaciais que se deseja obter e usado para estimar a altura de voo.

Dessa forma, o valor do GSD é a primeira variável que se deve determinar em um planejamento, pois este garante a resolução espacial do mapeamento, ou seja, o nível de detalhamento.

Contudo, a escolha do valor do GSD irá influenciar diretamente no custo do projeto e na capacidade de mapeamento, pois para obter um GSD pequeno é necessário realizar voos mais baixos. Uma alternativa para diminuir o custo\tempo do voo seria a opção de utilizar câmera com uma distância focal maior, de forma a obter um GSD menor para uma maior altura de voo (SILVA NETO, 2015).

#### <span id="page-28-0"></span>**4.2.3 - Pixel**

Segundo Kugler (2008), pixel vem do termo em inglês "Picture Element". É a menor unidade de uma imagem digital e define a sua resolução espacial. Uma imagem digital pode ser caracterizada como uma matriz onde o índice de linhas e colunas identifica um ponto na imagem e o correspondente valor do elemento da matriz identifica o nível de cinza naquele ponto. Os elementos dessa matriz na área de fotogrametria são chamados de elementos de imagem ou pixels.

Segundo Silva Neto (2015), nos pixels são armazenados valores que irão formar a imagem. Em cada pixel da imagem é armazenado um valor ponderado de toda a energia refletida correspondente a sua área no terreno de acordo com o GSD utilizado.

Para calcular o valor do pixel, deve-se saber algumas características da câmera, como o tamanho do CCD e o tamanho da imagem em pixel (SILVA NETO, 2015).

Para a câmera da ARP modelo Phantom 4 Pro, tem-se as seguintes características: tamanho do CCD: 13,2 x 8,8 mm (tamanho da imagem que o sensor gera), tamanho (quantidade de pixels) da imagem: 5472 x 3648 pixels, ou seja, a imagem gerada possui 5472 pixels na coluna por 3648 pixels na linha. Isso significa que no espaço de 13,2 mm cabem 5472 pixels e no espaço de 8,8 mm cabem 3648 pixels.

O tamanho do Pixel (Tp), na imagem, pode ser calculado utilizando as equações 01 e 02:

$$
Tp_{\text{Coluna}} = \frac{Tamanho \, do \, CCD_{\text{Coluna}}}{Tamanho \, da \, imagem_{\text{Coluna}}} = \frac{13,2}{5472} = 0,0024 \, \text{mm} = 2,4 \, \text{µm} \quad (\text{Eq. 01})
$$

$$
\text{Tp}^{\text{Linha}} = \frac{\text{Tamanho do CCD}_{\text{Linha}}}{\text{Tamanho da imagem}_{\text{Linha}}} = \frac{8.8}{3648} = 0,0024 \text{ mm} = 2,4 \text{ }\mu\text{m} \qquad (\text{Eq. 02})
$$

Como os valores obtidos nas equações 01 e 02 são iguais, o pixel, nesta imagem, é um quadrado regular com lados de 2,4 µm.

#### **4.2.4 - Resolução da Câmera**

<span id="page-29-0"></span>Segundo Silva Neto (2015), a resolução de uma câmera (RC) é o tamanho da imagem capturada, em pixels, ou seja,

$$
RC = \frac{Tamanho da Imagem na Coluna*tamanho da imagem na Linha}{1.000.000} RC = \frac{5472 x 3648}{1.000.000} = 20 MP
$$
 (Eq. 03)

Ainda, segundo o autor, são muitas as dúvidas em relação à resolução da câmera. Uma câmera com uma resolução de 36 MP (megapixels) não necessariamente terá qualidade melhor que uma câmera de 18 MP (megapixels). Uma maior quantidade de pixels pode implicar em uma maior área imageada. Isso explica o porquê a qualidade de uma imagem estar ligada diretamente à qualidade do sensor da câmera e não necessariamente à quantidade de pixels capturados pela câmera. Assim, por exemplo, um projeto que necessita de uma resolução espacial de 10 cm (GSD), poderá utilizar uma câmera de 18 MP ou 36 MP. A única diferença ao utilizar a câmera de 36 MP é que a área mapeada, para a uma mesma

altura de voo e mesmo valor de GSD, será maior que a área mapeada com a câmera de 18 MB.

#### <span id="page-30-0"></span>**4.3 - Laser Scanner**

Segundo Staiger (2003), o processo de trabalho com o laser scanner pode ser dividido em três etapas principais: aquisição de dados, tratamento de dados e visualização.

 Após o levantamento em campo, o produto gerado pelo laser scanner é uma nuvem de pontos com coordenadas tridimensionais (E, N, Z), referenciadas ao centro de fase do equipamento, que após tratamentos dos dados utilizando processos matemáticos denominados de registro, é gerada uma nuvem de pontos georreferenciada.

Nos tempos atuais, os sistemas de medição com base em laser estão melhorando constantemente, tendo melhor resolução, tanto em termos de sensores terrestres (LST – Laser Scanner Terrestre) quanto em termos de sensores aerotransportados (LSA – Laser Scanner Aerotransportado). Isso traz uma tendência positiva para as aplicações que exigem modelos digitais de terreno (MDT) e de modelos digital de superfície (MDS) com alta precisão (PIROTTI *et al*. 2012).

Existem vários modelos de laser scanner no mercado, cada um desenvolvido para aplicação específica. Dessa forma, deve-se classificar os equipamentos conforme sua precisão, taxa de coleta, parâmetros de segurança, taxa de ruído, campo de visão, integração com câmera digital e acessórios que acompanham o equipamento (GONÇALES, 2007).

Uma das grandes vantagens do laser scanner, segundo Alkan e Karsidag (2012), é a aquisição rápida das coordenadas 3D de um determinado objeto, proporcionando assim uma redução dramática nos custos e no tempo de execução do projeto. Além disso, com essa tecnologia não há necessidade de acessar a área a ser levantada, logo áreas muito complexas, inacessíveis e perigosas podem ser levantadas a distância; outro fator importante é a não necessidade de iluminação ambiente para escanear, ou seja, pode-se trabalhar durante a noite ou em condições de ausência total de luz.

De acordo com Baeta *et al*. (2015), a alta taxa de medição do laser scanner, que proporciona milhares de pontos, permite gerar um modelo geométrico preciso da área de estudo e consequentemente modelar a deformação de barragem onde se possibilita fazer uma comparação entre o modelo gerado numa determinada época com a nuvem de pontos de uma outra época.

Já a utilização do laser scanner para levantamento de fachadas vem apresentando uma contribuição significativa na área de arquitetura, devido à qualidade e rapidez do levantamento, podendo ser usado para produzir modelos de superfície para ortorretificação. Contudo, o laser tem seus problemas, especificamente nas bordas da edificação, onde pode ter uma resolução insuficiente. Em contrapartida, nas áreas muito planas a densidade de pontos é muito grande (VAN GENECHTEN e NEUCKERMANS, 2005).

Conforme parágrafos anteriores, observa-se que essa tecnologia está sendo agregada em diversas áreas da engenharia, onde equipes multidisciplinares podem trabalhar nos dados gerados pelo LST. Contudo, é essencial ter um equipamento que atenda às exigências de acurácia do trabalho e, para isso, o laser scanner tem que estar calibrado com suas precisões e discrepâncias dentro do limiar da especificação técnica do equipamento. Um fator relevante para ter um levantamento que atenda às expectativas do projeto é trabalhar com uma configuração de resolução adequada, uma vez que a maioria dos scanners permite fazer essa configuração.

Segundo Reshetyuk (2006), resolução no caso da utilização de laser scanner é o tamanho do menor objeto que o laser consegue detectar e pode ser dividida em duas partes:

- a) Resolução do alcance (profundidade): refere-se à distância mínima de coleta de dados que o scanner é capaz de operar.
- b) Resolução angular: refere-se ao tamanho da menor característica física que o equipamento consegue levantar em uma superfície homogênea. É afetada pelo valor dos ângulos horizontal e vertical do laser scanner. Pode-se dizer que a

resolução angular afeta diretamente a distância entre pontos na nuvem, ou seja, quanto menor a resolução angular, menor será a distância entre pontos na nuvem e vice-versa.

A divergência do feixe do scanner irá influenciar a resolução do alcance, pois o diâmetro do feixe do laser também sofre influência em relação à distância. O feixe de laser emitido irá divergir à medida que se propaga para longe do laser (RESHETYUK, 2006).

Um exemplo dessa divergência pode ser entendido no equipamento laser scanner da RIEGL cuja divergência do feixe do laser é de 0,35 mrad, que corresponde a um incremento de 35 mm no diâmetro do laser a cada 100 metros de distância. Logo pode-se dizer que um dos fatores que irá agregar um bom resultado no levantamento será a definição adequada da resolução que deverá ser utilizada.

Os resultados de um levantamento devem atender a determinadas especificações de forma a seguir os padrões de acurácia necessários para uma aplicação. Por outro lado, se forem utilizados instrumentos e métodos que produzam uma acurácia muito acima da norma necessária, isso resultará em custos e despesas desnecessários, não justificando o uso do laser scanner (BOEHLER e MARBS, 2002).

Como toda técnica de medição tem um fator limitante, na fotogrametria a concentração de vegetação na área a ser mapeada torna- se um problema, pois com a tomada de foto das copas das árvores, informações do terreno não são levantadas. Já a tecnologia do laser scanner sanou essa limitação, pois o laser é um sensor ativo que produz seu próprio feixe de luz, conseguindo atravessar as folhagens e tendo uma resposta do solo ou qualquer outro objeto que esteja abaixo da vegetação. Dependendo da tecnologia do laser scanner, quando o laser emite um pulso, pode-se ter o retorno de vários pulsos, dessa forma, provavelmente o último retorno refere-se ao solo. Porém, é necessário tomar alguns cuidados quando há vegetação na área levantada.

A Figura 2 mostra uma medição com um laser scanner terrestre, onde o pulso de laser emitido atinge quatro alvos diferentes. Primeiramente, atinge o dorso de uma árvore e, então, surgem três pulsos distintos de feixe.

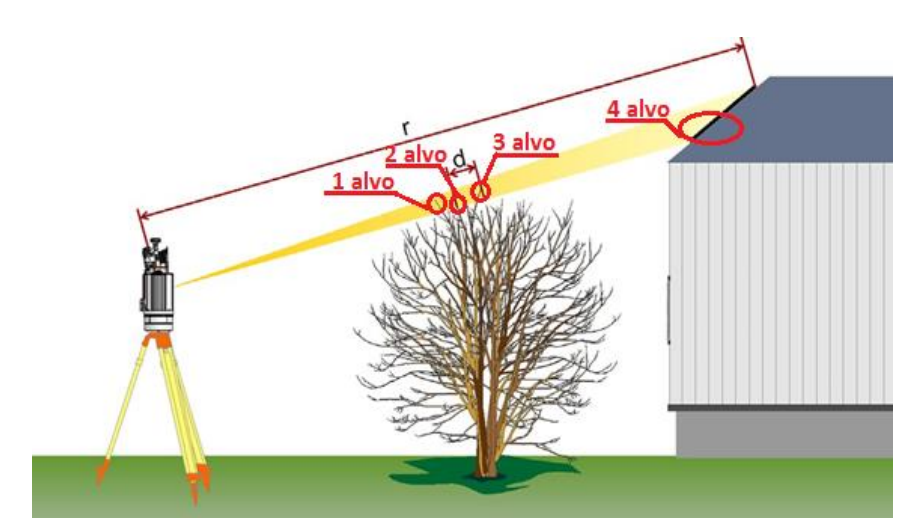

Figura 2 - Sinais do pulso do laser refletidos por diferentes tipos de alvos. Fonte: Riegl, 2013.

Já a Figura 3 mostra uma situação semelhante, porém com um laser scanner aerotransportado, onde é emitido um pulso e esse pulso se transforma em vários outros pulsos. Dessa forma, pode-se dizer que o pulso teve vários retornos.

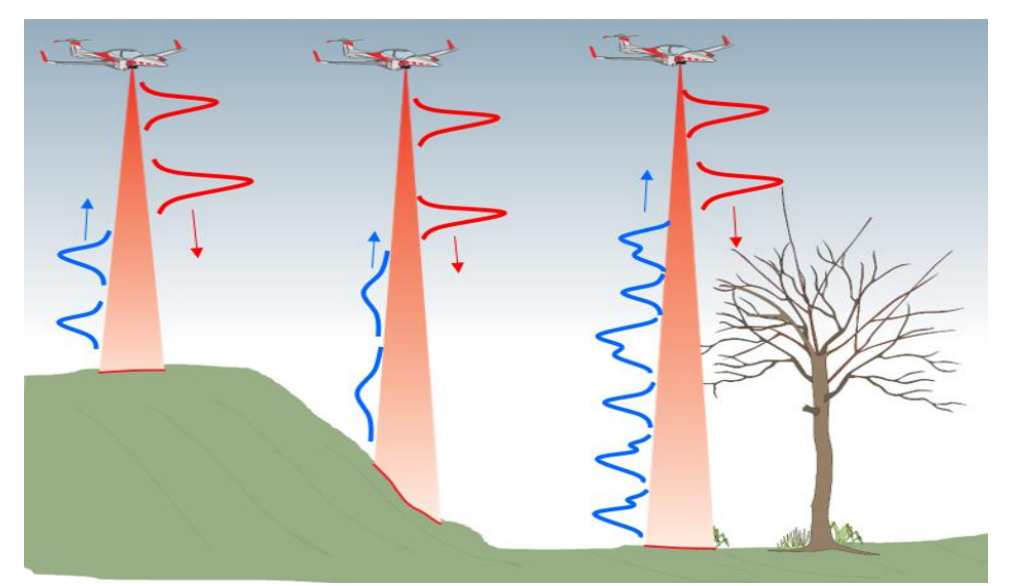

Figura 3 - Sinais de retorno do pulso do laser em diferentes tipos de alvos. Fonte: Riegl, 2013.

Os sistemas de levantamento a laser estáticos podem ser classificados em três grupos, de acordo com o seu princípio de funcionamento, sendo eles: tempo de voo do sinal (time-of-flight), diferença de fase e triangulação (WUTKE, 2006). Mais detalhes sobre as características técnicas de cada tipo de aparelho podem ser encontrados em Shan e Toth, 2008.

Segundo Tommaselli (2003) apud Wutke (2006), a varredura laser apresenta várias características importantes, como cita:

- Não depende da luz ambiente para funcionar, ou seja, pode-se *escanear* no escuro;
- Operação remota, uma vez que não há necessidade de ficar dentro da área de interesse, podendo instalar o equipamento num local seguro, respeitando a distância máxima do equipamento;
- Alta taxa de coleta dos dados. Proporciona uma altíssima redundância de pontos;
- Possibilidade de refazer a varredura caso seja necessário, proporcionando realizar um controle de qualidade do seu levantamento;
- Operação simples para controlar e posicionar o laser scanner;
- Possibilidade de fazer quantas varreduras forem necessárias para levantar toda a área, de forma a não deixar áreas de sombra ou pontos cegos;
- Alguns sistemas possuem algoritmos matemáticos capazes de ajustar as nuvens a partir de vetores em comum, pois o programa computacional irá buscar vetores pertencentes aos mesmos planos, proporcionando uma maior acurácia do ajustamento e aumentando substancialmente a produtividade do processamento. Isso acontece devido à alta densidade da nuvem de pontos gerados pelo sistema

#### <span id="page-34-0"></span>**4.3.1 - Incertezas do Sistema do Laser Scanner Terrestre**

Segundo Boehler e Marbs, (2002), características relevantes do objeto, como pontos de canto ou arestas, normalmente apresentam uma nuvem pouco consistente e assim esses objetos precisam ser modelados a partir das nuvens de pontos em um processo separado. Portanto, os desvios só podem ser observados depois que os objetos forem extraídos das nuvens de pontos e modelados. Se as propriedades geométricas dos objetos são conhecidas é possível indicar o desvio de pontos individuais da superfície do objeto. A utilização de superfície plana é o caso mais simples, mas cilindros ou esferas também podem ser analisados.

Normalmente o valor verdadeiro de uma medida nunca é conhecido, devido à existência de diversas fontes de incertezas. Dessa forma, adota-se um valor de referência, a ser comparado com o valor medido, estimando a qualidade da observação.

Apesar de grandes vantagens apresentadas pelo laser scanner, devese observar algumas incertezas inerentes ao sistema.

Como qualquer técnica de levantamento topográfico, medições com laser scanner terrestre (LST) não são perfeitas e estão sujeitas a inconsistências causadas por vários tipos de fatores que influenciam o processo de levantamento. A investigação das fontes de incertezas no LST é bastante complicada, visto que muitos são os fatores que influenciam neste estudo: resolução, precisão, ruído, variação de *designs* dos instrumentos, comprimentos de onda, conjunto eletro e mecânico, utilização de deflectores de pulsos (espelhos ou prismas) distintos e diferentes metodologias de avaliação. Em função desses fatores, as fontes de incertezas envolvidas em um levantamento LST podem ser divididas em 4 tipos (Reshetyuk, 2006; Staiger 2003), a saber: instrumentais, relacionados aos objetos, ambientais e metodológicos.

#### <span id="page-35-0"></span>**4.3.1.1 - Fontes instrumentais de incertezas do LST**

Os desvios instrumentais são atribuídos ao projeto de fabricação do laser scanner, "design" e suas especificações técnicas, podendo exercer influência aleatória e sistemática sobre a varredura a laser.

Segundo Hebert e Krotkov (1992) apud Reshetyuk (2006), esses desvios podem ser divididos em dois grupos (I e II) específicos: o grupo I, desvio fundamental, inerente à física do distanciômetro a laser e deflexão do feixe, vinculados às limitações do sistema do LST, não podendo ser minimizados ou removidos; grupo II, desvio específicos, correspondente aos erros referentes ao hardware do scanner, tais como: (a) distanciômetro laser (b) deflector de pulsos e (c) desvios dos eixos, que podem ser removidos ou potencialmente minimizados através do processo de ajuste.
#### **a) Incertezas no distanciômetro laser**

Os desvios que provavelmente afetam os distanciômetro podem ser divididos em aleatórios e sistemáticos. A medida de distâncias do laser scanner pode ser afetada por: proporção de sinal ruído da detecção do pulso, número de medições independentes utilizado no cálculo da distância, tempo de ascensão do pulso, largura do pulso, sensibilidade do detector de contagem de tempo e a reflexão que ocorre no feixe recebido, resultante da reflexão causada pela proteção de vidro da janela do laser scanner (RESHETYUK, 2006).

Ainda segundo Reshetyuk (2006), a incerteza do contador de tempo, as mudanças de temperatura nos instrumentos de medida do tempo, a não linearidade do distanciômetro laser, a discrepância entre as posições zero eletrônica e mecânica no scanner e a incerteza de escala na medida de distância provocam deslocamentos nas distâncias medidas nas bordas dos objetos. Esses são alguns dos efeitos sistemáticos que afetam a acurácia na medida da distância.

#### **b) Incertezas no deflector de pulsos**

Desvios do deflector de pulsos levam às incertezas nas medidas angulares dos scanners. A precisão angular alcançada por um scanner é limitada pela qualidade dos sensores de posição angular que determinam as leituras para as direções horizontais e ângulos verticais (WUNDERLICH, 2003).

 Segundo Reshetyuk (2006), alguns dos desvios comuns a todos os tipos de deflectores são: o desvio de zero, correspondente à incerteza do índice vertical de uma estação total e pode ser causado por um desalinhamento mecânico do espelho e do codificador (transdutor) ou deslocamento zero no conversor analógico-digital (A/D) e o desvio de escala, que é linearmente dependente do ângulo medido, o que está relacionado a um falso controle de ganho dentro do conversor analógicodigital (A/D) ou falhas do codificador (transdutor).

Mais detalhes sobre descrição completa desses desvios e também dos desvios distintos de cada tipo de deflector podem ser encontrados em Reshetyuk (2006).

#### **c) Incertezas devido aos desvios dos eixos**

Muitos dos desvios apresentados pelo laser scanner terrestre são similares aos que acontecem em uma estação total. Embora o modelo geométrico de ambos os equipamentos não possa ser completamente comparado, o modelo de desvio dos três eixos da estação total pode ser aplicado ao laser scanner (RESHETYUK, 2006). Assim, pode-se relacionar: o eixo vertical (principal) que, no scanner panorâmico<sup>1</sup>, corresponde ao eixo de rotação da cabeça do scanner, que se situa no plano vertical do escaneamento; o eixo de colimação (linha de visada), assumindo-se o feixe laser divergente de forma cônica. Esse eixo passa pelo centro do espelho de varredura e pelo centro do ponto do laser no objeto (este eixo, grosseiramente, coincide com o feixe do laser) e eixo secundário (horizontal), correspondente ao eixo de rotação do espelho de varredura.

Segundo Reshetyuk (2006), devido à tolerância de fabricação que atualmente se constata, os eixos que compõe o laser scanner apresentam um desalinhamento similar ao que é registrado para as estações totais. Tais incertezas (vide Figura 4) são efeitos do desvio de colimação (c) - ângulo formado entre o eixo de colimação e a normal ao eixo horizontal, medido no plano que contém os eixos horizontal e de colimação, e do desvio do eixo horizontal (i) - ângulo formado entre o eixo horizontal e a normal ao eixo vertical, medido no plano que contém os eixos horizontal e vertical.

l

 $1$  No scanner panorâmico, o campo de visão é limitado apenas pela base do instrumento (Staiger, 2003).

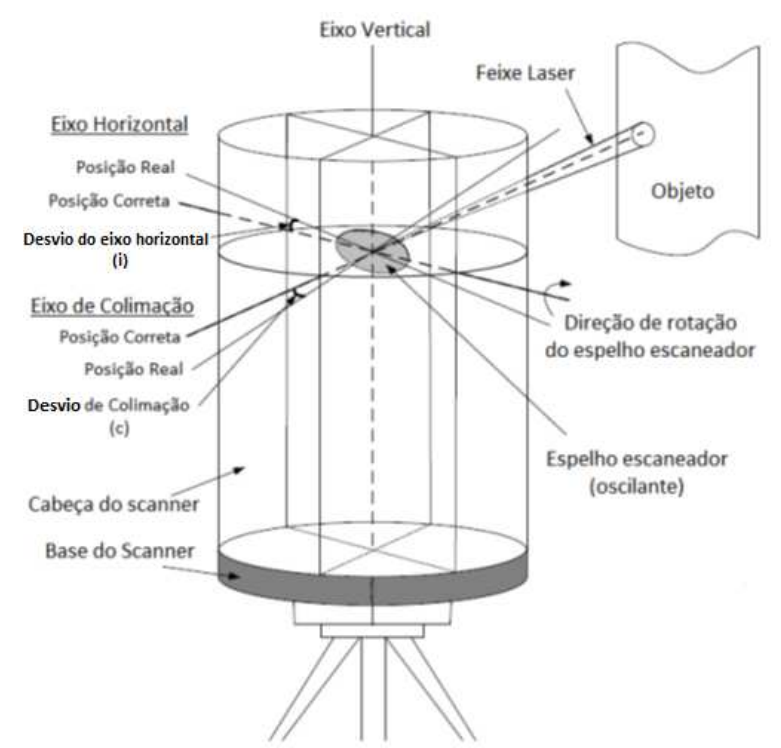

Figura 4 - Eixos mecânicos de um laser scanner terrestre e suas incertezas. Fonte: Reshetyuk (2006).

### **4.3.1.2 – Fontes de incertezas do LST relacionadas com o objeto**

Esta fonte de incerteza está relacionada com os objetos que são escaneados. A principal fonte desse desvio é a refletância da superfície do objeto, mas o tamanho, curvatura e orientação dos objetos também afetam diretamente (RESHETYUK, 2006). Para Santibañez (2010) a refletância da superfície do objeto está ligada a diversos fatores como as propriedades e materiais do objeto, a cor da superfície, o comprimento de onda do laser, o ângulo de incidência do feixe de laser, a rugosidade da superfície, a temperatura da superfície e a umidade da superfície.

## **4.3.1.3 - Fontes de incertezas do LST relacionadas com o ambiente**

Considerando-se os efeitos ambientais, Reshetyuk (2006) aponta fatores como a temperatura ambiente, a pressão, a umidade relativa, a iluminação, a vibração e a instabilidade do equipamento que contribuem para ocorrência de distorções no formato do pulso que retorna ao sensor e redução na sua intensidade durante a propagação do feixe do laser na atmosfera, ocasionando incerteza de medição no sistema de laser scanner terrestre e introduzindo uma variabilidade difícil de controlar e modelar.

## **4.3.1.4 - Fontes de incertezas do LST relacionadas com a metodologia**

Finalmente, os desvios metodológicos, são relacionados às metodologias de levantamento escolhidas. Dentre os principais fatores que influenciam esse desvio está a densidade da nuvem de pontos (resolução angular), pois a escolha desacertada do equipamento para um levantamento específico irá ocasionar desvios maiores que o esperado no projeto, distância até o objeto e o método de georreferenciamento aplicado (STAIGER, 2005; RESHETYUK, 2006).

## **4.4 - Controle de qualidade cartográfica**

De acordo com Juran e Gryna (1991), a palavra "qualidade" pode ter vários significados, sendo seu uso denominado por dois significados específicos, a saber:

- consiste nas características do produto que vão ao encontro das necessidades dos clientes e, dessa forma, proporciona a satisfação dos mesmos;
- é a ausência de falhas.

Dessa forma, o produto é o resultado de algum processo e sua característica é uma propriedade que visa atender a certas necessidades do cliente (NOGUEIRA JR, 2003).

A técnica denominada controle de qualidade surgiu com a busca de um equilíbrio entre qualidade e quantidade, desenvolvendo-se a inspeção de produtos com a ajuda da estatística (NOGUEIRA JR, 2003).

De acordo com Juran e Gryna (1991), o Glossário da Organização Europeia para o Controle da Qualidade publicado em 1981, apresenta a seguinte definição para qualidade: "A totalidade das características de um produto ou serviço relacionadas com sua habilidade em satisfazer uma determinada necessidade".

O controle de qualidade de um produto cartográfico é um procedimento extremamente importante dentro das Ciências Cartográficas.

Para Santos (2015), é de primordial importância conhecer os erros causados na manipulação de dados cartográficos, logo deve-se fazer o estudo do controle de qualidade posicional dos dados espaciais. Aronoff (1989) apud Ariza-López (2002) apresenta esses erros conforme Tabela 2.

| <b>Etapas</b>       | Erros                                              |  |  |  |
|---------------------|----------------------------------------------------|--|--|--|
| Modelo              | Erros no modelo conceitual.                        |  |  |  |
| Coleta de dados     | Erros no trabalho de campo                         |  |  |  |
|                     | Erros nas fontes de dados utilizadas               |  |  |  |
| Conversões de dados | Inexatidão na digitalização ou vetorização         |  |  |  |
|                     | Erros e/ou perdas de dados na conversão de         |  |  |  |
|                     | formatos                                           |  |  |  |
|                     | Erros na transformação de coordenadas              |  |  |  |
| Armazenamento       | Erros de processamento                             |  |  |  |
|                     | Precisão numérica e espacial insuficiente          |  |  |  |
| Manipulação         | Intervalos de classes inapropriados                |  |  |  |
|                     | Erro de superposição e integração de dados         |  |  |  |
|                     | Propagação de erros                                |  |  |  |
| Resultados          | Erros na escala, translação e rotação              |  |  |  |
|                     | Deformação do papel (resultado em forma analógica) |  |  |  |
| Uso de resultados   | Interpretação incorreta                            |  |  |  |
|                     | Uso inapropriado                                   |  |  |  |

Tabela 2 - Principais erros nas etapas de manipulação de dados espaciais.

Fonte: Santos (2010), adaptado de Ariza-López (2002).

Para Ariza-López (2002) e Nogueira Jr. (2003), diversos componentes devem ser considerados no controle de qualidade em dados espaciais, a saber: acurácia posicional; acurácia/exatidão temática, linhagem (metadados); completude (completeza); consistência lógica (topologia); fidelidade semântica; temporalidade. O presente trabalho irá focar na componente da acurácia posicional dos dados espaciais.

#### **4.4.1 - Padrão de Acurácia Posicional Brasileiro**

No Brasil, a qualidade posicional de produtos cartográficos é definida pelo Padrão de Exatidão Cartográfica (PEC) definido no Decreto nº. 89.817 de 20 de junho de 1984, publicado no Diário Oficial da União de 22 de junho de 1984, que regulamenta a classificação dos produtos cartográficos quanto à acurácia posicional (BRASIL, 1984).

Contudo, o Decreto nº 89.817 (BRASIL, 1984), é confuso quanto a sua metodologia de avaliação, deixando várias lacunas para sua interpretação (Nero, 2005; Santos, 2010; Nero *et al*. 2017). Essas lacunas fazem com que a avalição possa ser feita com o uso de diferentes critérios, podendo conduzir a diferentes classificações para um mesmo produto (NERO, 2005; ARIZA-LÓPEZ e ATKINSON-GORDO, 2008). Já para DCT/DSG (2016), com a evolução tecnológica, a popularização de equipamentos que utilizam dados e informações geoespaciais e as demandas dos usuários, constatou-se a necessidade de se estabelecer novos padrões de qualidade para os produtos cartográficos.

Diante desse impasse, alguns órgãos viram a necessidade de criar formas de complementar o Decreto nº 89.817 (BRASIL, 1984). Logo em 2010, a Infraestrutura Nacional de Dados Espaciais (INDE) propôs a Especificação Técnica de Aquisição de Dados Geoespaciais Vetoriais (ET-ADGV) com intuito de padronizar e orientar o processo de aquisição da geometria dos vários tipos de dados geoespaciais vetoriais (DSG, 2011). Dessa forma, a ET-ADGV em um de seus itens explica como deve ser a aplicação do Decreto nº. 89.817 (Brasil, 1984) e cria uma classe mais restritiva, destinada para produtos cartográficos digitais (PEC-PCD). Em 2016, a Diretoria de Serviço Geográfico do Exército Brasileiro (DSG) elaborou a Especificação Técnica para Controle de Qualidade de Dados Geoespaciais (ET-CQDG) para atender o Decreto nº. 6.666/2008 (Brasil, 2008), que prevê a implantação da Infraestrutura Nacional de Dados Espaciais (INDE), onde seu principal objetivo é fornecer uma forma padronizada para avaliar a qualidade dos produtos de conjuntos de dados geoespaciais integrantes do Sistema Cartográfico Nacional (SCN) do Brasil. A norma da ET-CQDG (DCT/DSG, 2016) está em conformidade com a

norma ISO 19157:2013 e utiliza o decreto nº 89.817 para avaliar a acurácia posicional.

A Tabela 3 apresenta os valores de tolerância para avaliação da acurácia posicional planimétrica segundo o Decreto nº 89.817 (Brasil, 1984) em concordância com a ET-CQDG (DCT/DSG, 2016).

| <b>Classe</b>            |                | planiaminomoa, ondo TogTumoa ogalalolanola vortioal ontro oarvao do mvol.<br>Planimétrica |                  | <b>Altimetria</b> |                 |
|--------------------------|----------------|-------------------------------------------------------------------------------------------|------------------|-------------------|-----------------|
| <b>DECRETO</b><br>89.817 | <b>ET-CQDG</b> | <b>PEC</b>                                                                                | <b>EP</b>        | <b>PEC</b>        | <b>EP</b>       |
|                          | A              | 0,28 mm x escala                                                                          | 0,17 mm x escala | $0,27 \times eq$  | $1/6$ x eq      |
| А                        | B              | 0,5 mm x escala                                                                           | 0,3 mm x escala  | $1/2 \times eq$   | $1/3 \times eq$ |
| B                        | C              | 0,8 mm x escala                                                                           | 0,5 mm x escala  | $3/5 \times eq$   | $2/5 \times eq$ |
| C                        | D              | 1,0 mm x escala                                                                           | 0,6 mm x escala  | $3/4 \times eq$   | $1/2 \times eq$ |

Tabela 3 - Tolerâncias utilizadas para avaliação da acurácia posicional planialtimétrica, onde "eq" significa equidistância vertical entre curvas de nível.

Fonte: Decreto nº 89.817 (BRASIL, 1984), aliada à ET-CQDG (DCT/DSG, 2016).

Duas condições devem ser cumpridas para a classificação da acurácia posicional de um produto cartográfico:

### ❖ **Primeira Condição:**

Noventa por cento dos pontos coletados em um dado espacial, quando as suas coordenadas forem comparadas com as coordenadas levantadas em campo utilizando um método de maior acurácia, devem apresentar valores de discrepâncias iguais ou inferiores ao valor do PEC/ET-CQDG, em relação à escala e a classe testada, conforme a Equação 04.

$$
90\% \text{ dp} \leq \text{PEC} \tag{Eq.04}
$$

### ❖ **Segunda Condição:**

O RMS (*Root Mean Square*) das amostras das discrepâncias deve ser menor ou igual à tolerância EP (erro padrão), em relação à escala e a classe testada, conforme a Equação 05.

$$
RMS (dp) \le EP
$$
 (Eq.05)

#### **4.4.2 - Amostragem dos pontos de checagem**

O número de pontos para a amostragem pode ser definido de acordo com a metodologia proposta na ET-CQDG (DCT/DSG, 2016). Nessa especificação técnica, a metodologia proposta diz que o produto deve ser subdividido em células de 4 por 4 cm na escala com a qual se pretende trabalhar. Os pontos de checagem selecionados dentro de cada célula válida irão compor a população que será submetida à amostragem.

Podem considerar células válidas apenas aquelas que possuam feições onde seja possível identificar um ponto bem definido no terreno.

Elementos que podem ser levantados em campo, como edificações e cruzamentos de vias que estiverem dentro da célula, serão considerados células válidas (ET-CQDG, 2016).

Com a população já definida, pode-se aplicar os procedimentos das normas ISO 2859-1 (ISO, 1999) ou ISO 2859-2 (ISO, 1985), para determinar o tamanho da amostra.

De acordo com ISO 2859-1 e ISO 2859-2, o critério de aceitação e a combinação entre os tamanhos das amostras forma um plano de amostragem, onde o tamanho da amostra refere-se aos itens que serão inspecionados dentro de um lote e o critério de aceitação é a quantidade máxima de um determinado requisito que está fora de um padrão préestabelecido.

De acordo com a ET-CQDG (DCT/DSG, 2016), na ISO 2859-1(ISO, 1999) e ISO 2859-2 (ISO, 1985), os procedimentos amostrais podem ser aplicados de acordo com quatro conceitos fundamentais, que são: a) lote; b) item; c) limite de qualidade aceitável (LQA); d) qualidade limite (QL).

Conforme ET-CQDG (DCT/DSG, 2016), o lote pode ser considerado um produto de quantidade definida e homogênea, já o item é o menor objeto dentro do lote que pode ser medida. Dessa forma o lote pode ser considerado como um produto do conjunto de dados geoespaciais e o item correspondem as feições geoespaciais que estão representadas dentro do lote.

De acordo com a ISO 2859-1 (ISO, 1999) e ISO 2859-2 (ISO, 1985), o LQA (limite de qualidade aceitável), representa o pior resultado que se possa

esperar de uma amostra (taxa de erro), para um processo de avaliação em que se utiliza o método de lote a lote. Já o QL (qualidade limite) considera que o nível de qualidade para um lote isolado é limitado a uma probabilidade de aceitação baixa.

As normas que regem os procedimentos de amostragem para inspeção de produtos com mais de 10 lotes para ser avaliado é a ISO 2859- 1 (método lote a lote), que determina as amostras utilizando o procedimento LQA. Já a norma para procedimentos de amostragem dos produtos utilizados para avaliar entre 1 a 9 lotes é a ISO 2859-2 (método lotes isolados), onde determina-se as amostras utilizando o procedimento QL (qualidade limite).

Segundo a ET-CQDG (DCT/DSG, 2016), a taxa de erro aceitável é determinada pelo LQA (limite de qualidade aceitável), que utiliza para avaliar amostra de lote a lote, segundo ISO 2859-1. No entanto para trabalhar com amostragem de lotes isolados, utiliza-se o QL (qualidade limite), que é regido pela norma da ISO 2859-2. Dessa forma, para aplicar o procedimento de amostragem de lote isolado tem que converter o LQA para o QL. Essa conversão é feita tendo como entrada o número de células válidas. De posse desse valor, utiliza-se a tabela sugerida pela ET-CQDG (2016), para converter o LQA para QL. Depois de achar o QL, utiliza-se outra tabela para obter o tamanho amostral, com base no número de células válidas e o valor de QL.

# **4.4.3 - Determinação do padrão de distribuição espacial das feições pontuais**

De acordo com Santos *et al*. (2016), para escolher que método de avaliação da acurácia posicional será utilizado, deve-se conhecer o padrão de distribuição espacial dos pontos a serem empregados na avaliação. Esses pontos devem abranger toda área de estudo. Uma boa distribuição espacial minimiza o tempo e o custo de todo o processo de avaliação. Ainda segundo os autores, utilizando procedimentos estatísticos para análise espacial, é possível verificar se as amostras seguem uma distribuição aleatória, dispersa ou agrupada.

Seguindo o conceito de Santos *et al*. (2016), uma boa distribuição de pontos de checagem na área de estudo contribui para avaliação da análise da acurácia posicional.

A figura 5a mostra um padrão do tipo disperso, para um conjunto de pontos bem distribuídos espacialmente.

Quando os testes estatísticos apontam um padrão tipo agrupado para a distribuição espacial dos pontos como o da figura 5b, não é aconselhável fazer apenas avaliação da acurácia posicional por pontos. Uma solução é fazer a avaliação empregando feições lineares mostradas na figura 5c. Caso a distribuição espacial dos pontos seja agrupada como a da figura 5d, não é possível fazer a avaliação da acurácia posicional em toda área de estudo, ficando a avaliação restrita apenas às áreas de abrangência dos pontos de checagem. Dessa forma, uma solução para as situações 5b e 5d seria determinar pontos de checagem em novas localizações. Isso mostra a importância do planejamento para determinar a localização dos pontos de checagem.

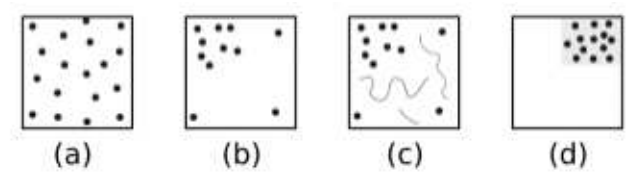

Figura 5 - Distribuição espacial de pontos para a avaliação da acurácia posicional. Fonte: Adaptado por Santos et al. (2016).

Um dos métodos estatísticos utilizados para avaliar a distribuição espacial é a função estatística *K de Ripley,* que considera a variância de todas as distâncias entre todas as localizações dos pontos (Anjos *et al*. 2004). Ainda segundo os autores, esse método funciona criando círculos de *raio h*, centralizados em cada ponto, sendo quantificado o número de pontos que se localizam dentro do círculo.

Além de formulações matemáticas exposta em Wong e Lee (2005), a Função K gera um gráfico em que se pode inferir sobre o padrão de distribuição espacial dos pontos.

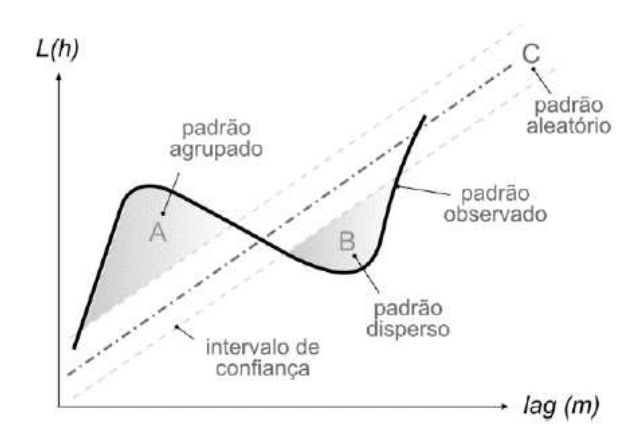

Figura 6 - Gráfico gerado como resultado da aplicação da Função K de Ripley. Fonte: Santos, 2015.

O gráfico da Figura 6 pode ser interpretado da seguinte forma: os valores acima da reta do padrão aleatório indicam que a amostra apresenta um padrão agrupado e os valores abaixo da reta indicam padrão disperso. Para que os padrões agrupado e disperso sejam considerados estatisticamente significantes suas curvas devem ficar fora do intervalo de confiança do padrão aleatório, conforme Figura 6 regiões A e B. Já as amostras que ficarem delimitadas pelas linhas do intervalo de confiança serão consideradas estatisticamente significante para o padrão aleatório, na Figura 6 representada pela região C.

#### **4.4.4 - Método de feições pontuais**

Uma das técnicas para avaliação da acurácia posicional de um produto cartográfico é a utilização do método das feições pontuais.

Nesse método, a avaliação da acurácia posicional das feições pontuais é realizada comparando as amostras de pontos de checagem, obtidas em campo ou em algum dado espacial mais acurado, com a amostra de pontos homólogos no dado espacial que será avaliado. A partir dos resultados gerados dessa comparação, diversas formulações e testes estatísticos são aplicados de acordo com a norma de acurácia posicional utilizada.

O valor da discrepância planimétrica e altimétrica, descrito pelas equações 06 e 07, são obtidos pelos vetores da resultante posicional entre as coordenadas de referência (X*ref*, Y*ref*) obtidas em campo, com as

coordenadas de teste obtidas dos dados espaciais (X*test*, Y*test*). Já o modelo matemático para o cálculo do RMS das discrepâncias pode ser observado conforme Equação 08.

$$
disc_{2D} = \sqrt{(X_{test} - X_{ref})^2 + (Y_{test} - Y_{ref})^2}
$$
 (Eq. 06)

$$
disc_z = Z_{test} - Z_{ref} \tag{Eq. 07}
$$

$$
RMS_{disc} = \sqrt{\frac{\sum_{i=1}^{n} (disc_{pj})^2}{n}}
$$
 (Eq. 08)

sendo:

*disc2D*: discrepância posicional.

n: número de feições de checagem.

#### **4.4.5 – Método de feições lineares**

Segundo Santos *et al*. (2015), no Brasil há uma certa carência na divulgação e estudos mais aprofundados em avaliar o controle da qualidade cartográfica utilizando feições lineares, embora existam vários métodos de avaliação da acurácia posicional que utilizam feições pontuais.

De acordo com Santos *et al*. (2015), os principais métodos que adotam feições lineares podem ser subdivididos em 3 (três) grupos especiais: o grupo I, de faixa de incerteza que utiliza uma abordagem determinística como o Método do Buffer Simples, Buffer Duplo, Banda Épsilon; grupo II, de faixa de incerteza que utiliza abordagem estocástica, sendo o modelo da Banda Genérica e Modelo de Erros Estatísticos por Simulação; Grupo III, de faixa de incerteza que utiliza métodos determinísticos que realizam análises geométricas, como a Distância de Hausdorff, Influência do Vértice, Aproximação por Spline e Ponto Gerado.

De acordo com Tong *et al*. (2013), a aplicação da utilização de feições lineares para avaliação da acurácia posicional está sendo de grande relevância para estudos relacionados ao Sistema de Informações

Geográficas.

Nesse mesmo princípio, Castejon *et al*. (2013) afirma que a validação de uma imagem processada pode ser realizada a partir de referenciais por amostras pontuais, por feições lineares e até por sub-imagens.

#### **4.4.5.1 - Buffer Duplo**

Tveite e Langaas (1999), propuseram o método do Buffer Duplo também chamado por outros autores de *Buffer Overlay Statistics*, que foi um aprimoramento do Buffer Simples. Esse método consiste em aplicar um buffer tanto na linha de referência, quanto na linha testada. Em seguida é realizada uma interseção entre os polígonos resultantes dos buffers. Dessa forma, obtém-se uma discrepância média (*dmi*) entre as feições lineares, podendo assim, avaliar a acurácia do posicionamento dos dados espaciais. Mais detalhes também podem ser vistos em Fonseca Neto *et al*. (2017).

Essa discrepância (*dmi*) pode ser obtida multiplicando-se o valor de *pi* (π) pela largura do buffer (*x*) e pelo somatório da área do buffer da linha de referência que não faz interseção com o buffer da linha de teste (*A*FORA) dividido pelo valor da área formada pelo buffer da linha teste (AB*LT*). A Equação 09 descreve o modelo matemático utilizado para o cálculo da discrepância média (*dm*), para cada linha teste.

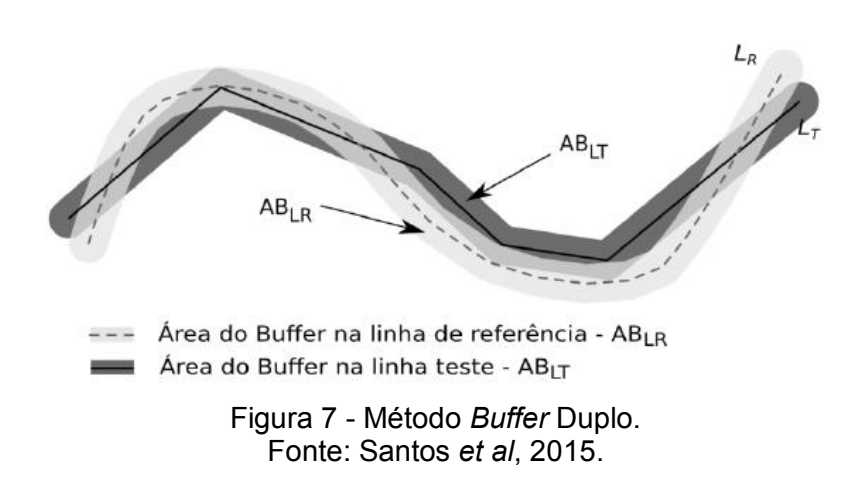

 $dm_i = \pi * x * \frac{(\sum A_{Fora})_i}{AB_{IT}}$  $AB_{LT}$ (Eq.09)

Santos *et al*. (2015) sugere a aplicação do método do Buffer Duplo utilizando as tolerâncias do padrão do Decreto 89.817 (BRASIL, 1984) e ET-CQDG (DCT/DSG, 2016).

Pelo fato do Decreto não definir o uso de métodos de feições lineares, esta aplicação pode ser efetuada seguindo as seguintes etapas (SANTOS *et al*. 2015):

1. Selecionar uma amostra de *n* linhas homólogas de teste (*LTest*) e de referência (**L***Ref*);

2. Aplicar um buffer de tamanho *x* em cada linha *i* da amostra de linhas homólogas de teste e referência. Para o emprego do Decreto nº 89.817, utiliza-se como tamanho do *buffer* o valor do PEC para a escala e a classe utilizada no processo de avaliação;

3. Calcular a área AB*LT*, gerada pela operação de buffer em cada linha de teste;

4. Fazer uma sobreposição entre os polígonos gerados pelos buffers da linha teste e da linha de referência e calcular o valor de A*Fora*, referente a área do polígono de referência que não faz interseção ao polígono teste (AB*LR* - AB*LT*);

5. Calcular a discrepância média (*dm*), para cada linha teste *i* de acordo com a Equação 09;

6. Para análise do Decreto n° 89.817 (BRASIL, 1984), sugere-se verificar a independência e normalidade e, se constatada, faz-se a análise se 90% das linhas testadas apresentam discrepância média (*dm*) menor ou igual ao valor do PEC (da classe e escala utilizados para gerar o *buffer x*), e ainda, o RMS das discrepâncias (*dm)* ser menor ou igual ao valor do EP (idem tópico "4.4.1 - Padrão de Acurácia Posicional Brasileiro"). Se as duas condições forem aceitas, classifica-se o dado espacial de acordo com a classe e escala trabalhada.

## **4.4.6 - Detecção de Outliers**

De acordo com Santos *et al*. (2016), são vários os autores na área de ciências cartográficas que consideram sinônimos os termos outlier e erros grosseiros. Para Melo e Castro (2013) e Amorim (2004) citando Gaspary (1987), afirmam que os outliers são causados por erros grosseiros, e define outlier como resíduo ou discrepância que estatisticamente se diferenciam do conjunto de dados ao qual pertencem.

Assim para Santos *et al*. (2016), quando se detectar um outlier no controle de qualidade cartográfica, deve-se verificar se as feições foram bem identificadas no dado espacial de teste e nos dados de referência. Ainda segundo os autores, se alguns pontos de checagem dos dados amostrais apresentarem um erro grosseiro, deve-se tentar corrigir ou então descartar tal ponto de checagem. Porém, se a identificação estiver correta e mesmo assim a discrepância posicional for detectada como um outlier, parte-se do pressuposto que o valor é representativo da qualidade posicional, devendo tal ponto de checagem continuar na amostra da avaliação não podendo ser descartado.

A detecção de outliers pode ser realizada de forma simplificada por dois métodos distintos, o teste do 3σ ou pelo diagrama do Boxplot (SANTOS, 2015).

Para Santos (2010), baseado em Nero (2005) sugere-se utilizar o limite de 3\*EP, da escala a ser testada de acordo com o Decreto 89.817 (Brasil, 1984) aliado a ET-CQDG (DCT/DSG, 2016), para detectar o outlier.

Mais detalhes sobre os métodos de *outliers* de podem ser encontrados em Schertman *et al*. 2004 e Dawson, 2011.

## **4.4.7 - Análise de tendências em dados espaciais**

De acordo com os autores Merchant (1982), Ariza-López (2002), Nero (2005) e Santos (2010), para avaliar a acurácia posicional, aplicam-se testes estatísticos para identificar a presença de tendência nos dados espaciais, como o teste *t de Student*. Entretanto, deve-se considerar o tamanho da amostra, pois a partir de 30 observações já é recomendável a aplicação da função normal, conforme apontado em Nero (2005) e Nero *et al*. (2017).

Para Merchant (1982), ao aplicar o teste *t de Student* na avaliação da acurácia posicional, adota-se um nível de confiança de  $(1 - \alpha)$  igual a 90%  $(\alpha = 0, 10)$ . A partir da quantidade de pontos coletados, obtém-se um valor

limite de  $t_{(n-1,\frac{\alpha}{2})}$ , que pode ser obtido através de tabela bilateral. Se o valor do módulo de *tcalculado* for menor ou igual ao valor de *ttabelado,* para cada variável a ser analisada, a imagem estará livre de erro sistemáticos.

$$
|\n\t\t\tt t_{\text{calculatedo}}| \leq t_{(n-1,\frac{\alpha}{2})} \tag{Eq.10}
$$

Para o teste *t de Student,* deve-se formular a seguinte hipótese:

- ❖ Para a coordenada Este:
	- $\circ$  H0: Se,  $\overline{dE}$  = 0, então a coordenada em Este não é tendenciosa.

o Ha: Se,  $\overline{dE} \neq 0$ , então a coordenada em Este é tendenciosa O t*calculdo*, pode ser calculado de acordo com a Equação 11:

$$
t_{Ecalc} = \frac{\overline{d_E}}{S_{dE}} * \sqrt{n}
$$
 (Eq. 11)

onde:

 $d_E^{}:$  Média das discrepâncias na coordenada E;

 $S_{dE}$ : Desvio-padrão das discrepâncias para coordenada E;

n: Número de amostras.

Deve-se aplicar esse mesmo procedimento paras as componentes: Este (E), Norte (N), Altimétrica (Z) e para as distâncias.

Já Nero *et al.* (2017) indicam o teste da normal utilizando as formulações da Equação 12 e Equação 13. Nessas equações o teste da normalidade é analisado como vetor em ambas as direções, mas separadamente, ou seja, em X e em Y. Caso em uma das direções haja reprovação, interrompe-se a análise e utiliza-se outro parâmetro de erro padrão compatível até a aceitação em ambas as direções.

Com o emprego da Equação 12 calcula-se a discrepância média (µ) em ambas as direções separadamente e na Equação 13, de modo análogo, determina-se o desvio padrão  $(S_x)$  dessas mesmas componentes. Já na Equação 14 calcula-se o qui-quadrado amostral (  $x_{x,n-1}^2$ ).

$$
\mu = \frac{\sum_{i=1}^{n} \Delta X_i}{n}
$$
 (Eq. 12)

Onde:

µ = discrepância média numa dada direção.

n = tamanho da amostra.

 $\Delta X_i = X_i^c - X_i^d$  = listagem das discrepâncias nos pontos de controle numa dada direção (coordenada);

 $X_i^c$  = coordenadas dos pontos de controle de referência obtidos em uma dada direção como, por exemplo, por meio de GNSS ou documento mais preciso, numa dada direção;

 $X_i^d$  = coordenadas dos pontos correspondentes no produto a ser avaliado numa dada direção (base cartográfica).

$$
S_{\chi} = \sqrt{\frac{\sum_{i=1}^{n} (\Delta X_i - \mu)^2}{(n-1)}}
$$
 (Eq. 13)

Onde:

 $S_x$ = desvio padrão em uma determinada coordenada; ∆X<sub>*i*</sub> =  $X_i^c$  -  $X_i^d$ , neste caso resultante da tabela criada; µ = erro médio numa dada direção (ou coordenada). n = tamanho da amostra.

$$
\chi_{\chi,n-1}^2 = \frac{(n-1)*S_{\chi}^2}{\sigma_{\chi}^2}
$$
 (Eq. 14)

Onde:

n = número de pontos de controle;

 $\sigma_x$ = EP, dependendo do erro admissível para o mapeamento (PEC -Padrão de Exatidão Cartográfico: A, B ou C);

 $S_x$  = desvio padrão em uma direção X.

A título de exemplo, Nero *et al*. (2017), simulou uma situação com uma amostra (n) com 5 pontos, sendo o erro admissível de 5 m (PEC) e uma porcentagem de 10% de pontos de checagem acima do PEC e desvio padrão  $(S_x)$  de 2,9 m.

Fazendo-se o uso da Equação 14 obteve-se um desvio padrão da componente X de 3.7380.

$$
x_{x,4}^2 = \frac{(5-1)*3^2}{2,9^2} = 3,7380
$$

Calculando o grau de liberdade n-1 (o número de pontos de controle menos um), e α = 1 [Probabilidade / 100] = porcentagem de pontos acima do PEC (5) dividido por 100, obteve-se o valor de 7,779 (valor limite na tabela do qui-quadrado).

Aplicando o teste de hipótese,

H0 =  $S_x^2 = S_x^2$  (produto não passou no teste ou rejeita-se essa hipótese)

H1:  $S_x^2 > S_x^2$  (produto passou no teste ou não rejeita-se essa hipótese)

Como no exemplo, o valor calculado do desvio padrão da componente X ficou menor que o valor tabelado (3.7380 ≤ 7.7790), concluise que o produto cartográfico se encontra preciso na direção X e o mapeamento não é rejeitado.

Deve-se ressaltar, que Nero *et al*. (2017) sempre consideram cada uma das componentes analisadas separadamente e aprova ou não os testes se em ambas as direções verificadas ocorrer a aprovação de todos os testes (normalidade e qui-quadrado).

Segundo Montgomery e Runger (2010), para aplicar esse teste, a amostra dos dados espaciais tem que apresentar uma distribuição normal. Contudo, pode-se utilizar outras técnicas de estatísticas espacial para analisar a presença de tendência nos dados espaciais que não apresentarem uma distribuição normal. Essa técnica estatística é chamada de testes da Média Direcional e a Variância Circular (WONG e LEE, 2005).

De acordo com Wong e Lee (2005), o objetivo da média direcional é obter uma média de tendência central da direção de um conjunto de vetores.

Conforme Santos (2010), de posse dos pontos de checagem e seus homólogos no dado espacial, traçam-se retas (vetores) ligando cada ponto de checagem com seus pontos homólogos. A partir dos vetores gerados, calcula-se a média direcional ( $\varphi_R$ ) através da divisão do somatório do seno do azimute  $(\phi_v)$  pelo somatório do cosseno do azimute, conforme Equação 15:

$$
\tan \phi_R = \frac{\sum \text{sen} \left(\phi_v\right)}{\sum \text{cos}(\phi_v)} \tag{Eq.15}
$$

Onde:

 $\emptyset_{v}$ : Refere-se ao azimute, ou seja, é o ângulo horário que inicia no eixo de referência Y (eixo Norte do ponto de teste) até o alinhamento formado com o ponto de referência.

Para avaliar se a média direcional é significativa ou não, deve-se analisar o resultado obtido pela variância circular (Sc). A Variância Circular (Sc) é obtida através do comprimento do vetor resultante e do número de vetores (n), conforme Equação 16 e Equação 17.

$$
Sc = 1 - \frac{c_R}{n}
$$
 (Eq.16)

$$
C_R = \sqrt{\left(\sum \cos \phi_V\right)^2 + \left(\sum \sin \phi\right)^2} \tag{Eq.17}
$$

Se a Sc for igual a zero  $(Sc = 0)$  todos os vetores têm a mesma direção. Dessa forma, o valor da média direcional pode ser utilizado para representar a direção do conjunto de vetores, indicando a presença de tendência nos vetores, conforme ilustrado na Figura 8.a.

Se a Sc for igual a um (Sc = 1), todos os vetores têm direções opostas. Dessa forma, o valor da media direcional não é representativo da tendência da direção dos dados da amostra, conforme ilustrado na Figura 8.b. Já a Figura 8.c, ilustra a situação, onde a média direcional e a variância circular não detectam a tendência radial, que é uma tendência muito comum em fotogrametria.

A Figura 8 ilustra as direções dos vetores após aplicar a média direcional e a variância circular.

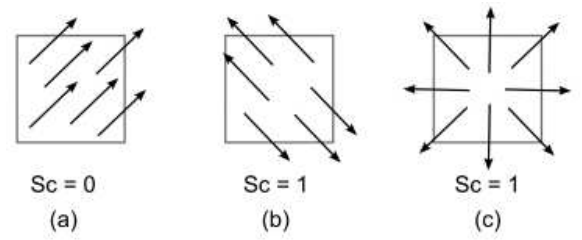

Figura 8 - Análise de tendências utilizando a média direcional e a variância circular. Fonte: Adaptado por Santos et al, (2016).

#### **4.4.8 - Análise de normalidade em dados espaciais**

Para Zanetti (2017), o teste estatístico de inferência parte do princípio que os dados amostrais provêm de uma distribuição normal, porém deve-se aplicar análises estatísticas para verificar se os dados seguem ou não uma distribuição normal.

De acordo com Razali e Wah (2011), a utilização de coeficiente de assimetria e de curtose, proposto por Pearson (1895) foi o começo do estudo para desenvolver técnicas para detectar desvios da normalidade.

Segundo Pasquali (2006), pode-se definir a normalidade pela exclusividade de simetria, onde as áreas sob a curva devem ser idênticas para ambos os lados da média, conforme Figura 9.

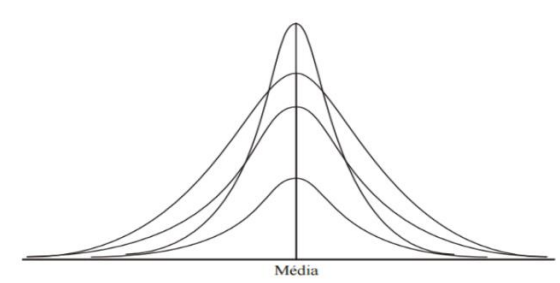

Figura 9 - Gráfico da Normalidade. Fonte: Pasquali (2006).

Há na literatura uma grande diversidade de testes estatísticos para verificar se uma amostra segue ou não uma distribuição normal, dentre ele podem-se citar: Anderson-Darling (AD), Jarque-Bera (JB), KolmogorovSmirnov (KS), Shapiro-Wilk (SW), Filliben, entre outros. No presente trabalho será utilizado o teste Jarque-Bera.

Proposto por Jarque-Bera (1980) apud Zanetti (2017), baseados nos trabalhos de Bowman e Shelton (1975), este teste baseia-se na diferença entre os coeficientes de assimetria (ASS) e curtose (Cur) da amostra quando comparados aos valores de assimetria e curtose de uma distribuição normal.

O coeficiente de assimetria (ASS) indica como se comporta a amostra, se a maioria dos valores se localiza à esquerda ou à direita, ou se estão uniformemente distribuídos em torno da média aritmética. O ASS indica o grau e o sentido do afastamento da simetria, ou seja:

- Se ASS < 0, a distribuição é classificada como assimétrica negativa, indicando que a maioria dos valores são maiores ou se localizam à direita da média aritmética, conforme Figura 10.a.
- Se ASS = 0, a distribuição é classificada como simétrica, indicando que os valores estão uniformemente distribuídos em torno da média aritmética, conforme Figura 10.b.
- Se ASS > 0, a distribuição é classificada como assimétrica positiva, indicando que a maioria dos valores são menores ou se localizam à esquerda da média aritmética, conforme Figura 10.c.

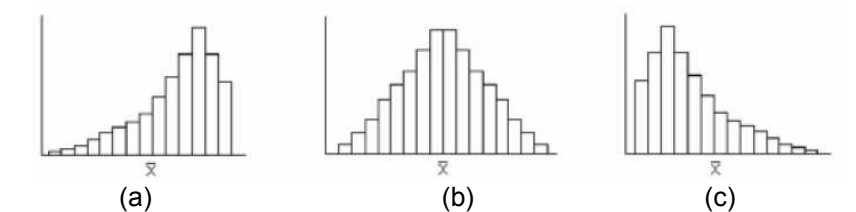

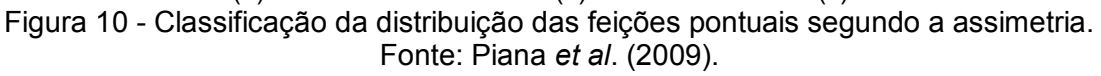

Já o coeficiente de curtose (Cur) indica o grau de achatamento de uma distribuição, através da análise da concentração das observações no centro e nas caudas da distribuição.

A classificação segundo o coeficiente de curtose pode ser inferida da seguinte forma:

• Se Cur < 3, a distribuição é classificada como platicúrtica, indicando que ocorre baixa concentração de valores no centro, tornando a distribuição mais achatada que a distribuição normal (Figura 11.a).

- Se Cur = 3, a distribuição é classificada como mesocúrtica, indicando que a concentração das observações ocorre de forma semelhante à da distribuição normal (Figura 11.b).
- Se Cur > 3, a distribuição é classificada como leptocúrtica, indicando que ocorre alta concentração de valores no centro e nas caudas, o que provoca um pico maior que o da distribuição normal (Figura 11.c).

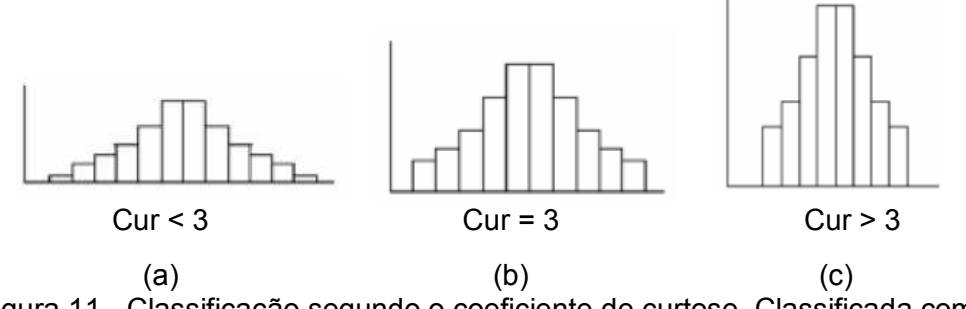

Figura 11 - Classificação segundo o coeficiente de curtose. Classificada como Platicúrtica (a), no meio Mesocúrtica (b) e a direita Leptocúrtica (c). Fonte: Piana *et al*. (2009).

A estatística do teste pode ser calculada conforme Equação 18:

$$
B_{calc} = n * \left(\frac{Ass^2}{6} + \frac{(Cur-3)^2}{24}\right)
$$
 (Eq.18)

Onde:

$$
Ass = \frac{\sum (x_i - \bar{x})^3}{n * S^3}
$$
 (Eq.19)

$$
Curr = \frac{\sum (x_i - \bar{x})^4}{n * S^4}
$$
 (Eq.20)

n: tamanho da amostra;

S: desvio padrão;

Dessa forma aplica- se a regra da decisão:

- Se B<sub>CALC</sub> ≤ B<sub>TAB</sub>, não rejeita Ho.
- Se B<sub>CALC</sub> > B<sub>TAB</sub>, rejeita Ho.

Para aplicar o teste estatístico Jarque-Bera, devem formular as hipóteses e escolher o nível de significância.

- H0: A amostra segue a distribuição normal (quando o valor da assimetria é zero (0) e a curtose igual a três (3)).
- Ha: A amostra não segue a distribuição normal.

Se a estatística do teste for menor que o valor tabelado, não rejeita H0, podendo, assim, inferir que a amostra segue distribuição normal.

A Figura 12, ilustra a regra de decisão em forma de gráfico para melhor entendimento.

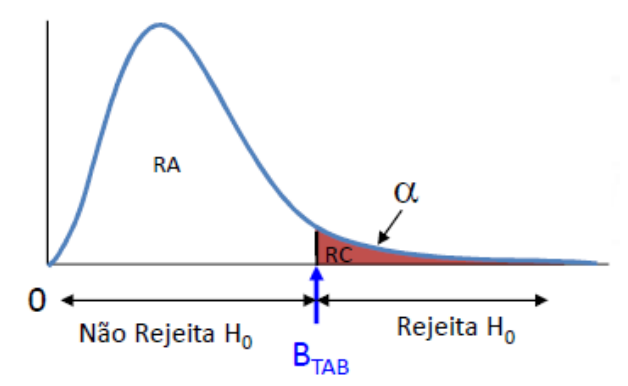

Figura 12 - Gráfico da regra de decisão para as hipóteses referente ao teste estatístico Jarque-Bera. Fonte: Adaptado por Santos, 2015.

# **5. MATERIAIS UTILIZADOS**

Para o desenvolvimento desse trabalho foram utilizados os seguintes recursos:

• Equipamento ARP modelo Phantom 4 PRO do fabricante DJI, cuja caraterísticas principais do equipamento são: asa rotativa, peso de 1388 gramas incluindo bateria e câmera, bateria com autonomia de voo de 30 minutos, velocidade máxima de 72 km/h, alcance máxima do rádio de 5 km, e altura máxima de voo de 500 metros, decolagem e pouso automático. O modelo é composto por uma plataforma que apresenta quatro hélices e rotores, um sistema inercial (IMU), e um receptor GNSS (Global Navigation Satellite System) para posicionamento absoluto via código (navegação). A câmera (sensor) utilizada para aquisição das imagens é uma 1" CMOS de 20 Mp,

programada para adquirir imagens em intervalos de tempo prédefinidos (de acordo com o plano de voo). Para garantir a estabilidade e rotação da câmera, a mesma é acoplada a um suporte "Gimbal", permitindo dessa forma o movimento da câmera de 0° a -90° para a tomada da foto em vista panorâmica ou a nadir.

• Equipamento laser scanner terrestre, modelo VZ 400, marca RIEGL, cuja caraterísticas principais do equipamento são: taxa de medição de 42.000 pts/seg para uma frequência de 100 KHz e 122.000 pts/seg para uma frequência de 300 KHz, distância máxima de 600m para um alvo natural com 90% de refletividade na frequência de 100 kHz, distância mínima de 1,5 m, precisão de 3 mm, acurácia de 5 mm, divergência do laser  $0.35$  mrad, leitura de  $360^\circ$  na horizontal e  $100^{\circ}$  (+60 $^{\circ}$  / - 40 $^{\circ}$ ) na vertical.

Um par de receptores GNSS RTK modelo Triumph-1 marca Javad, utilizado para o processo de levantamento acurado das posições dos pontos de controle, dos pontos de checagem e das posições do laser scanner, com as seguintes especificações técnicas: precisão horizontal de 1,0 cm + 1,0 ppm, precisão vertical de 1,5 cm + 1,0 ppm, para o modo de levantamento cinemático RTK (Real Time Kinematic). Já para o modo de levantamento pós-processado a precisão horizontal de 3 mm + 0,5 ppm, precisão vertical de 5 mm + 0,5 ppm.

• Programas de computador para processamento de dados coletados:

- o Para processar os dados do levantamento do laser scanner, utilizou o software denominado RiscanPro, versão 2.6.1.
- o Para processar os dados do levantamento do ARP, utilizou o software denominado *PhotoScan da Agisoft*, versão 1.2.6.
- o Para realizar as análises estatísticas foi empregado o programa GeoPEC, versão 3.4 (Santos, 2017);
- o Programa de SIG, ArcGIS Desktop versão 10.5 para implementação do método de feição linear.
- o Para identificar os pontos de checagem nas ortofotos foi utilizado o software MicroStation V8i SELECT series3 da

Bentley.

• Um veículo, onde foi adaptado o laser scanner, através de uma base anti-choque (base fabricada pela Riegl), utilizada para adaptar o laser scanner em veículos automotivos, possuindo um sistema de amortecimento, diminuindo dessa forma o impacto sobre o equipamento com o movimento do carro.

Um tablet utilizado para operar o laser scanner via comunicação WIFI.

• Computador marca Dell, modelo Inspiron 15, com processador Intel® Core™ i7-6500U, CPU @2.50GHz, Memória RAM de 16 GB, Placa de vídeo dedicada com 4 GB da GeForce 930M, sistema operacional de 64 bits.

# **6. METODOLOGIA**

Pode-se dividir a metodologia nas seguintes fases, que são detalhadas a seguir:

- Fase 1: Definição da área de estudo e implantação dos pontos de controle;
- + Fase 2: Levantamentos de campo com receptores GNSS, ARP e LST;
- Fase 3: Validação da nuvem de pontos gerada com LST;
- Fase 4: Validação das ortofotos geradas com ARP;

A Figura 13 mostra uma visão geral de todas as fases da metodologia com suas respectivas etapas. Esses procedimentos metodológicos implementados foram utilizados para atingir os objetivos propostos do trabalho, sendo todos tratados detalhadamente na sequência do texto.

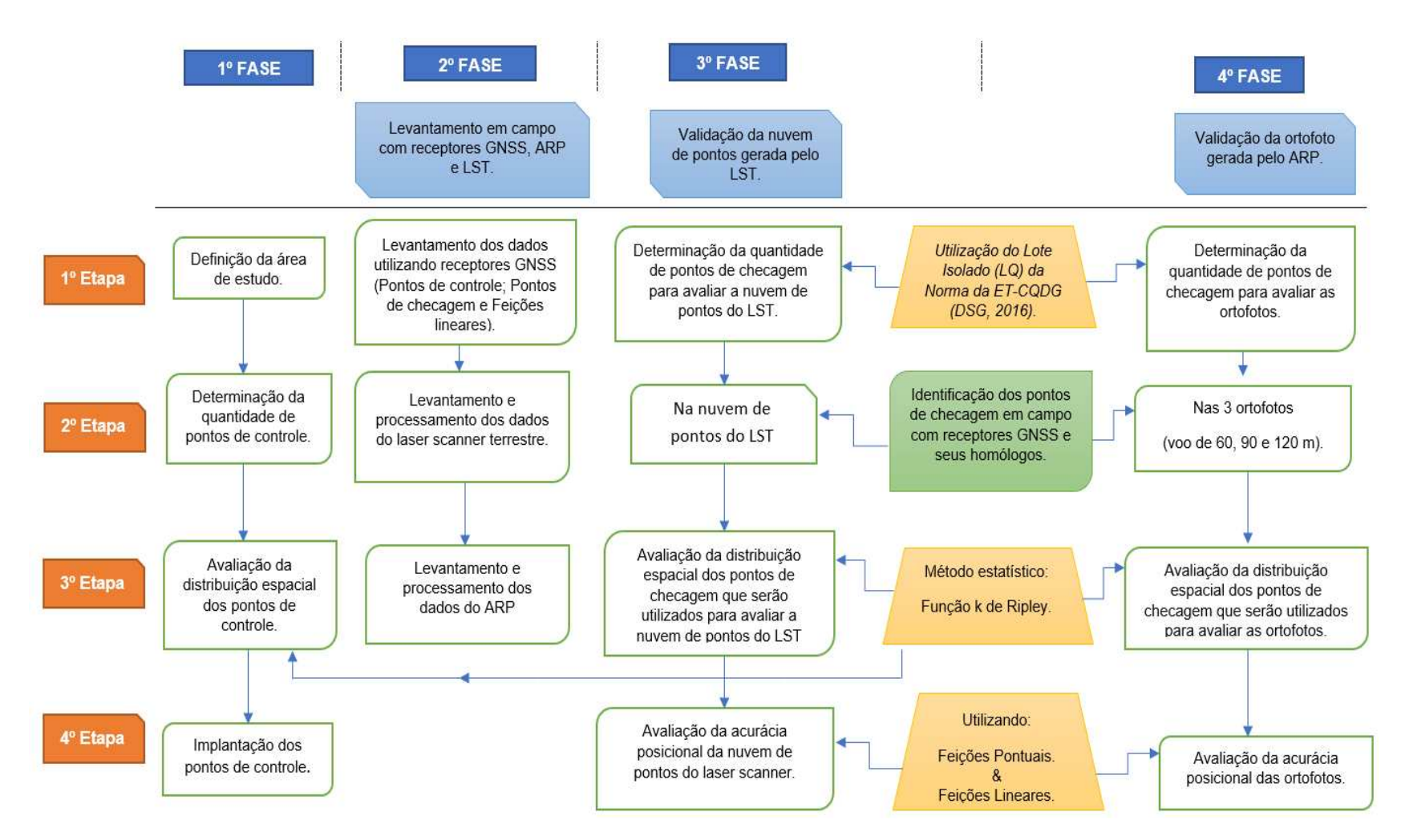

Figura 13 - Visão geral de todas as fases da metodologia.

# **6.1 – FASE 1: Definição da área de estudo e implantação dos pontos de controle**

Esta fase pode ser subdividida nas seguintes etapas: definição da área de estudo; determinação da quantidade de pontos de controle; avaliação da distribuição espacial dos pontos de controle e implantação dos pontos de controle.

#### **6.1.1 - Definição da área de estudo**

A primeira etapa da primeira fase do trabalho iniciou com a escolha da área a ser levantada. Para esse estudo, foi determinada uma área dentro do Campus da Universidade Federal de Viçosa, que está localizada na região da [Zona da Mata](https://pt.wikipedia.org/wiki/Mesorregião_da_Zona_da_Mata) Mineira, com coordenadas geográficas 20º45'14" S e 42º52'54" W no Sistema de Referência WGS-84 (*World Geodetic System 84*). O tamanho da área de estudo foi de aproximadamente 11,8 ha.

A área de estudo foi escolhida por sua acessibilidade e segurança.

Durante o planejamento do voo, delimitou-se uma área maior que a área de interesse, de modo a descartar como resultado final as áreas das bordas.

Dessa forma evitou-se analisar pontos nas extremidades da ortofoto, onde ocorrem as distorções devido à pouca sobreposição das imagens nesses locais.

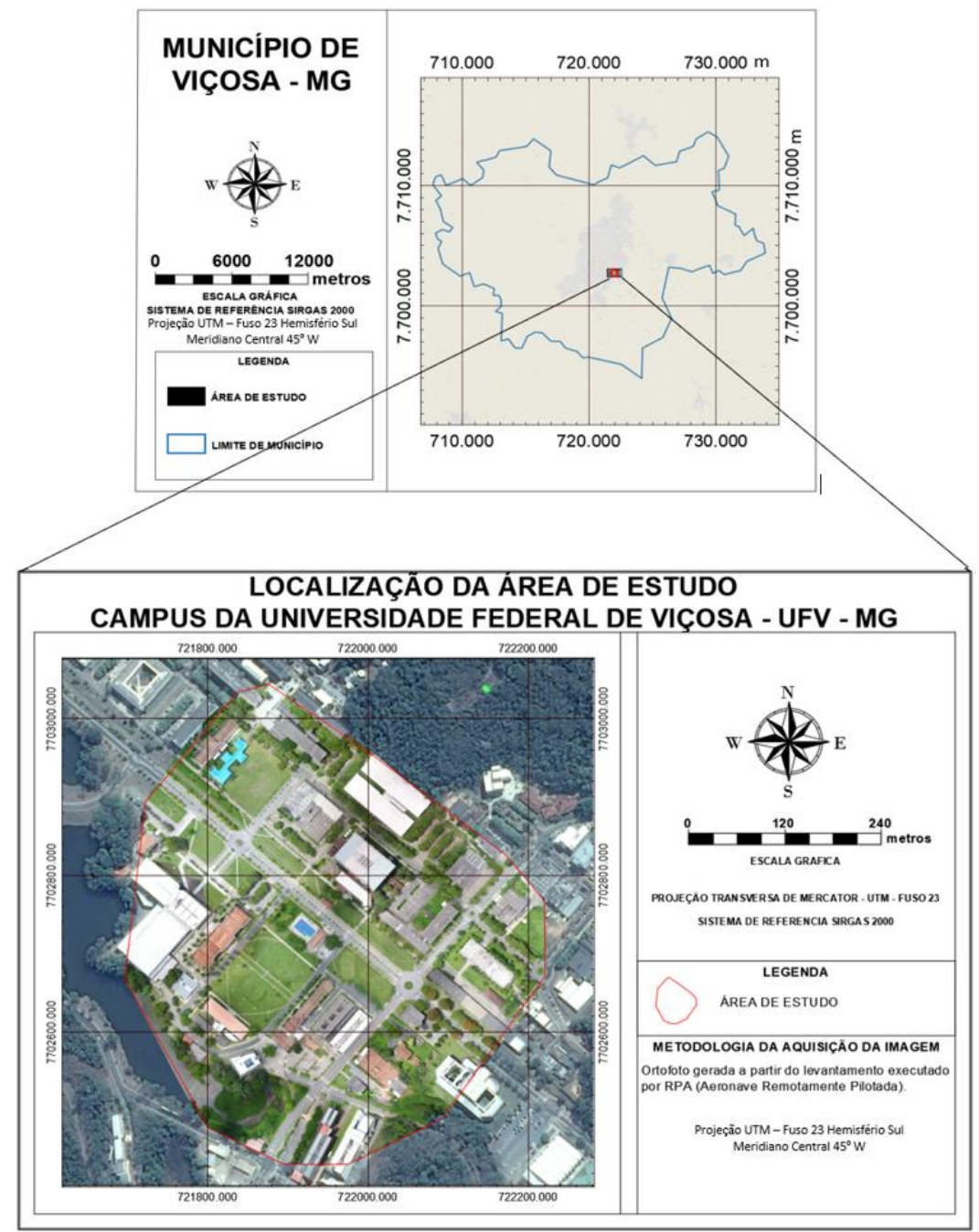

Figura 14 - Área de estudo, Campus da UFV – Universidade Federal de Viçosa.

### **6.1.2 - Determinação da quantidade de pontos de controle**

Já a segunda etapa da primeira fase consistiu em determinar o número de amostras dos pontos de controle e os possíveis locais de sua implantação. Como no padrão brasileiro não existe atualmente pesquisa a respeito da quantidade de pontos de controle que devem ser utilizados para geração de ortofoto, os mesmos foram determinados de forma dispersa,

visual, tentando seguir ao máximo uma distribuição uniforme dos pontos de controle ao longo da área de interesse.

De acordo com Nero (2000), no processo de georreferenciamento em mesa digitalizadora o número mínimo de vértices para que se tenha um ajustamento aceitável é 5 (cinco) pontos de controle. Já Zanetti (2017), fez um estudo utilizando 5, 10 e 15 pontos de controle, onde a melhor ortorretificação foi obtida com a utilização de 15 (quinze) pontos de controle.

Assim, foram determinados 18 (dezoito) pontos de controle dentro da área de interesse, os quais podem ser visualizados na Figura 15.

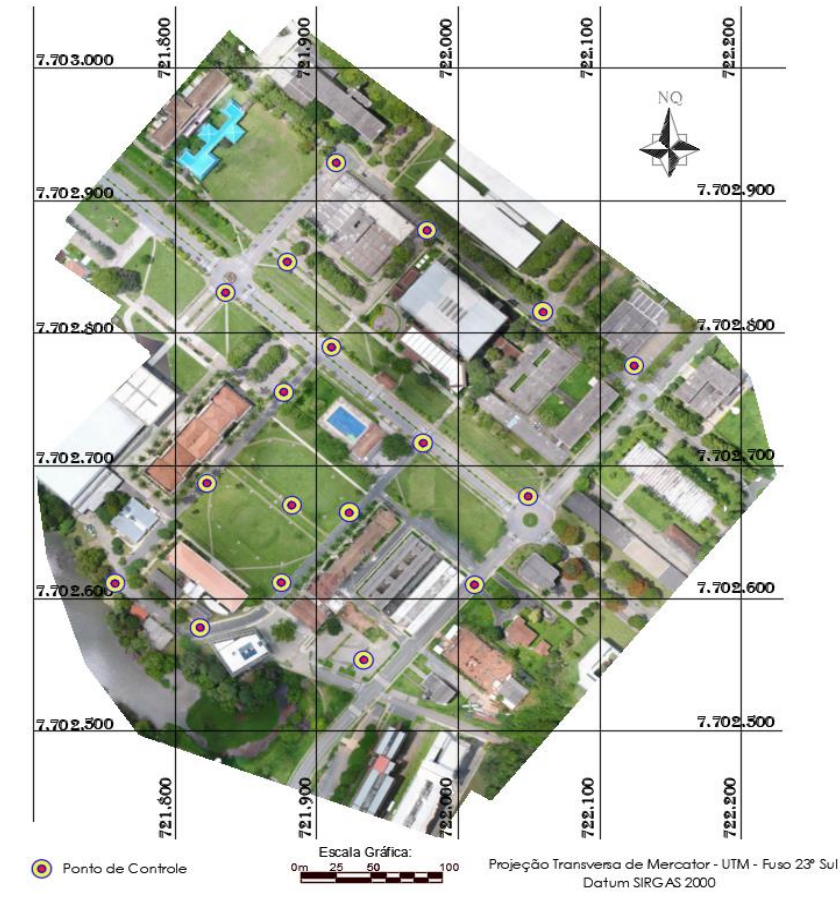

Figura 15 - Distribuição dos 18 pontos de controle coletados em campo sobre a ortofoto.

### **6.1.3 - Avaliação da distribuição espacial dos pontos de controle**

Na terceira etapa da primeira fase, iniciou-se um estudo para determinar como se comportava a distribuição espacial dos pontos de controle que foram pré-determinados na etapa anterior, para posteriormente realizar a implantação e coleta dos dados via receptores GNSS.

Para tal utilizou-se a Função *K de Ripley*, por se tratar de métodos estatísticos mais robustos. Para aplicar a Função *K de Ripley* foi utilizado o software ArcGIS Desktop, versão 10.5.

## **6.1.4 - Implantação dos pontos de controle**

A quarta etapa da primeira fase, correspondeu à implantação dos pontos de controle nos locais onde foram pré-determinados de acordo com o item 6.1.2, sendo assim realizadas as marcações dos alvos no chão, utilizando um gabarito em MDF no formato de um "X", que foi pintado no chão, conforme Figuras 16 e 17.

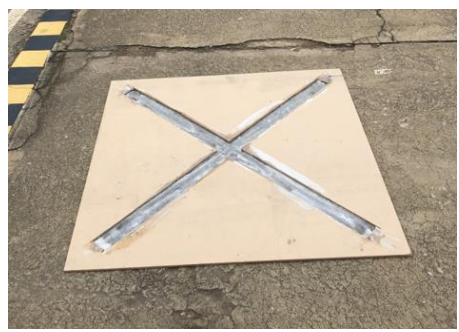

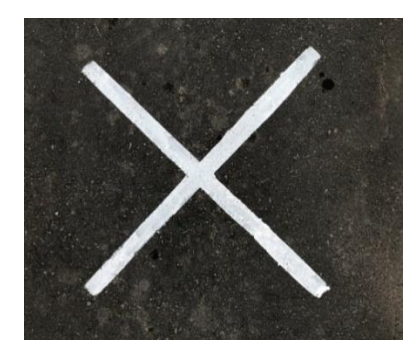

Figura 16 - Modelo do gabarito em MDF. Figura 17 - Modelo do alvo pintado no chão.

Os alvos apresentaram uma dimensão de 1,19 metros, de comprimento com 0,10 m de largura, conforme Figura 18.

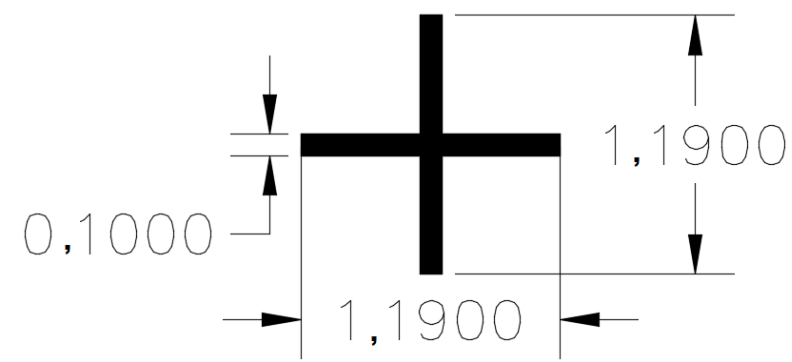

Figura 18 - Dimensão do alvo em metros.

## **6.2 – FASE 2: Levantamentos e processamento dos dados**

 Neste item são relatados o trabalho realizado na coleta e processamento dos dados obtidos com receptores GNSS, ARP e Laser terrestre, que corresponde à segunda fase da metodologia. Esta fase está dividida em 3 (três) etapas apresentadas a seguir.

# **6.2.1 - Levantamento e processamento dos dados obtidos com receptor GNSS**

Consistiu em rastrear os pontos de controle, pontos de checagem e as feições lineares. Utilizou-se como ponto de partida uma base cujas coordenadas foram definidas pelo método de Posicionamento por Ponto Preciso (PPP-IBGE), em processamento on-line, realizado diretamente no site do Instituto Brasileiro de Geografia e Estatística (IBGE). Esse método foi o escolhido pela rapidez na obtenção das coordenadas aliado à precisão milimétrica obtida após processamento, já comprovado em trabalhos de Almeida (2015) e Ventorim (2015).

As coordenadas dos pontos de controle foram determinadas na interseção do alvo marcados no chão. A Figura 19, mostra a antena instalada para a coleta de dados em campo.

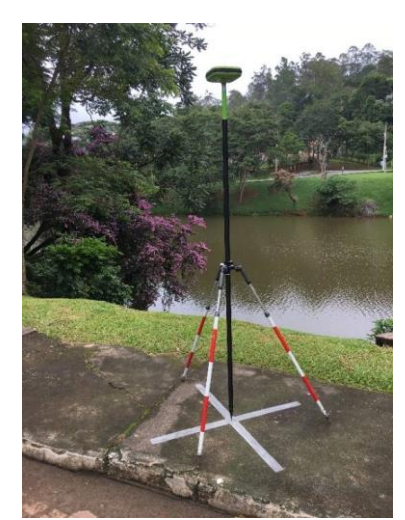

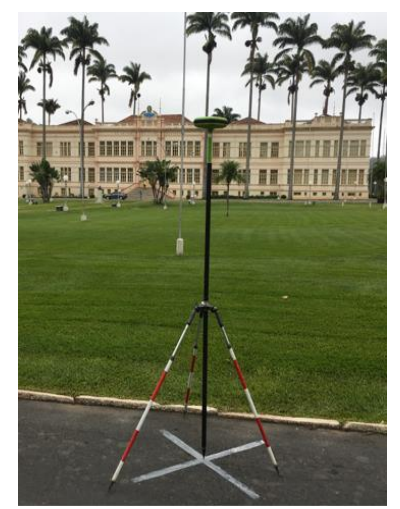

Figura 19 - Exemplo de um ponto de controle levantado em campo.

As coordenadas tridimensionais dos 18 (dezoito) pontos de controle que serão utilizadas para fazer o processamento das imagens obtidas pelo levantamento da ARP, podem ser visualizadas na Tabela 13, que se encontra no apêndice 1.

Para avaliar a nuvem de pontos do LST, foram levantados 30 pontos de checagem, porém foram utilizados 29 pontos, porque verificou-se que a qualidade planimétrica do ponto (Check 5) não ficou satisfatória.

As coordenadas dos pontos de checagem foram determinadas em campo através das faixas de pedestres pintadas no chão, meio fio, e quina de construção bem definida. A Figura 20 ilustra a coleta de dois pontos distintos de checagem.

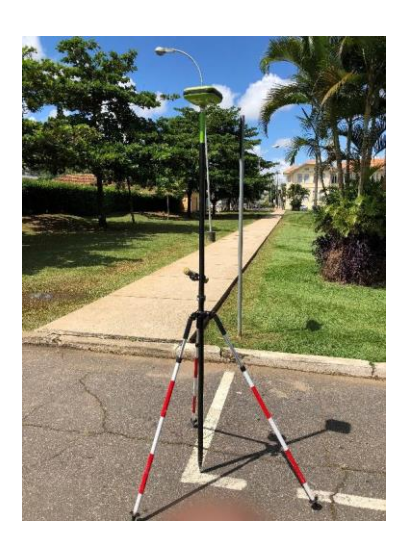

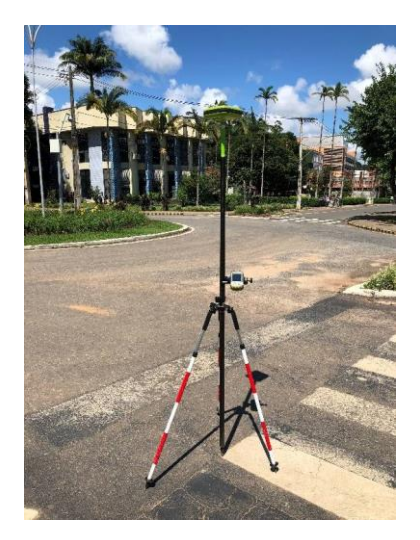

Figura 20 - Exemplo de um ponto de checagem levantado em campo.

As coordenadas tridimensionais dos 29 (vinte e noves) pontos de checagem que serão utilizadas para avaliação da nuvem de pontos do LST e das ortofotos podem ser visualizadas na Tabela 14, que se encontra no apêndice 2.

Foram determinadas seis feições lineares para avaliar a nuvem de pontos do LST e as ortofotos, variando entre feições retas e feições em curvas, conforme Figura 21.

A coleta das feições lineares de referência foi levantada por pontos com equidistâncias de 1 em 1 metro nas feições com segmentos em curvas e equidistâncias de 3 em 3 metros e 10 em 10 metros para os seguimentos de reta. Posteriormente, foi feito o desenho ligando esses pontos formando assim as feições lineares de referência. Na nuvem de pontos do LST e nas ortofotos, as feições lineares homólogas (feições de teste), foram vetorizadas. O comprimento máximo das feições lineares foi de 240 metros e o mínimo foi de 8 metros.

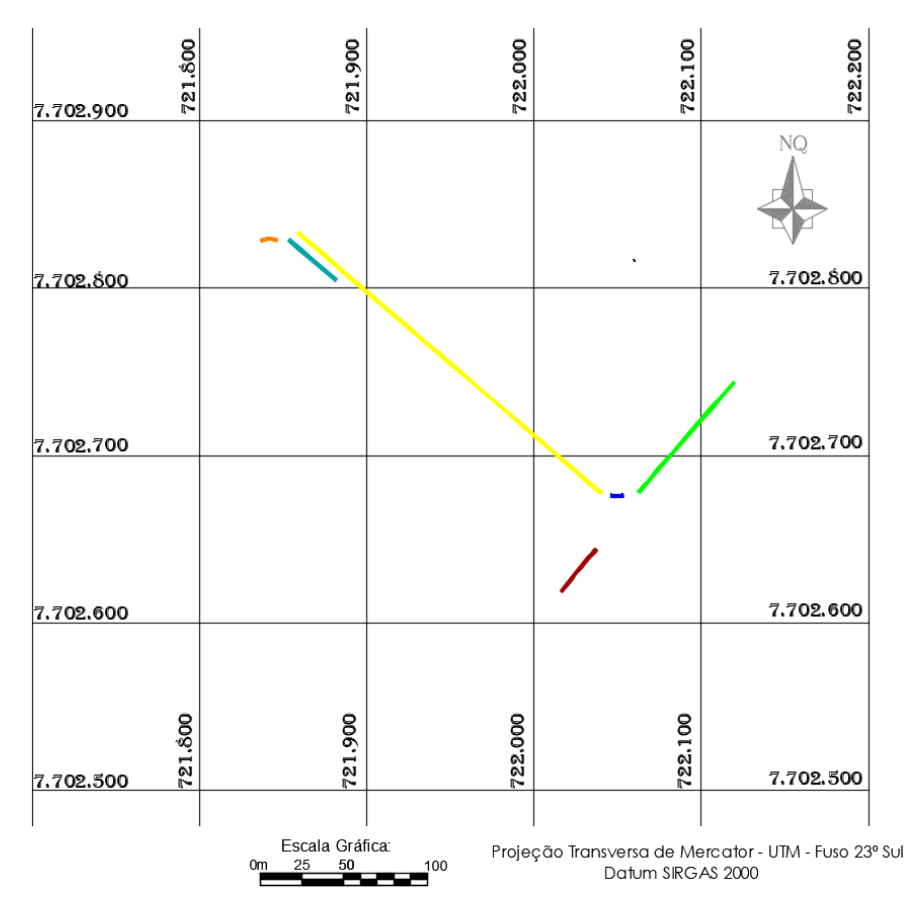

Figura 21 - Distribuição das feições lineares determinadas pelo GNSS.

As coordenadas foram referenciadas ao Sistema Geodésico SIRGAS 2000; com máscara de elevação de 10°; Sistema de Projeção UTM (Universal Transversa de Mercator), no Fuso 23S, Meridiano Central - 45°W, com taxa de medição de 5 segundos e intervalo de gravação de 1 segundo.

## **6.2.2 - Levantamento e processamento dos dados obtidos com Laser Scanner terrestre**

Na segunda etapa da segunda fase, realizou-se o levantamento da área de estudo, utilizando-se o laser scanner terrestre da marca RIEGL, modelo VZ 400, acoplado num veículo através de uma base anti-choque da própria RIEGL. Foram levantados em campo 55 (cinquenta e cinco) posições com o LST. O controle do equipamento se deu através de um Ipad,

estabelecendo-se comunicação WIFI, com isso pode-se fazer todo o levantamento ficando no interior do veículo. A Figura 22, ilustra o laser scanner instalado sobre o veículo com auxílio da base anti-choque e um receptor GNSS acoplado sobre o equipamento.

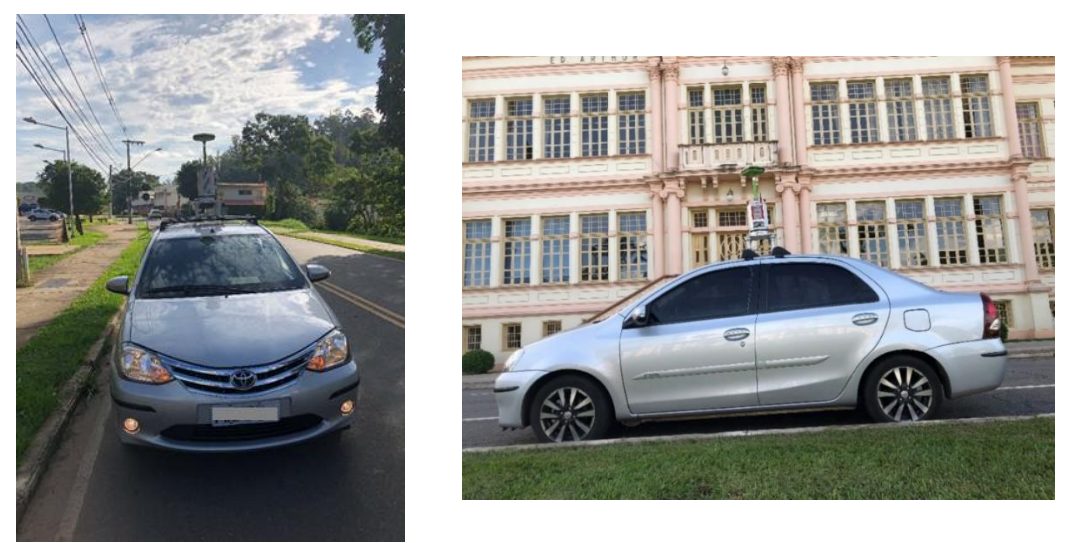

Figura 22 - Sistema do Laser scanner / GPS acoplado em um veículo.

Para processamento dos dados do laser scanner, foi utilizado o software RiscanPro, versão 2.6.1. Após o processamento, o resultado apresentado correspondeu a uma nuvem de pontos que em etapas seguintes será avaliada sua acurácia posicional. Para cada posição do laser scanner foi coletado uma coordenada (E, N, Z).

O fluxograma do processamento da nuvem de pontos do laser scanner, pode ser observado conforme Figura 23.

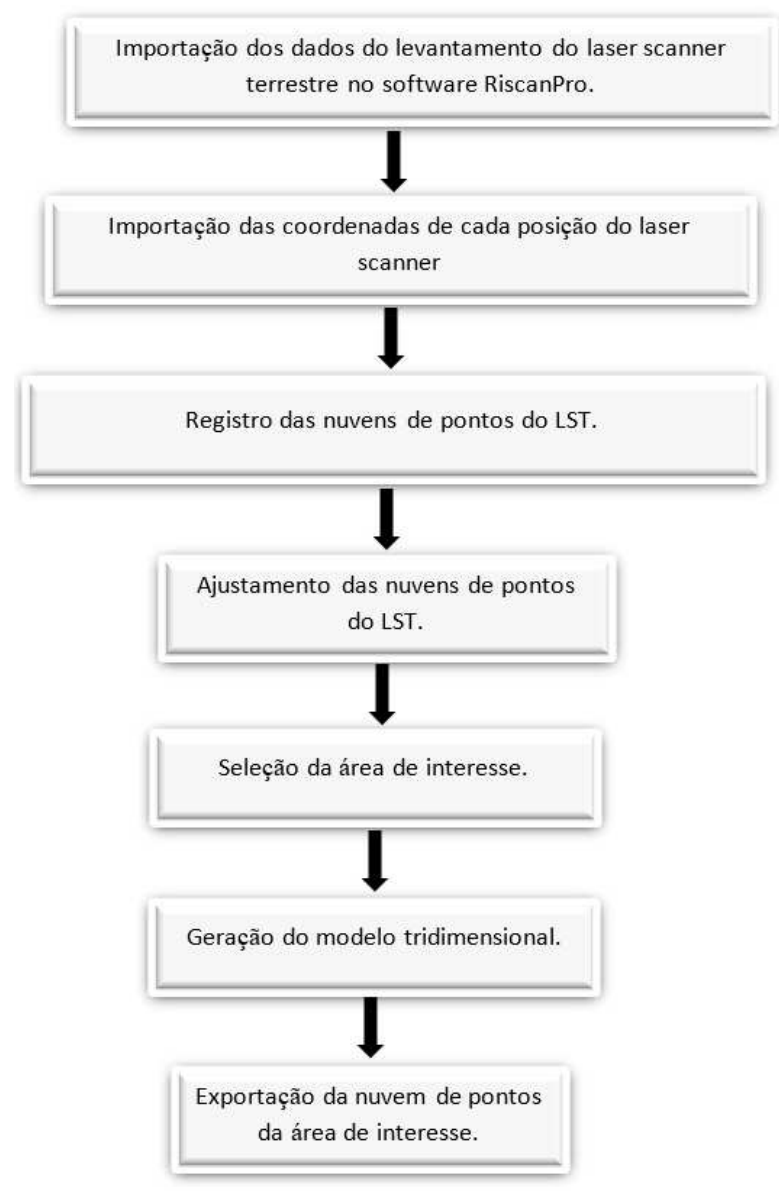

Figura 23 - Fluxograma do processamento dos dados do laser scanner terrestre.

Para o ajustamento das posições do laser scanner, o software possui uma função denominada Multi Station Adjustament (MSA) capaz de fazer o ajustamento entre as nuvens de pontos das diferentes posições levantadas com o LST. Para esse propósito, as orientações (Roll, Picht, Yaw) de cada posição do laser scanner é modificada em várias iterações para calcular o melhor ajuste entre elas. Ao final do ajustamento, obtêm-se todas as nuvens do levantamento encaixadas umas nas outras.

# **6.2.3 - Levantamento e processamento dos dados obtidos com ARP**

A terceira etapa da segunda fase iniciou-se com o levantamento da área de estudo utilizando-se a ARP da marca DJI, modelo Phantom 4 Pro. Para tanto, e considerando a presente pesquisa, foram realizados três voos com alturas de 60, 90 e 120 metros. A escolha das três alturas diferentes foi devido ao fato da área de estudo apresentar um relevo bastante plano.

Como o normativo da ANAC (2017) dispõe que a altura mínima de voo seja 30 m e a máxima seja 120 m, optou-se inicialmente para o projeto a altura máxima de voo de 120 m. O motivo de não utilizar a altura mínima de voo de 30 metros foi para manter a segurança de terceiros e evitar alguma colisão do ARP com alguma estrutura física, pois o voo foi executado de forma autônoma.

O processamento dos dados do ARP, foi realizado com o emprego do programa de fotogrametria PhotoScan, versão 1.2.6 da fabricante Agisoft, sendo que os produtos gerados foram três ortofotos com valores de GSD médio de 0,015, 0,023 e 0,031m correspondentes às três alturas de voos 60, 90 e 120 metros, respectivamente.

O software PhotoScan da Agisoft, possui uma sequência automatizada do processamento de dados, onde os procedimentos realizados para gerar as ortofotos, podem ser visualizados de acordo com o fluxograma da Figura 24.
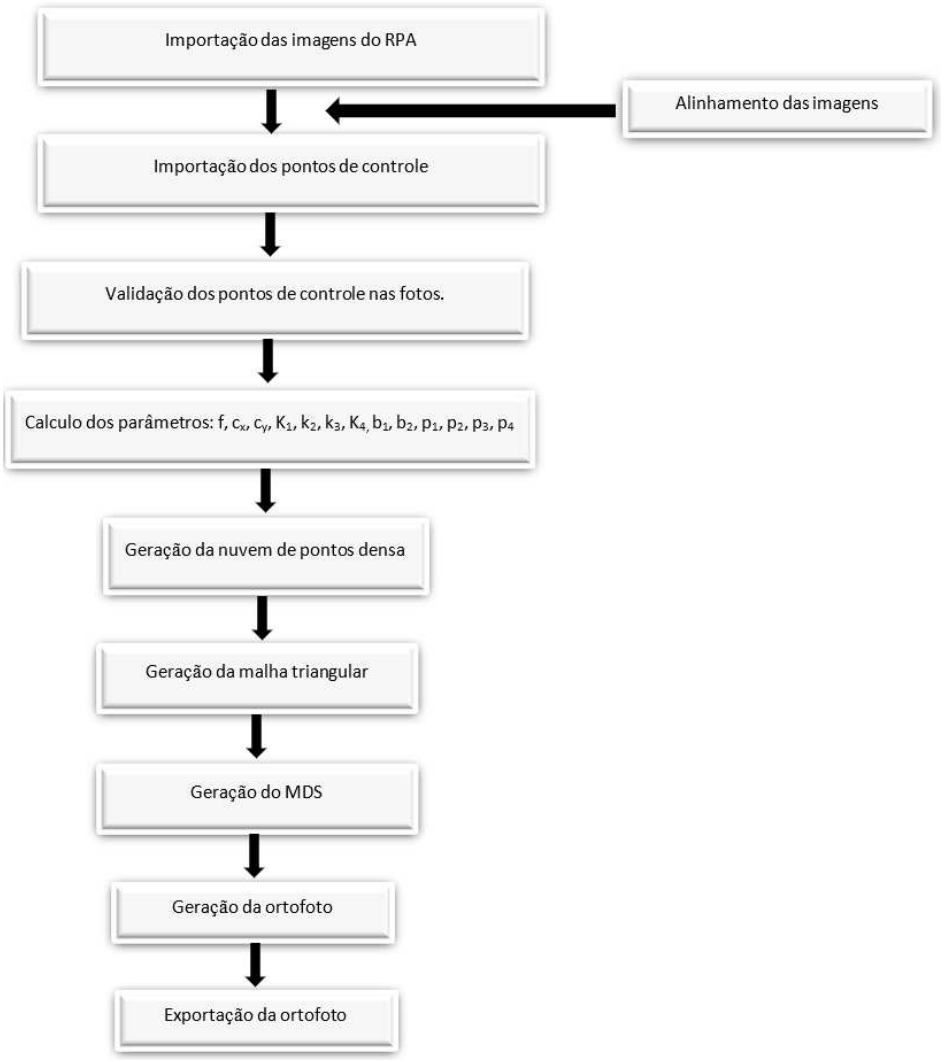

Figura 24 - Fluxograma do processamento dos dados da ARP.

Para fazer o alinhamento, o PhotoScan trabalha com algoritmo que procura pontos homólogos entre as imagens, dessa forma o algoritmo tenta encontrar a melhor a posição da câmera em cada imagem, redefinindo os parâmetros de calibração da câmera. Ao final do alinhamento, obtém-se uma nuvem de pontos dispersa.

Utilizando a função "optimize câmera" do PhotoScan, é possível calcular os parâmetros de orientação interior da câmera que são: distância focal (f); afastamento do ponto principal  $(C_X \nvert c \nvert V)$ ; coeficiente das distorções radial simétrica (k1, k2, k3 e k4), coeficiente de distorção tangencial (P1, P2, P3 e P4). Ao finalizar o comando "optimize câmera", automaticamente é calculado o desvio entre as coordenadas do ponto de controle e as coordenadas das imagens.

# **6.3 – FASE 3: Validação da nuvem de pontos gerada com Laser Scanner Terrestre (LST)**

Antes de avaliar a acurácia posicional da nuvem de pontos do laser scanner, determinou-se a quantidade de pontos de checagem necessários e avaliou-se a distribuição espacial deles. A acurácia posicional foi avaliada a partir das discrepâncias entre as coordenadas dos pontos de checagem extraídas da nuvem de pontos e as coordenadas resultantes do levantamento com GNSS.

# **6.3.1- Determinação do tamanho da amostra a ser utilizado para validar a nuvem de pontos do laser scanner**

A primeira etapa da terceira fase se iniciou com um estudo para determinar a quantidade de pontos de checagem para validar a nuvem de pontos do laser scanner terrestre. Como o Decreto n° 89.817 (BRASIL, 1984) não define um número de pontos de checagem, optou-se em utilizar o procedimento de lote isolado (LQ) da Norma da ET-CQDG (DCT/DSG, 2016).

Vale ressaltar que existem várias alternativas para definição deste tamanho amostral, como Nogueira Jr. *et al*. (2004); Ariza-López e Atkinson-Gordo (2008); Cintra e Nero (2015); e Nero *et al*. (2017). Algumas normas estrangeiras, como a Norma Americana *National Standard for Spatial Data Accuracy* (NSSDA, 1998), sugerem que sejam colocados o mínimo de 20 pontos distribuídos por toda área de levantamento (FGDC, 1998). Já a norma da NATO (2010), denominada *Standard from North Atlantic Treatment Organization* (STANAG 2215) define um número mínimo de 167 pontos para fazer a avaliação dos dados espaciais.

#### **6.3.1.1 - Princípio do Lote Isolado (LQ).**

De acordo com a ET-CQDG (DCT/DSG, 2016), o tamanho do lote deve ser definido determinando-se as células consideradas válidas, onde cada célula válida corresponde um elemento da população. A norma sugere que o produto a ser avaliado seja particionado em células de 4 x 4 cm na escala do projeto.

Como as ortofotos a serem avaliadas estão na escala de 1:1000, a divisão em células de 4 x 4 cm resultou em células de 40 x 40 metros no terreno.

De posse da ortofoto da área de interesse, foram desenhadas quadriculas de 40 x 40 metros. Como os lotes podem ser considerados um produto do conjunto de dados geoespaciais e os itens são as feições geoespaciais que estão representadas de forma visível dentro do lote, e em toda quadricula pôde-se identificar um Item, consequentemente todas as quadrículas poderiam ser validadas como lote. Dessa forma, foram determinados 73 lotes com dimensões de 40 por 40 metros sobre a ortofoto, conforme Figura 25.

Definido o tamanho do lote, determinou-se o tamanho da amostra tendo como referência a tabela da norma da ISO 2859-1 (ISO, 1999). Foi realizada então a avaliação da amostra por Lote Isolado, convertendo-se o LQA (limite de qualidade aceitável) para o QL (limite de qualidade).

No primeiro momento, definiu-se o valor de LQA = 4%. A partir do momento que se definiu o tamanho do lote, que foi igual a 73, e o valor do LQA de 4%, utilizando a Tabela 4 para o intervalo que compreende o tamanho do lote, o resultado obtido foi um QL de 20%.

Posteriormente, utilizou-se a Tabela 5, onde foi introduzido o valor do QL de 20% obtido da tabela 4 (anterior), para o mesmo intervalo que compreendeu o tamanho do lote, obtém-se um valor de 10 / 0. Isso implicou que deviam ser coletados em campo 10 (dez) pontos de checagem e que nenhum poderia ser rejeitado.

56

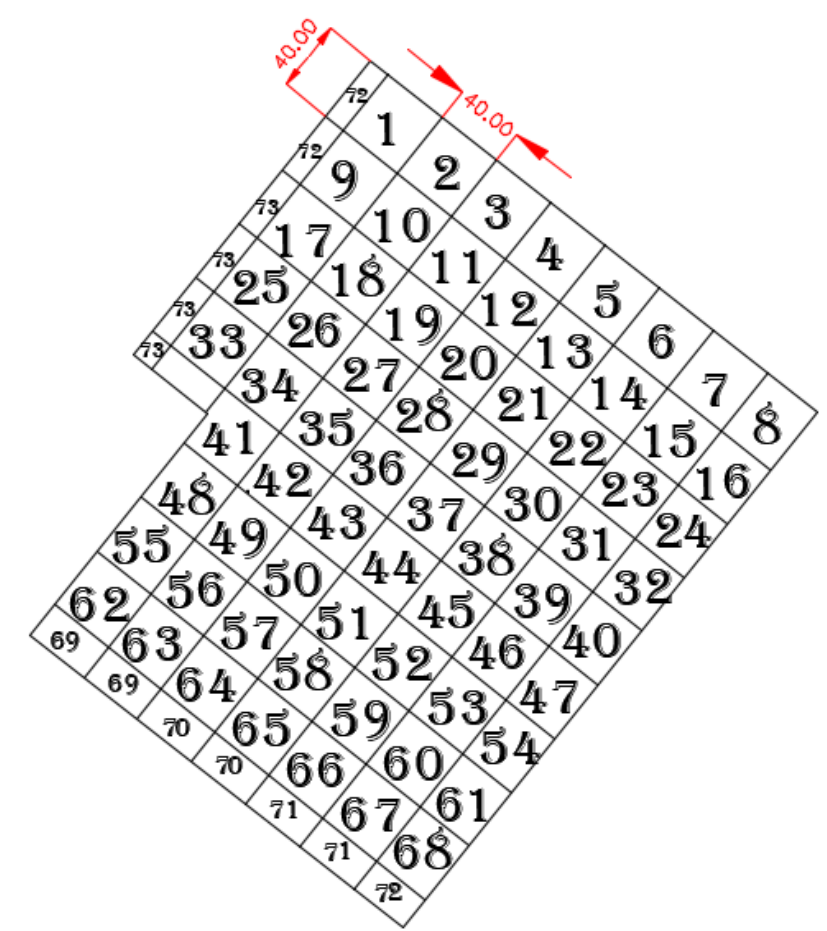

Figura 25 - Imagem esquemática dos 73 lotes, com dimensões de 40 x 40 metros.

| Tamanho do lote |         | LQA(%) |      |    |  |  |
|-----------------|---------|--------|------|----|--|--|
|                 |         | 1,0    | 4,0  | 10 |  |  |
| 16 a            | 25      | 12,5   | 32   | 32 |  |  |
| 26 a            | 50      | 12,5   | 20   | 32 |  |  |
| 51a             | 150     | 8,0    | 20   | 32 |  |  |
| 151a            | 1200    | 5,0    | 20   | 32 |  |  |
| 1201 a          | 10 000  | 3,15   | 12,5 | 20 |  |  |
| 10 001 a        | 150 000 | 3,15   | 8,0  | 20 |  |  |
| 150 001 e       | maiores | 2,0    | 8,0  | 20 |  |  |

Tabela 4 - Determinação do Qualidade Limite e (QL) em %.

Fonte: Norma da Especificação Técnica para Controle de Qualidade de Dados Geospaciais – ET-CQDG (DCT/DSG, 2016).

| Tamanho do lote |         |         | Qualidade limite (QL) em % |                     |                     |           |           |           |                    |                    |          |
|-----------------|---------|---------|----------------------------|---------------------|---------------------|-----------|-----------|-----------|--------------------|--------------------|----------|
|                 |         |         | 0,8                        | 1,25                | 2,0                 | 3,15      | 5,0       | 8,0       | 12,5               | 20                 | 32       |
| 16a             | 25      | n<br>Ac | t                          | t                   | t                   | ı         | t         | 17<br>0   | 13<br>0            | 9<br>0             | 6<br>0   |
| 26 a            | 50      | n<br>Ac | ļ                          | ļ                   | ļ                   | 50<br>0   | 28<br>0   | 22<br>0   | 15<br>0            | 10<br>0            | 6<br>0   |
| 51a             | 90      | n<br>Ac | t                          | ı                   | 50<br>0             | 44<br>0   | 34<br>0   | 24<br>0   | 16<br>0            | 10<br>$\mathbf{0}$ | 8<br>0   |
| 91a             | 150     | n<br>Ac | t                          | 90<br>$\mathbf{0}$  | 80<br>0             | 55<br>0   | 38<br>0   | 26<br>0   | 18<br>0            | 13<br>0            | 13<br>1  |
| 151a            | 280     | n<br>Ac | 170<br>0                   | 130<br>0            | 95<br>0             | 65<br>0   | 42<br>0   | 28<br>0   | 20<br>0            | 20<br>1            | 13<br>1  |
| 281 a           | 500     | n<br>Ac | 220<br>0                   | 155<br>0            | 105<br>0            | 80<br>0   | 50<br>0   | 32<br>0   | 32<br>$\mathbf{1}$ | 20<br>$\mathbf{1}$ | 20<br>3  |
| 501 a           | 1200    | n<br>Ac | 255<br>0                   | 170<br>0            | 125<br>0            | 125<br>1  | 80<br>1   | 50<br>1   | 32<br>1            | 32<br>3            | 32<br>5  |
| 1201 a          | 3200    | n<br>Ac | 280<br>0                   | 200<br>0            | 200<br>$\mathbf{1}$ | 125<br>1  | 125<br>3  | 80<br>3   | 50<br>3            | 50<br>5            | 50<br>10 |
| 3201 a          | 10 000  | n<br>Ac | 315<br>0                   | 315<br>1            | 200<br>1            | 200<br>3  | 200<br>5  | 125<br>5  | 80<br>5            | 80<br>10           | 80<br>18 |
| 10 001 a        | 35 000  | n<br>Ac | 500<br>$\mathbf{1}$        | 315<br>$\mathbf{1}$ | 315<br>3            | 315<br>5  | 315<br>10 | 200<br>10 | 125<br>10          | 125<br>18          | t        |
| 35 001 a        | 150 000 | n<br>Ac | 500<br>$\mathbf{1}$        | 500<br>3            | 500<br>5            | 500<br>10 | 500<br>18 | 315<br>18 | 200<br>18          | t                  | t        |
| 150 001 a       | 500 000 | n<br>Ac | 800<br>3                   | 800<br>5            | 800<br>10           | 800<br>18 | t         | t         | t                  | t                  | t        |
| 500 001 e       | maiores | n<br>Ac | 1250<br>5                  | 1250<br>10          | 1250<br>18          | t         | t         | t         | t                  | t                  | t        |

Tabela 5 - Definição do tamanho da amostra, segundo a Qualidade Limite (QL) em  $0/2$ 

Fonte: Norma da Especificação Técnica para Controle de Qualidade de Dados Geoespaciais – ET-CQDG (DCT/DSG, 2016).

Portanto, utilizando-se o procedimento de lotes isolados da norma da ET-CQDG (DCT/DSG, 2016), a recomendação é que sejam empregados 10 pontos de checagem para validar a nuvem de pontos do laser scanner terrestre. No entanto, nesse projeto optou-se em utilizar uma maior quantidade de pontos de checagem, a fim de se obter uma amostragem maior que a sugerida pelo princípio do lote isolado da norma ET-CQDG (DCT/DSG, 2016).

Para a análise ficar mais rigorosa, optou-se por utilizar 29 (vinte e nove) pontos de checagem para avaliar a acurácia posicional da nuvem de pontos do laser scanner.

#### **6.3.2 - Identificação dos pontos na nuvem de pontos do LST**

A segunda etapa da terceira fase compreendeu a identificação dos pontos de checagem em campo e seus homólogos na nuvem de pontos do laser scanner. As coordenadas dos pontos na nuvem foram extraídas e denominadas coordenadas de teste (E*T*, N*T*), e as coordenadas obtidas em campo foram denominadas coordenadas de referência (E*R*, N*R*).

As coordenadas dos 29 (vinte e noves) pontos de checagem podem ser visualizados na Tabela 15, que se encontra no apêndice 3.

## **6.3.3 - Avaliação da distribuição espacial dos pontos de checagem para validar a nuvem de pontos do laser scanner**

A terceira etapa da terceira fase se iniciou com um estudo para determinar como se comportava a distribuição dos pontos de checagem que deverão ser utilizados para validar a nuvem de pontos.

Nessa etapa utilizou-se os mesmos procedimentos empregados na etapa "6.1.3 Avaliação da distribuição espacial dos pontos de controle", que foi o método estatístico da Função *K de Ripley.* 

A Figura 26 ilustra fluxograma referente à avaliação da distribuição espacial dos pontos de checagem.

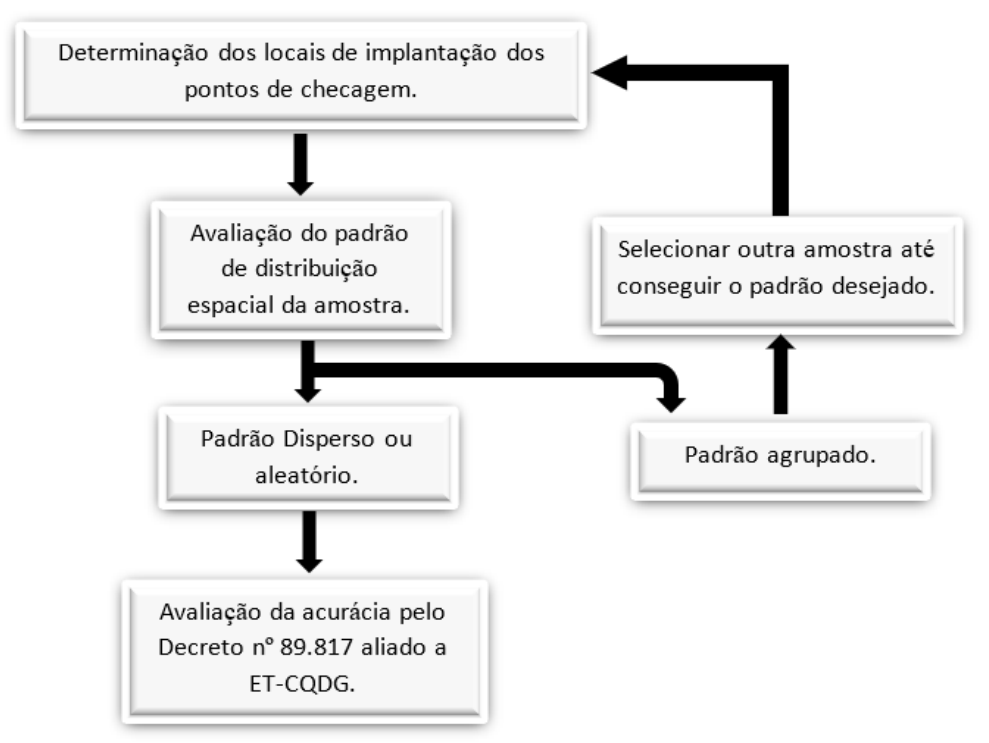

Figura 26 - Fluxograma, referente a avaliação da distribuição espacial. Fonte: Adaptado por Santos *et al*. (2016).

### **6.3.4 - Avaliação da acurácia posicional da nuvem de pontos do LST**

Na quarta etapa da terceira fase, aplicou-se a avaliação da acurácia posicional aos dados para analisar a amostra de discrepâncias posicionais, detecção de *outliers* e análise de tendências. Foram utilizados os parâmetros definidos no Decreto n° 89.817 (BRASIL, 1984) aliados a ET-CQDG (DCT/DSG, 2016).

Para validar a nuvem de pontos do LST, foram aplicados métodos estatísticos que utilizam feições pontuais e feições lineares.

A determinação da análise da acurácia posicional pontual pode ser ilustrada conforme fluxograma da Figura 27.

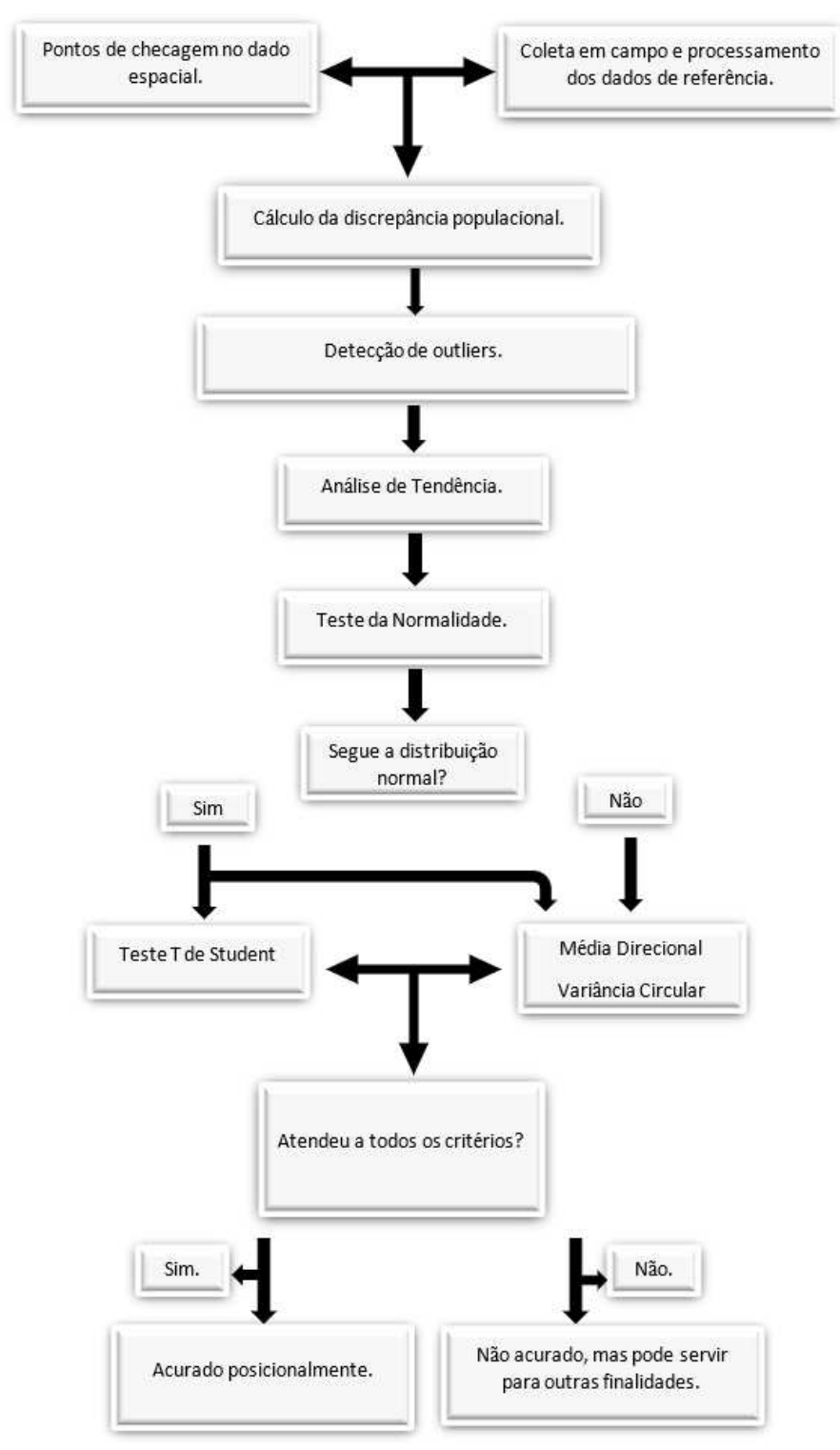

Figura 27 – Avaliação da acurácia posicional para feição pontual. Fonte: Adaptado por Santos *et al*. (2016).

## **6.3.4.1 - Utilização de feições pontuais para avaliar a acurácia posicional da nuvem de pontos do LST**

Com as coordenadas dos pontos de checagem coletados em campo e suas homólogas extraídas da nuvem de pontos do LST, foram calculadas as discrepâncias através do software GeoPEC, versão 3.4 (Santos, 2017).

Posteriormente, aplicou-se o teste de normalidade Jarque-Bera (Bowman-Shelton), para verificar se a amostra apresentava uma distribuição normal ou não. Para verificar a existência de tendência na nuvem de pontos foram utilizados os testes estatísticos *t de Student*, Média Direcional e Variância Circular. Por fim, realizou-se a avaliação da acurácia posicional aplicando-se o padrão de acurácia posicional definido pelo Decreto 89.817 (BRASIL, 1984) aliado a ET-CQDG (DCT/DSG, 2016), para a escala de estudo. Dessa forma, pode-se validar a nuvem de pontos do laser scanner terrestre utilizando as feições pontuais.

## **6.3.4.2 - Utilização de feições lineares para avaliar a acurácia posicional da nuvem de pontos do LST**

No presente trabalho, a extração das feições lineares do produto a ser analisado (nuvem de pontos do laser scanner) foi feita de forma manual.

Foram utilizadas feições lineares com forma geométrica distintas, como segmentos de reta e curvas.

Posteriormente as duas linhas (Referencia (GPS) x Teste (nuvem de Pontos)) foram importadas para o ArcGIS, Desktop versão 10.5 e aplicado o *Buffer Duplo* nos dados. A distribuição das feições lineares pode ser visualizada na Figura 21, que se encontra na seção "6.2.1 – Levantamento e processamento dos dados obtidos com receptor GNSS".

#### **6.4 – FASE 4: Validação das ortofotos geradas com a ARP**

A quarta fase da metodologia inicia-se com a análise para validação das ortofotos geradas pelo levantamento com a ARP. As acurácias das ortofotos foram avaliadas a partir das discrepâncias entre as coordenadas dos pontos de checagem e seus homólogos nas ortofotos.

## **6.4.1 - Determinação do tamanho da amostra a ser utilizado para validar as ortofotos**

Na primeira etapa da quarta fase, partiu-se do mesmo princípio de avaliação para determinar a quantidade de pontos de checagem para avaliar a nuvem de pontos do laser scanner terrestre (item 6.3.1.1), onde foi utilizado o princípio do lote isolado proposto na norma ET-CQDG (DCT/DSG, 2016).

Para avaliar as ortofotos foram usados os 29 pontos de checagem utilizados para validar a nuvem de pontos do LST.

#### **6.4.2 - Identificação dos pontos de checagem nas ortofotos**

A segunda etapa da quarta fase compreendeu em extrair as coordenadas de teste (E*T*, N*T*) das três ortofotos geradas pelo ARP, tendo como referência as coordenadas de checagem obtidas pelo receptor GNSS.

# **6.4.3 - Avaliação da distribuição espacial dos pontos de checagem para validar as ortofotos**

Na terceira etapa da quarta fase, partiu-se do mesmo princípio da seção "6.1.3 Avaliação da distribuição espacial dos pontos de controle", onde foi utilizado o método estatístico da *Função K de Ripley*.

A metodologia pode ser visualizada na Figura 26, ilustrado pelo fluxograma referente à avaliação da distribuição espacial.

#### **6.4.4 - Avaliação da acurácia posicional das ortofotos.**

A quarta etapa da quarta fase, compreendeu a avaliação da acurácia posicional das ortofotos, tendo como referência os pontos de checagem levantados com GNSS. A análise da acurácia posicional das ortofotos foi feita através da análise das feições pontuais e das feições lineares.

De acordo com Santos (2010), a maioria das normas de controle de qualidade é baseadas em feições pontuais bem distribuídas espacialmente. No presente trabalho, após analisar as acurácias da nuvem de pontos e das ortofotos empregando feições pontuais, realizou-se as mesmas análises empregando feições lineares. A utilização de feições lineares é uma alternativa para avaliar um produto quando os pontos de checagem estão mal distribuídos ou insuficientes. Contudo, no projeto em estudo os pontos de checagem apresentaram uma boa distribuição espacial não havendo necessidade de fazer a avaliação das feições lineares, todavia, optou-se em fazer mais de um processo para avaliar a nuvem de pontos gerada pelo LST e as ortofotos geradas pela ARP.

# **6.4.4.1 - Utilização de feições pontuais para avaliar a acurácia posicional das ortofotos**

Para analisar a acurácia posicional das ortofotos utilizou os mesmos 29 pontos de referência empregados para avaliar a nuvem do LST, já os pontos de teste (E**T**, N**T**) foram identificando nas ortofotos.

As coordenadas (referência e de teste) foram utilizadas como dados de entrada no programa computacional GeoPEC, versão 3.4, obtendo-se no final dados estatísticos que serviram para avaliar acurácia posicional das três ortofotos geradas pelo levantamento da ARP.

Os testes estatísticos utilizados para avaliar as ortofotos podem ser visualizados no fluxograma da Figura 27.

As coordenadas dos pontos de checagem que serão utilizadas para avaliação das três ortofotos, podem ser visualizadas na Tabela 16, que se encontra no apêndice 03.

# **6.4.4.2 - Utilização de feições lineares para avaliar a acurácia posicional das ortofotos**

Para analisar a acurácia posicional das ortofotos utilizando as feições lineares, foram aplicadas as mesmas feições de referência utilizada para avaliar a nuvem de pontos do LST.

As feições de teste foram obtidas via vetorização diretamente das ortofotos. A figura 28, ilustram as seis feições lineares que foram levantadas em campo. Posteriormente as duas linhas (Referencia (Nuvem de Pontos) x Teste (ortofoto)) foram importadas para o ArcGIS e aplicado o Buffer Duplo nos dados.

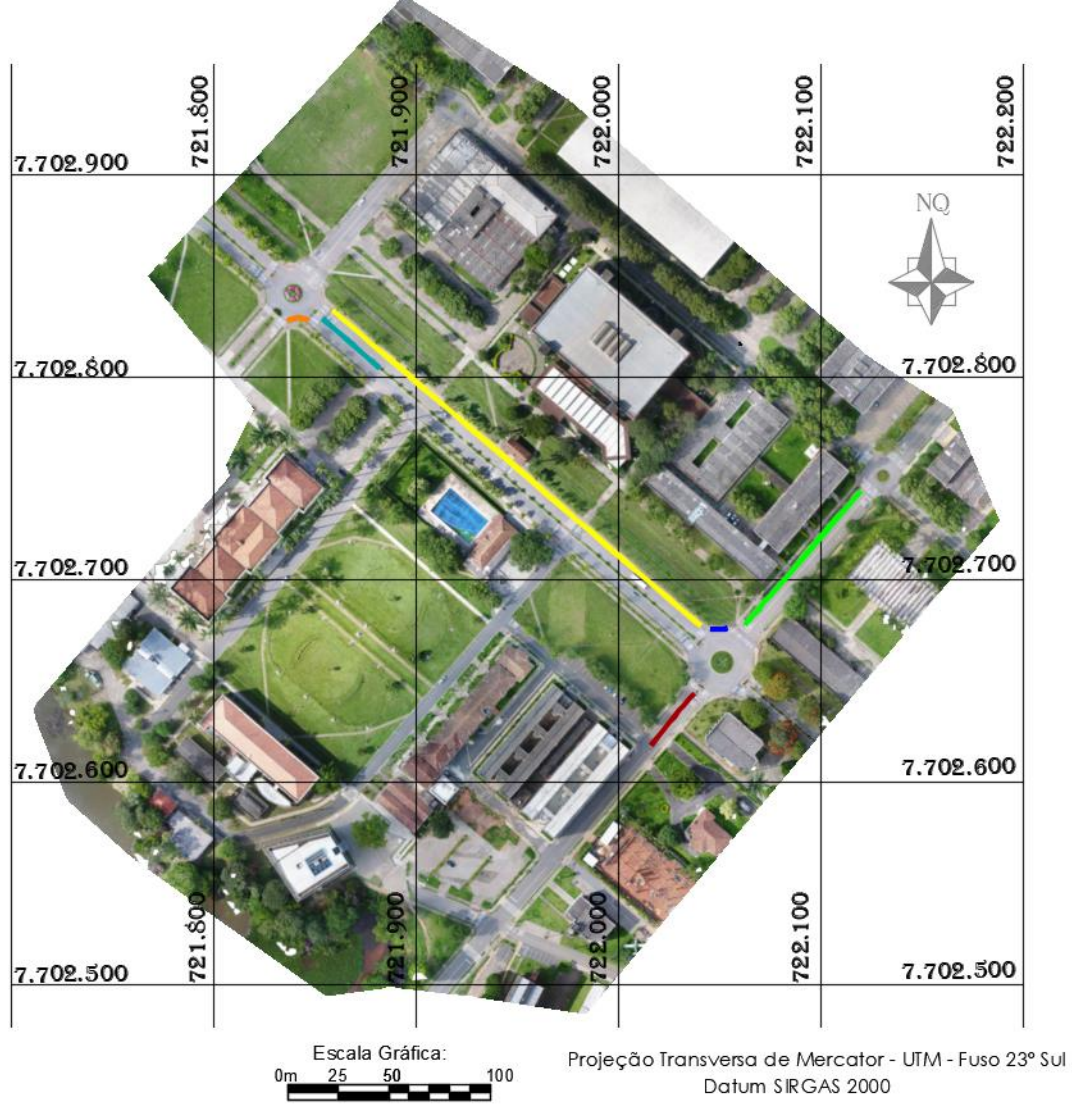

Figura 28 - Feições lineares sobre a ortofoto.

## **7. RESULTADOS E ANÁLISES**

Neste tópico são apresentados os resultados obtidos na aplicação da metodologia proposta, onde são expostos os resultados da avaliação posicional da nuvem de pontos do LST e das imagens do ARP.

### **7.1 - Determinação do ponto da base para o posicionamento GNSS**

As coordenadas do ponto partida "Base" de todo o levantamento GNSS, foram estimadas pelo método de Posicionamento por Ponto Preciso (PPP-IBGE), em processamento on-line, realizado diretamente no site do Instituto Brasileiro de Geografia e Estatística (IBGE), sendo o tempo de rastreamento de 7h06 (sete horas e seis minutos), pois o receptor GNSS foi ligado no início do levantamento do ARP e só foi desligado ao final do levantamento com o LST. Isso garantiu que o ponto base tivesse uma precisão planimétrica de 3 mm (milímetros) e a precisão altimétrica de 6 mm (milímetros).

| <b>Ponto</b>        | Latitude        | Longitude       | E(m)       | N(m)        | Alt.<br><b>Elipsoidal</b> |
|---------------------|-----------------|-----------------|------------|-------------|---------------------------|
| Base                | 20° 45' 52,6786 | 42° 52′ 09,6811 | 721819.128 | 7702438.039 | 649.87                    |
| Sigma<br>$(95%)1$ m | 0,001           | 0,003           | 0,001      | 0,003       | 0,006                     |

Tabela 6 - Coordenadas da base no sistema SIRGAS 2000.

<sup>1</sup> este desvio-padrão representa a confiabilidade interna do processamento e não a acurácia da coordenada.

# **7.2 - Análise da distribuição espacial dos pontos de checagem utilizados para validar a nuvem de pontos do LST e das ortofotos**

A análise do resultado da função K foi realizada sobre um gráfico mostrado na Figura 29. A linha azul do gráfico representa o padrão esperado, a linha vermelha representa o padrão observado e a linha tracejada em cinza representa o nível de confiança. Observa-se que para o conjunto de pontos de checagem distribuídos em toda área de estudo usados para validar a nuvem de pontos do LST e as ortofotos, o padrão de distribuição espacial apresentou um padrão aleatório, uma vez que o padrão observado está dentro do intervalo de confiança.

Diante do resultado obtido, evidenciou-se que os pontos de checagem foram bem distribuídos para fazer a validação da nuvem de pontos do LST e das ortofotos.

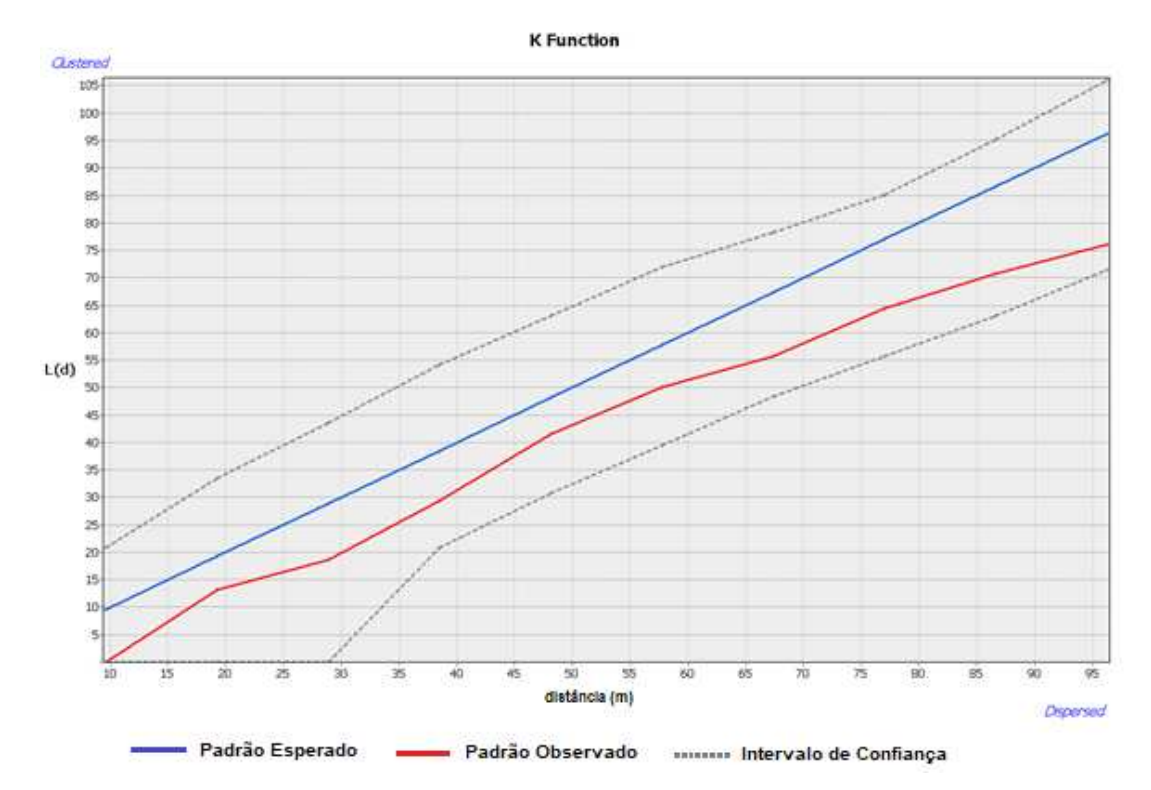

Figura 29 - Resultado da análise da Função K de *Ripley* para os pontos de checagem estimados via levantamento GNSS para validar a nuvem de pontos do LST e das ortofotos.

### **7.3 - Análise dos resultados do levantamento do LST**

Empregando o limite de 3σ para a escala de 1/280, verificou-se que não havia outliers na amostra de discrepâncias entre as coordenadas extraídas da nuvem de pontos e as coletadas em campo. Nessa análise foi aplicada a metodologia para avaliação da acurácia posicional conforme os subitens da seção "4.4 - Controle de qualidade cartográfica". Tal metodologia aborda os testes de distribuição espacial, detecção de outliers, análise de tendência e classificação quanto ao Decreto 89.81 (BRASIL, 1984) aliado ao ET-CQDG (DCT/DSG, 2016). A Tabela 7 mostra dados estatísticos da mencionada amostra.

| <b>Itens Analisados</b>                                                                   | <b>Resultados</b> |              |
|-------------------------------------------------------------------------------------------|-------------------|--------------|
| Tamanho da amostra (n)                                                                    | 29                |              |
| Dado espacial é agrupado? (Teste estatístico da média direcional e<br>variância circular) | Não               |              |
| Número de outliers                                                                        | 0                 |              |
| Amostra é tendenciosa?                                                                    | Não               |              |
| Média (d <sub>2D</sub> )                                                                  | $0,035 \; m$      |              |
| Desvio Padrão (d <sub>2D</sub> )                                                          | 0,031 m           |              |
| $RMS$ (d <sub>2D</sub> )                                                                  | $0,046 \; m$      |              |
|                                                                                           | Valor máximo      | $0,152 \; m$ |
| Resultante das Discrepâncias Planimétricas<br>Valor mínimo                                |                   | $0,006$ m    |
| PEC-PCD (1:280 - Classe A)                                                                | $0,078$ m         |              |
| EP $(1:280 - \text{Classes A})$                                                           | $0,048 \; m$      |              |
| % de Discrepância ≤ PEC                                                                   | 93,1 %            |              |
| $RMS \le EP$                                                                              | Sim               |              |
| Dado espacial está acurado? (Atende ao Decreto 89.817/ET-CQDG)                            | Sim               |              |

Tabela 7 - Dados estatísticos da avaliação da acurácia posicional da nuvem de pontos do LST.

Após análise da acurácia posicional da nuvem de pontos do laser scanner, seguindo as diretrizes da avaliação do PEC-PCD/ET-CQDG (BRASIL, 1984; DCT/DSG, 2016), a mesma pode ser classificada na Classe A, associada à escala de mapeamento de 1/280, para planimetria.

Na escala 1/250 a nuvem de pontos do scanner foi classificada como classe B, seguindo as diretrizes da avaliação do PEC-PCD/ET-CQDG (BRASIL, 1984; DCT/DSG, 2016). Caso a avaliação fosse feita somente pelo conceito do PEC (diretrizes do Decreto 89.817, BRASIL, 1984), a nuvem de pontos do laser scanner seria classificada como classe A para escala de 1/250.

Após realizar a avaliação pontual, foi utilizado o método de avalição por feições lineares, através da abordagem determinística do método do Buffer Duplo e, desta forma, a nuvem de pontos do laser scanner apresentou a mesma classificação do método da avaliação pontual, onde a média (d2D) da amostra foi de 0,035m, desvio de 0,031m, RMS de 0,046m, sendo o discrepânciamax de 0,152m e o discrepânciamin de 0,006m. A Figura 30 ilustra as discrepâncias em metros, obtidas pelo método do Buffer Duplo.

68

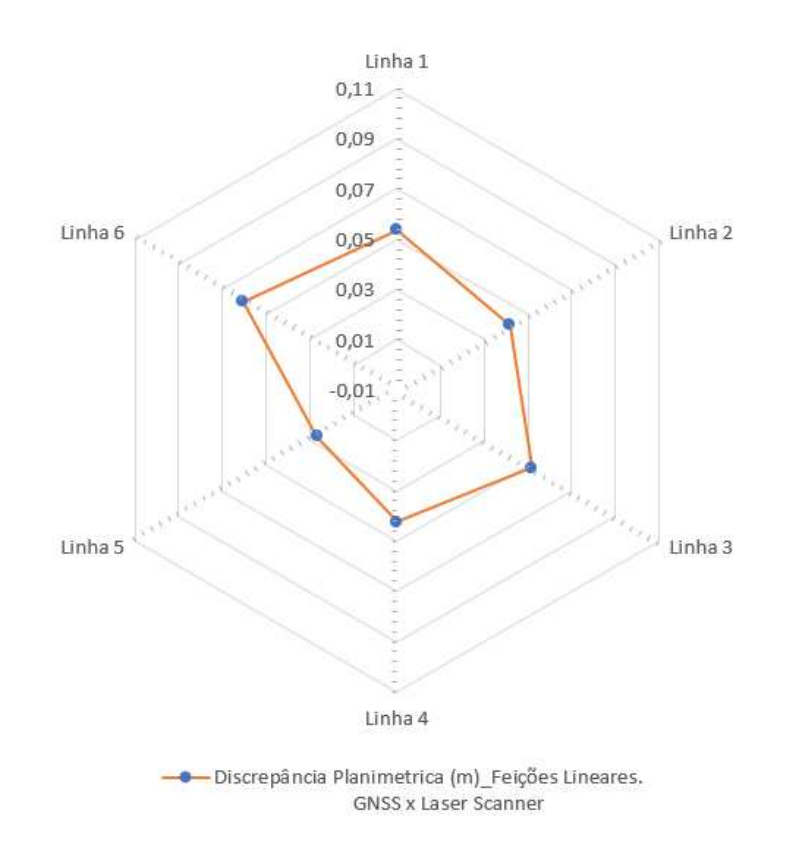

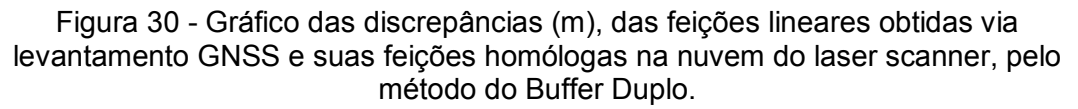

### **7.4 - Análise dos resultados do levantamento da ARP**

Os valores referentes de cada altura de voo como resolução espacial, número de fotografias tiradas pelo ARP, número de linhas de voo e tempo de voo podem ser vistos na Tabela 8.

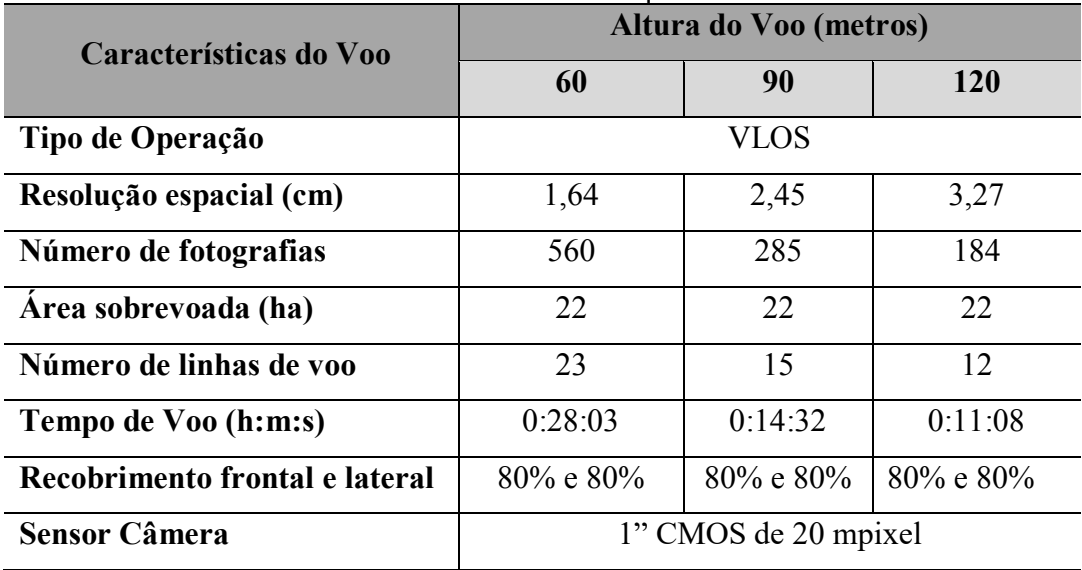

Tabela 8 - Características dos voos que foram realizados.

Ao analisar a tabela 8, deve-se avaliar o custo/benefício durante o planejamento do voo, uma vez que para o levantamento da área de estudo, com altura de voo de 120 m, o tempo de voo do ARP foi de 11 minutos, ao passo que para a altura de voo de 60 m o tempo de voo foi de 28 minutos. Isso significa que o tempo de voo para a altura de 120 m foi aproximadamente 2,54 vezes mais rápido. Este fato deve ser levado em conta, principalmente, se observar o aspecto de autonomia de voo das ARP utilizados no estágio da tecnologia atual.

#### **7.4.1 - Análise da distribuição espacial dos pontos de controle**

Após ter realizado o planejamento das posições e quantidade necessária dos pontos de controle, estes foram submetidos ao teste estatístico da função *K de Ripley* para inferir sobre o padrão de distribuição espacial dos pontos de controle.

Analisando o gráfico do resultado obtido da função K na Figura 31, observa-se que para o conjunto de pontos de controle usados para georreferenciar os dados do levantamento da ARP, o padrão de distribuição espacial apresentou um padrão aleatório, uma vez que o padrão observado está dentro do intervalo de confiança.

Diante do resultado obtido, conclui-se que os pontos de controle foram bem distribuídos na área do levantamento do ARP.

70

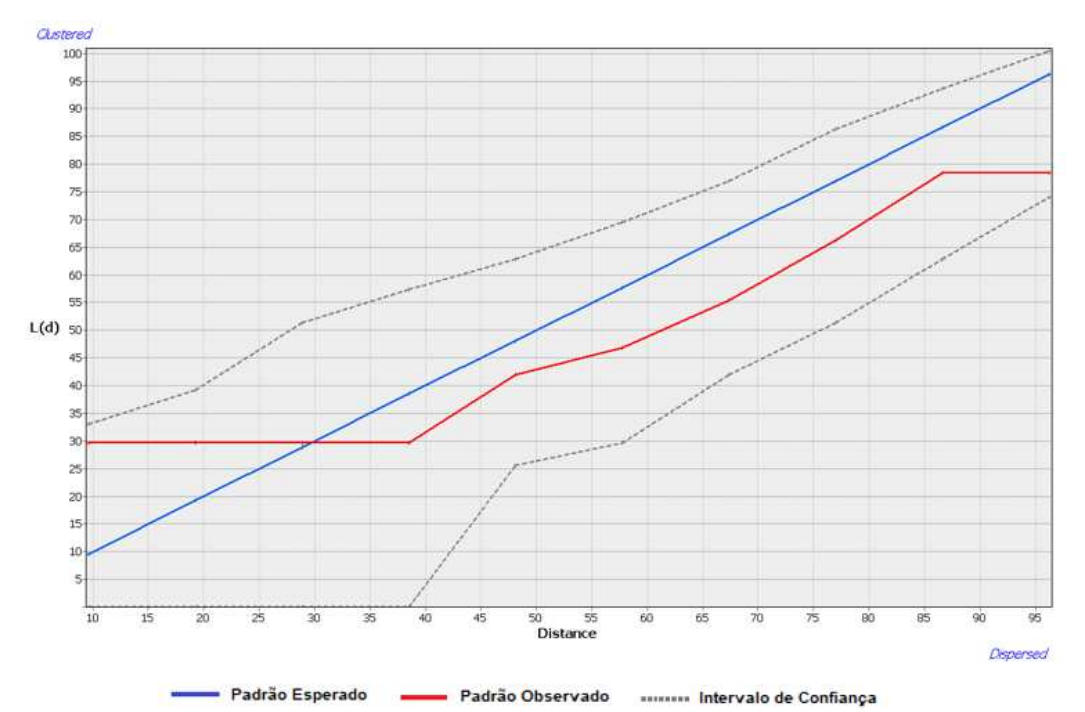

Figura 31 - Resultado da análise da Função K de *Ripley* para os pontos de controle coletados via levantamento GNSS para georreferenciar os dados do levantamento do ARP.

### **7.4.2 - Geração das Ortofotos**

Após verificar a distribuição espacial dos pontos de controle, foram realizadas as materializações dos mesmos em campo e coleta pelo método de posicionamento GNSS.

Em seguida, realizaram os voos em três alturas diferentes e após processamento foram geradas ortofotos com valores médio do GSD de 0,015m, 0,023m e 0,031m correspondentes às três alturas de voos (60, 90 e 120 metros), conforme apresentadas as Figuras 32, 33 e 34.

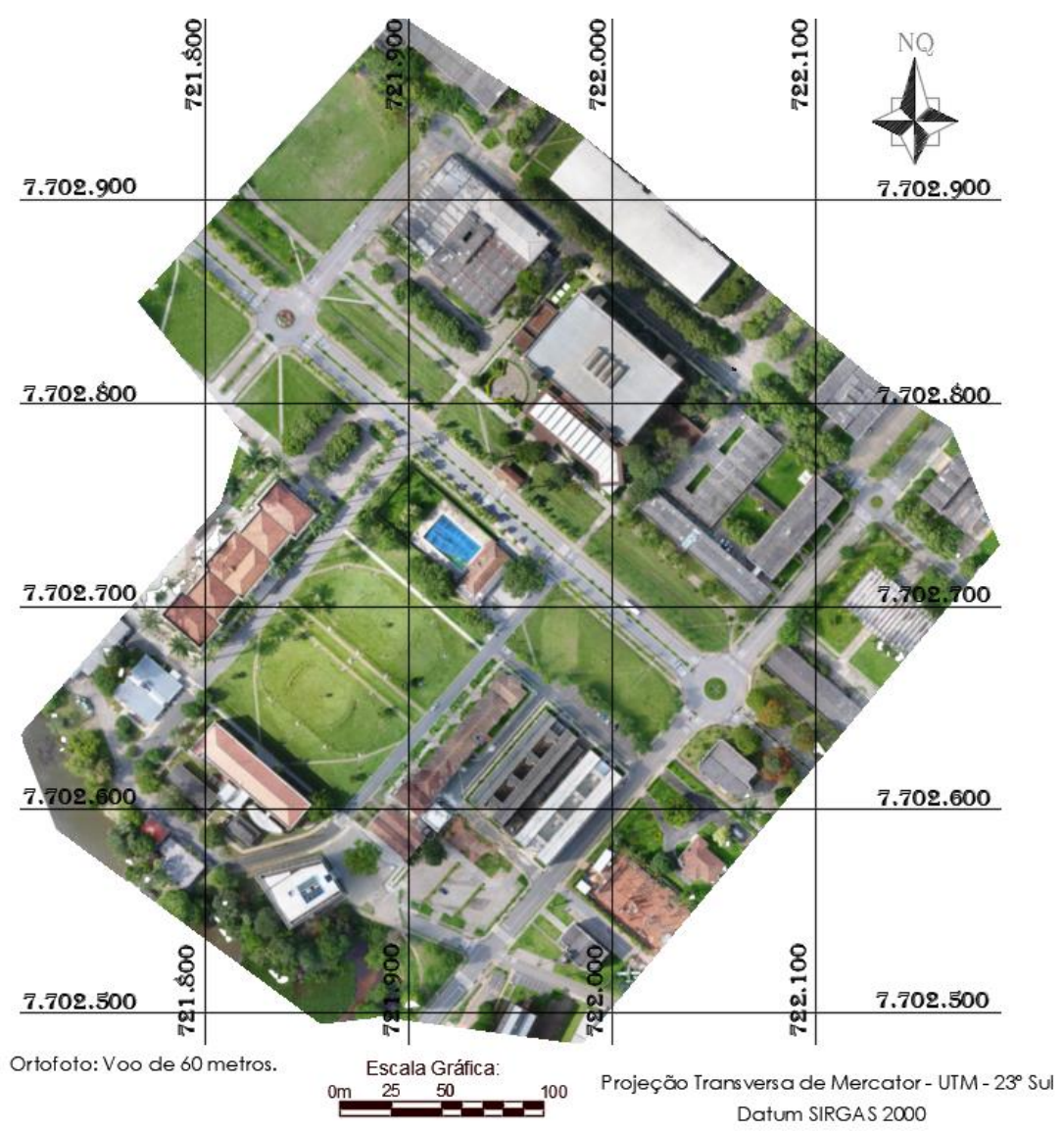

Figura 32 - Ortofoto referente ao voo de 60 metros, com GSD médio de 0,015m.

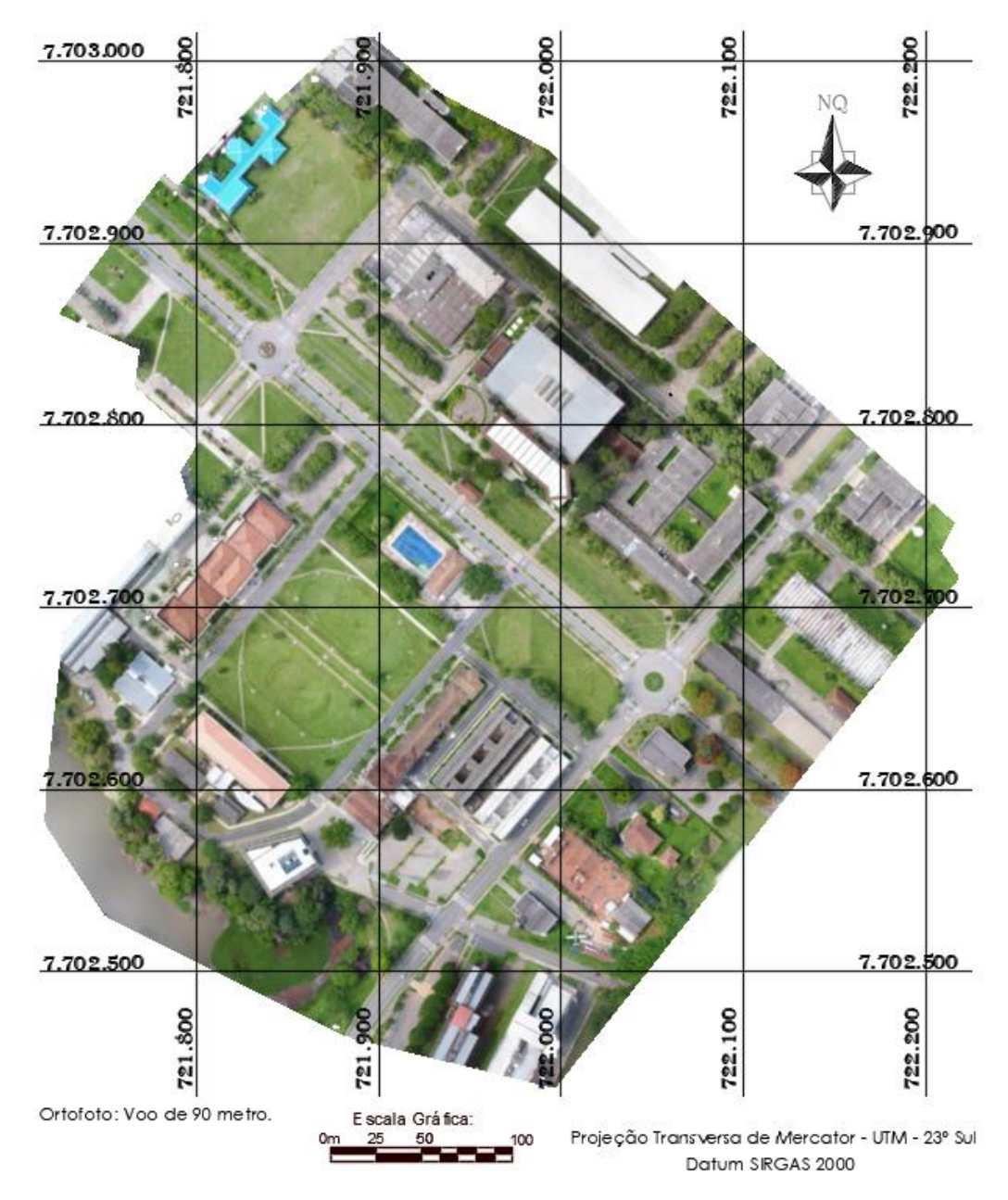

Figura 33 - Ortofoto referente ao voo de 90 metros, com GSD médio de 0,023m.

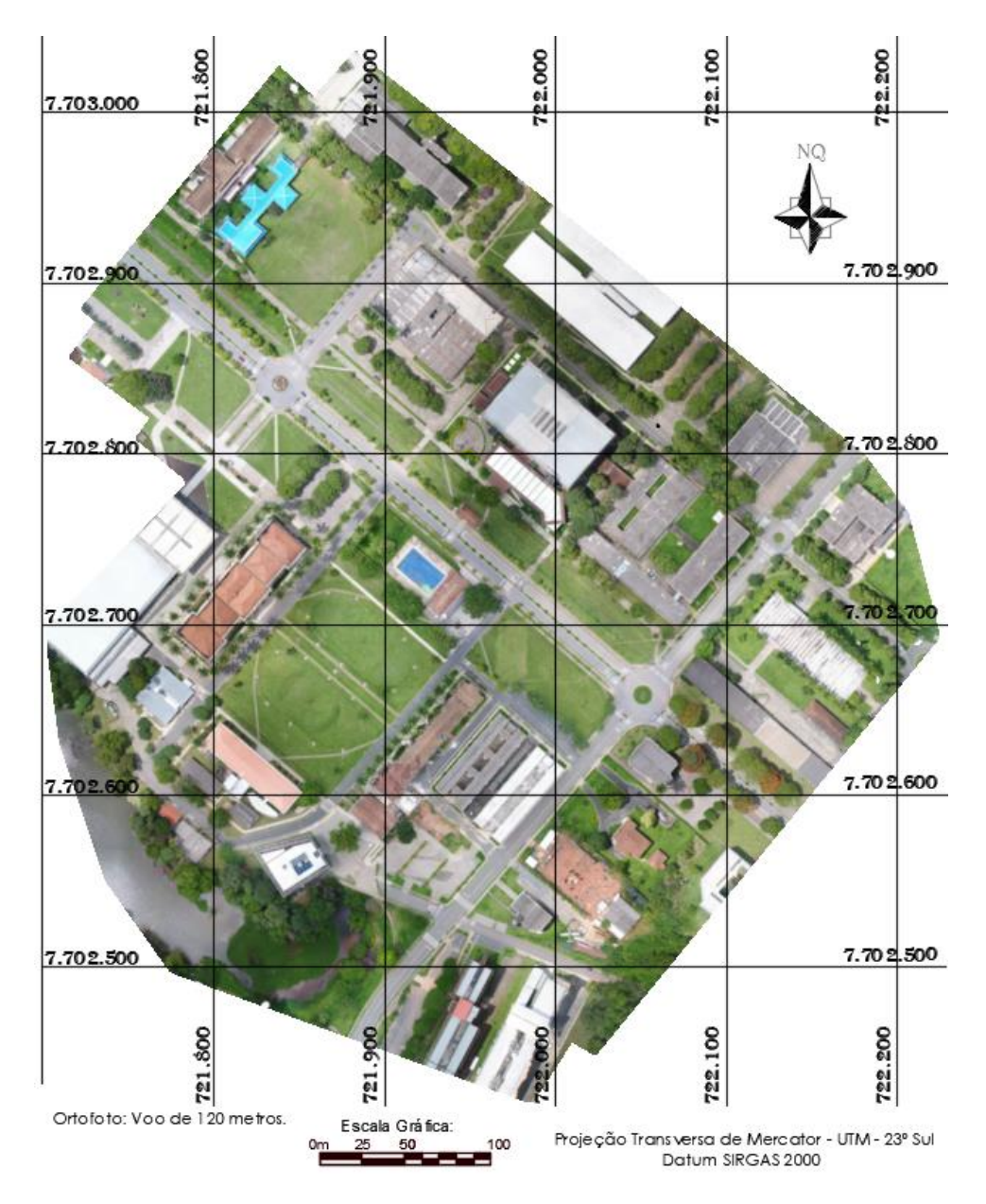

Figura 34 - Ortofoto referente ao voo de 120 metros, com GSD médio de 0,031m.

A Figura 35 mostra uma ortofoto como visão geral e um detalhamento em determinado trecho. Ao analisar o trecho ampliado (com zoom) percebese que as formas geométricas do telhado estão bem definidas.

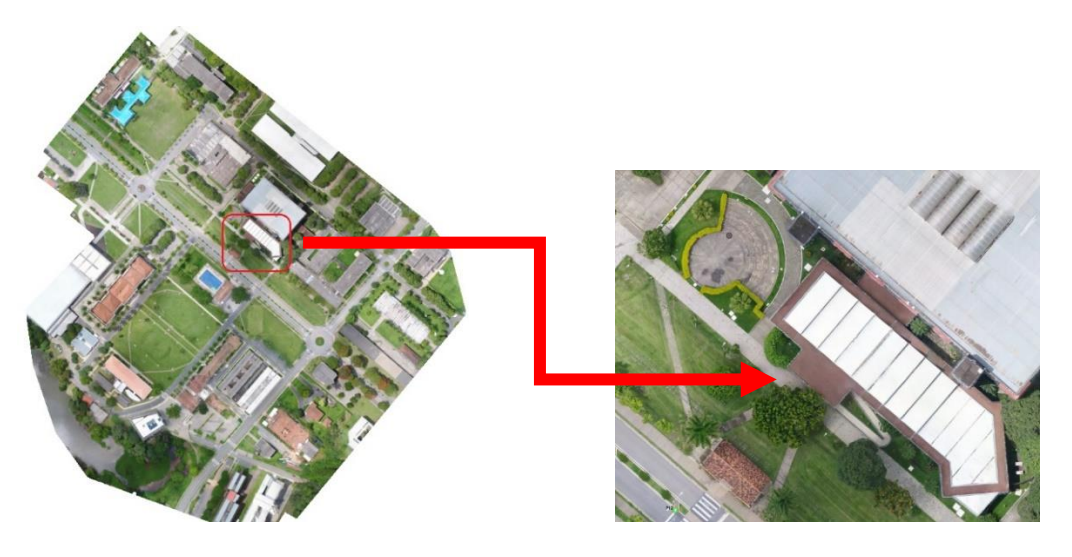

Figura 35 - Ortofoto geral e seu detalhamento ao aplicar um zoom, para o voo de 120 m de altura.

### **7.4.3 - Análise da acurácia posicional das ortofotos.**

A análise da acurácia posicional das ortofotos foi determinada a partir dos cálculos realizados no GeoPEC, versão 3.4 (Santos, 2017), onde obtiveram-se os valores das discrepâncias das feições pontuais coletadas em campo e seus pontos homólogos identificados nas ortofotos.

Os gráficos das discrepâncias posicionais nas ortofotos levantadas com altura de voo de 60m, 90m e 120m são mostrados nas Figuras 36, 37 e 38, respectivamente.

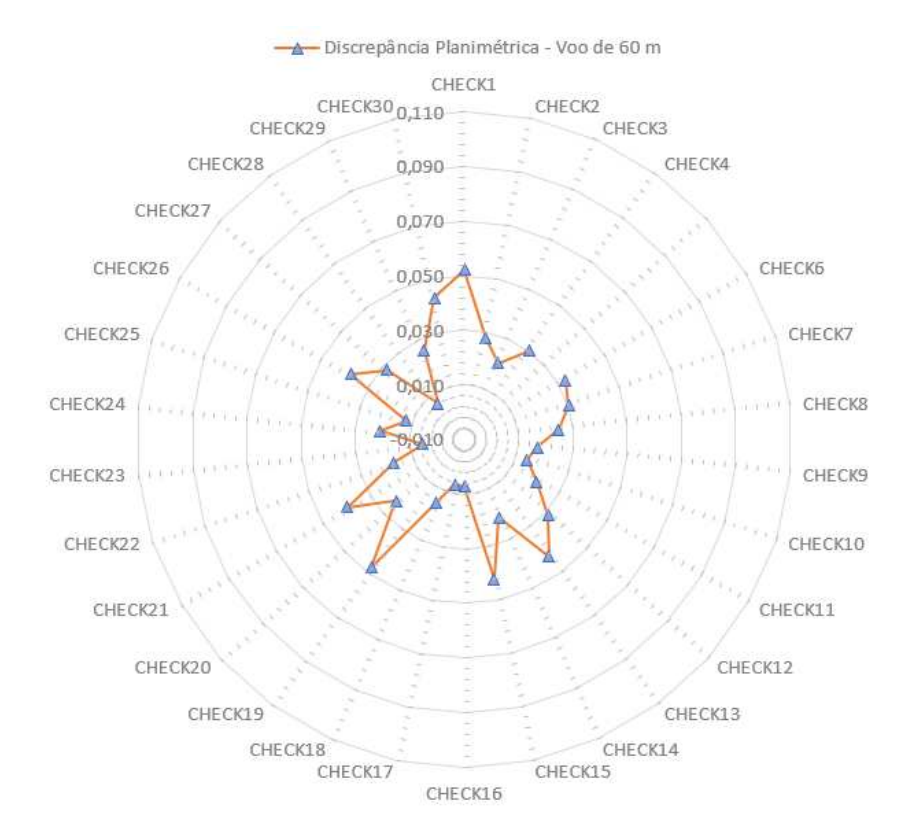

Figura 36 - Gráfico de discrepâncias das feições pontuais em metros (m), para voo de 60 metros.

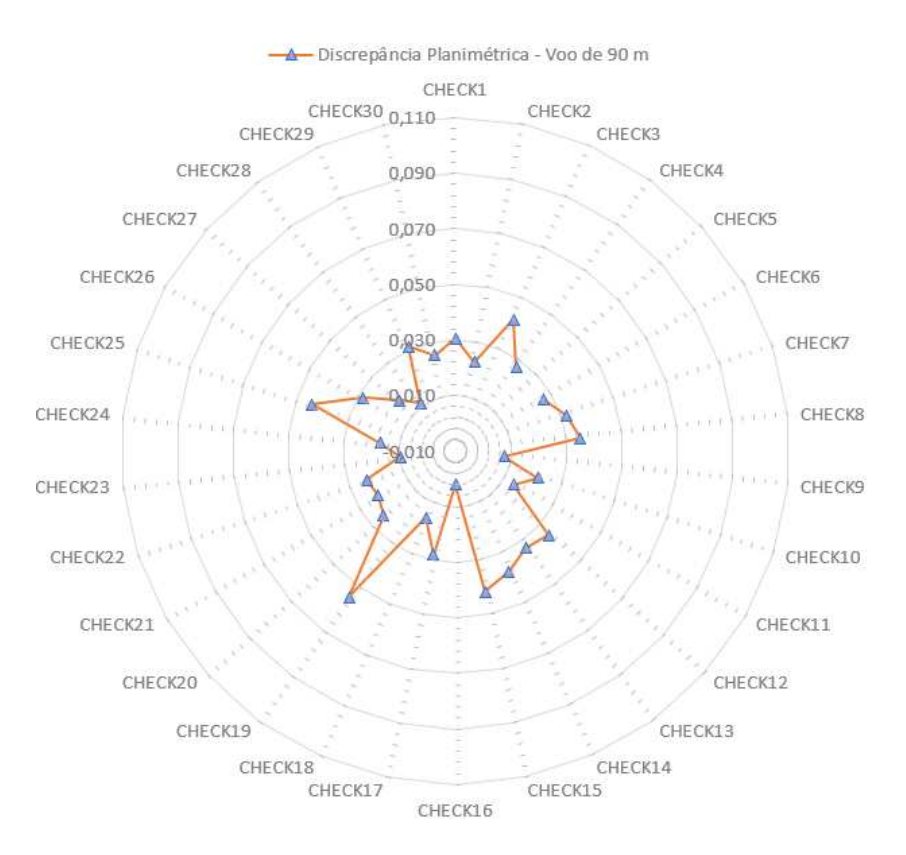

Figura 37 - Gráfico de discrepâncias das feições pontuais em metros (m), para voo de 90 metros.

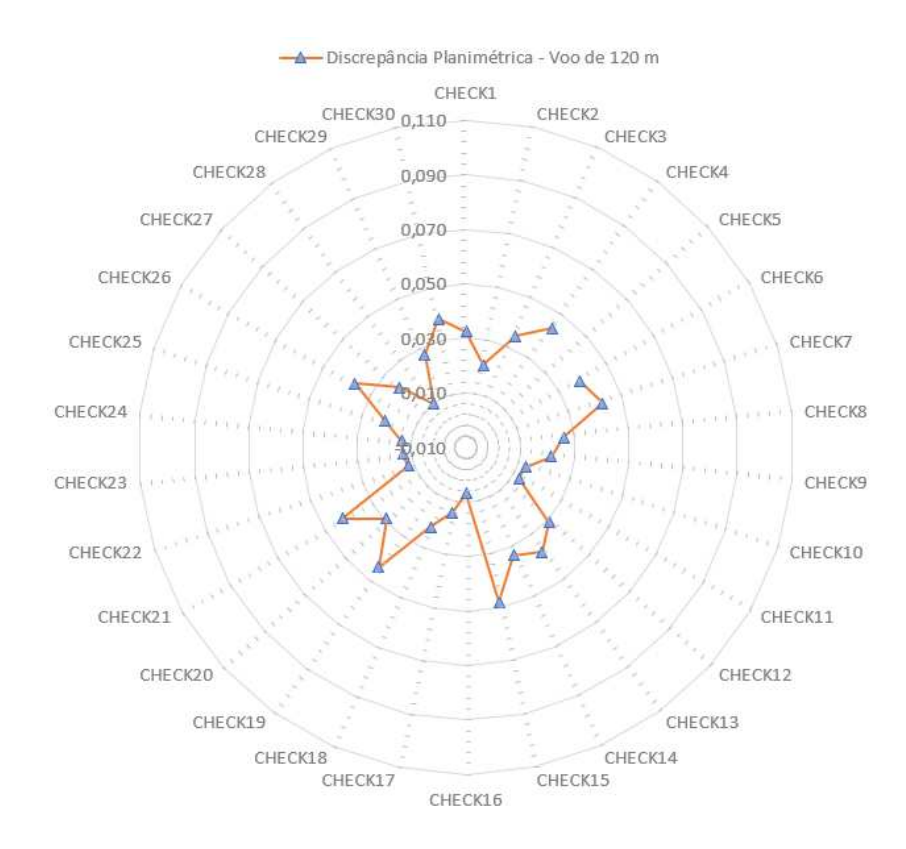

Figura 38 - Gráfico de discrepâncias das feições pontuais em metros (m), para voo de 120 metros.

Ao analisar a discrepância do ponto checagem 01 para as três alturas de voo, observa-se que para as alturas de 60, 90 e 120 metros as discrepâncias foram de 0,052 m, 0,031 m e 0,033 m respectivamente. Isso implica que a diferença das discrepâncias entre a altura de voo de 60 m e 90 m foi de 0,022m; para altura de voo de 90 m e 120 m foi de 0,002 m; e para altura de voo de 60 e 120 m a diferença das discrepâncias foi de 0,020 m.

Após a avaliação dos dados, constatou-se que a ortofoto gerada pelo voo com altura de 60 m enquadrou-se na Classe A para escala de 1:170, com desvio padrão e RMS das discrepâncias com valor de 0,013 e 0,029 metros, respectivamente. Já a ortofoto gerada pelo voo com altura de 90 m enquadrou-se na Classe A para escala de 1:170, com desvio padrão e RMS das discrepâncias com valor de 0,011 m e 0,028 m, respectivamente. Por fim, a ortofoto gerada pelo voo com altura de 120 m enquadrou-se na Classe A para escala de 1/180, com desvio padrão e RMS das discrepâncias com valor de 0,012 m e 0,030 m, respectivamente. Todas as análises das ortofotos foram realizadas apenas para a planimetria.

A Tabela 9 apresenta alguns resultados estatísticos básicos das amostras dos pontos de checagem para avaliar as ortofotos. A Figura 39 ilustra a avaliação do RMS das discrepâncias posicionais.

| <b>Itens Analisados</b>                                                                     | Altura de Voo (m) |              |              |  |  |
|---------------------------------------------------------------------------------------------|-------------------|--------------|--------------|--|--|
|                                                                                             | 60                | 90           | 120          |  |  |
| <b>Escala</b>                                                                               | 1/170             | 1/170        | 1/180        |  |  |
| Dado espacial é agrupado?                                                                   | Não               | Não          | Não          |  |  |
| Nº de Outliers                                                                              | $\mathbf 0$       | $\mathbf 0$  | $\mathbf{0}$ |  |  |
| Média (d <sub>2D</sub> )                                                                    | $0,026$ m         | $0,026$ m    | $0,027$ m    |  |  |
| $RMS$ (d <sub>2D</sub> )                                                                    | $0,029$ m         | $0,028$ m    | $0,030$ m    |  |  |
| Desvio Padrão (d2D)                                                                         | $0,013 \; m$      | 0,011m       | $0,012 \; m$ |  |  |
| Tamanho da amostra (n)                                                                      | 29                | 29           | 29           |  |  |
| Dado espacial é tendencioso?                                                                | Não               | Não          | Não          |  |  |
| <b>PEC-PCD</b>                                                                              | $0,048$ m         | $0,048$ m    | $0,050$ m    |  |  |
| <b>EP</b>                                                                                   | $0,029$ m         | $0,029 \; m$ | $0,031 \; m$ |  |  |
| % de Discrepância ≤ PEC                                                                     | 93,10 %           | 96,55 %      | 100,00 %     |  |  |
| $RMS \le EP$                                                                                | Sim               | Sim          | Sim          |  |  |
| espacial<br>está<br>preciso?<br>Dado<br>89.817/ET-<br><b>Decreto</b><br>(Atende ao<br>CQDG) | Sim               | Sim          | Sim          |  |  |

Tabela 9 - Estatísticas descritivas das discrepâncias posicionais planimétricas obtidas pelo método de feições pontuais.

### Avaliação do RMS (m)

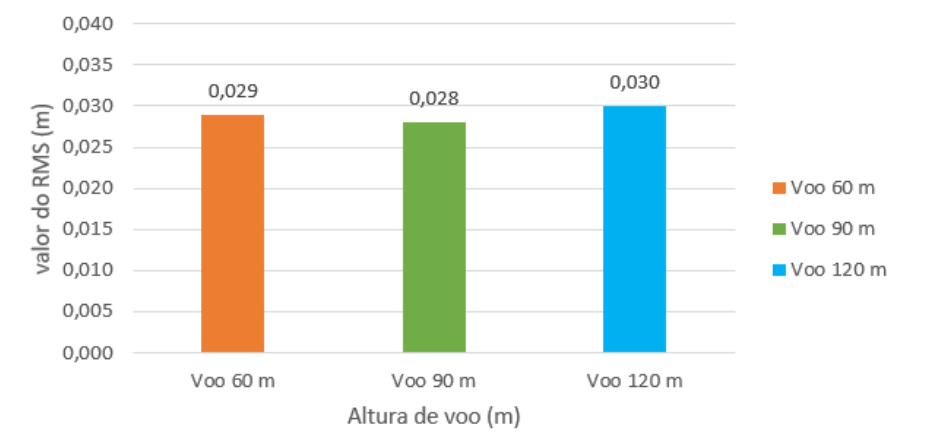

Figura 39 - Gráfico da avaliação do RMS das feições pontuais em metros (m), das ortofotos para os voos de 60, 90 e 120 metros.

A Figura 40 mostra o comportamento das precisões dos pontos de checagem coletados com receptores GNSS. Pode-se observar que o maior valor do desvio padrão na componente Este foi de 0,016 m (Pontos de CHECK 8) e na componente Norte foi de 0,019 m (Ponto CHECK 23 e 24).

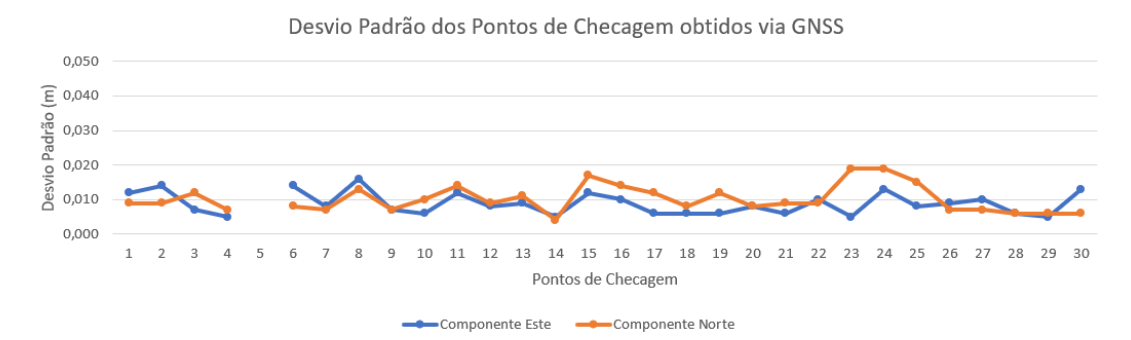

Figura 40 - Gráfico das incertezas dos pontos de checagem.

Foi feita uma análise relacionando a precisão dos pontos de checagem com o erro de graficismo. Utilizando a Equação 18, o valor calculado do erro de graficismo para a escala de 1/170 foi de 0,034 m. Observa-se que as incertezas dos pontos de checagem apresentaram um valor menor que o erro de graficismo. Isso nos leva à conclusão de que as incertezas aleatórias que a precisão representa dos pontos de checagem não estarão perceptíveis na escala da ortofoto.

$$
eg = 0, 2mm * D
$$
 (Eq. 18)

Onde:

eg = erro de grafismo da escala.

D = denominador da escala.

A Figura 41 ilustra o comportamento das discrepâncias referente às três alturas de voo.

Para melhor visualização, a Figura 42 mostra o comportamento entre as discrepâncias dos pontos de checagem para as alturas de voo de 60m e 90m. Observa-se que a maior diferença entre as discrepâncias foi em torno de 0,032m (Ponto check 25), a menor diferencia entre as discrepâncias foi

0,000 m (ponto check 15), sendo a média das diferenças das discrepâncias em torno de 0,006m.

A Figura 43 mostra as discrepâncias dos pontos de checagem, referente às alturas de voo de 90m e 120m. Pelo gráfico a maior diferença entre as discrepâncias foi de 0,023 (Ponto check 25), e a menor diferença entre as discrepâncias foi 0,002m (Pontos check 1, 2, 11 e 28), sendo o valor da média das diferenças das discrepâncias de 0,006m.

Na Figura 44, mostra as discrepâncias dos pontos de checagem, referente às alturas de voo de 60m e 120m. Pelo gráfico a maior diferença entre as discrepâncias foi de 0,020 (Ponto check 1) e a menor diferença entre as discrepâncias foi 0,000m (Pontos check 5, 12 e 16), sendo o valor da média das diferenças das discrepâncias de 0,005m.

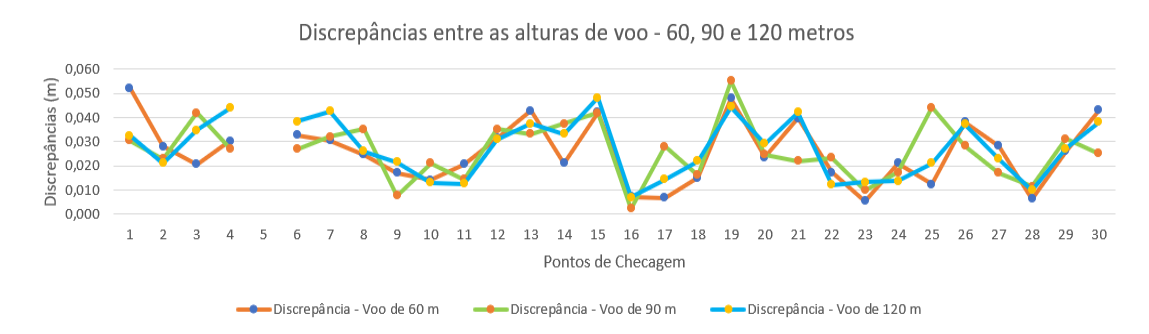

Figura 41 - Gráfico das discrepâncias das feições pontuais entre as alturas de voo de 60m, 90m e 120m.

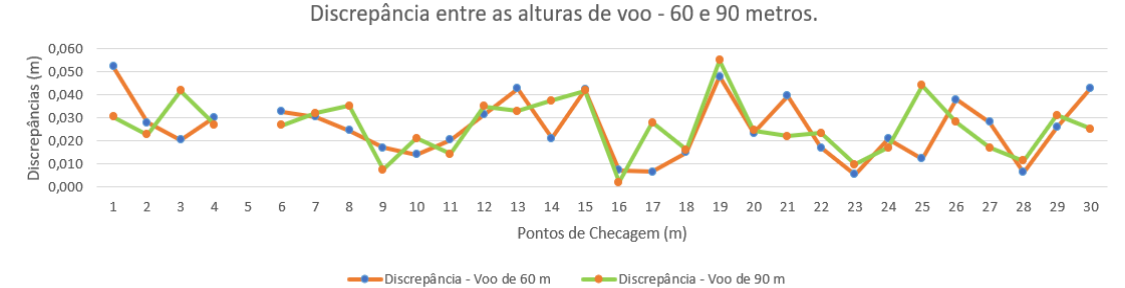

Figura 42 - Gráfico das discrepâncias das feições pontuais entre as alturas de voo de 60m e 90m.

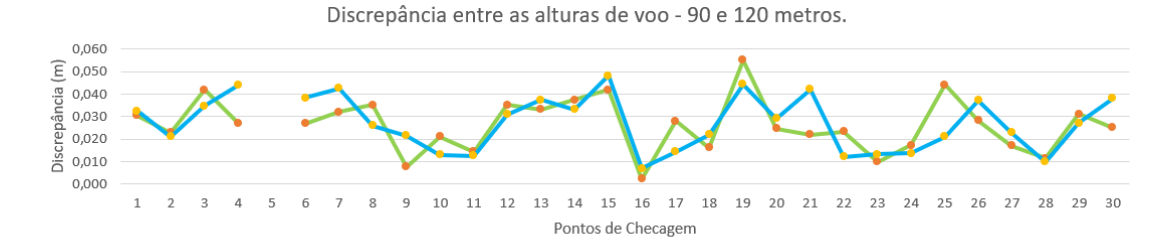

- Discrepância - Voo de 90 m -<br>■ Discrepância - Voo de 120 m Figura 43 - Gráfico das discrepâncias das feições pontuais entre as alturas de voo de 90m e 120m.

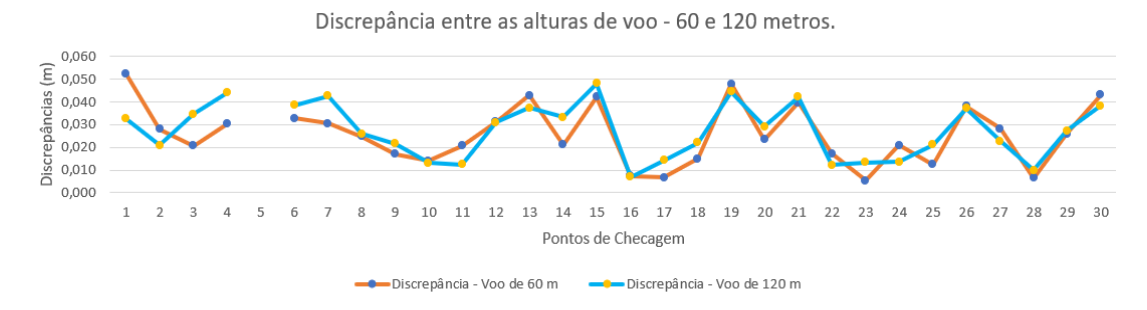

Figura 44 - Gráfico das discrepâncias das feições pontuais entre as alturas de voo de 60m e 120m.

Os resultados dos gráficos evidenciam que mesmo variando a altura do voo, as diferenças pontuais entre as discrepâncias não passaram de 0,032m.

Após realizar a avaliação das feições pontuais, foi utilizado o método de feições lineares, através da abordagem determinística do método do Buffer Duplo, para as três ortofotos geradas, sendo as feições lineares obtidas em campo como referência e suas homólogas obtidas nas ortofotos como as feições de teste (do produto analisado). As Figuras 45, 46 e 47 ilustram as discrepâncias em metros, obtidas pelo método do Buffer Duplo, nas ortofotos para as diferentes alturas de voo.

81

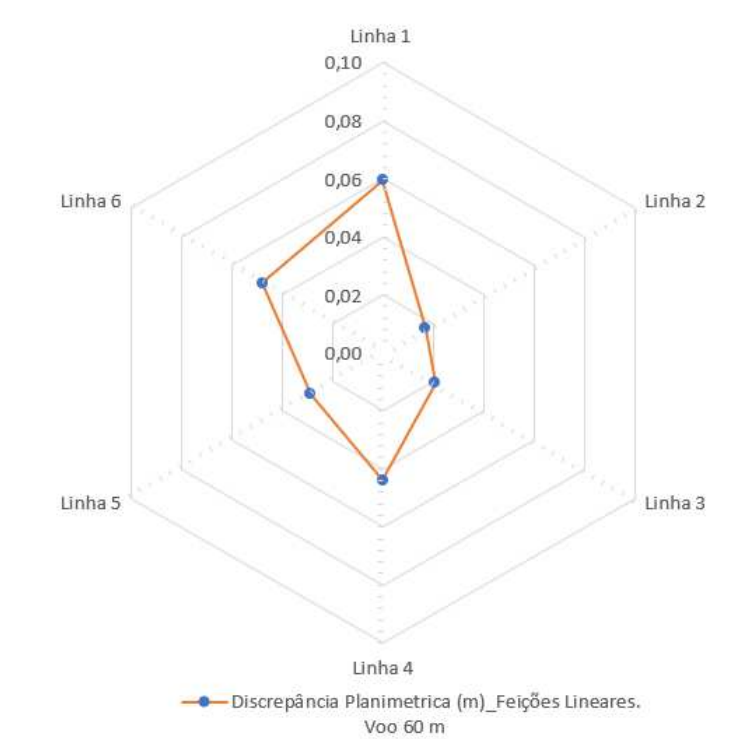

Figura 45 - Gráfico da discrepância (m), das feições lineares obtidas em campo com suas homólogas obtidas na ortofoto (do produto analisado) pelo método do Buffer Duplo, para o voo de 60 m.

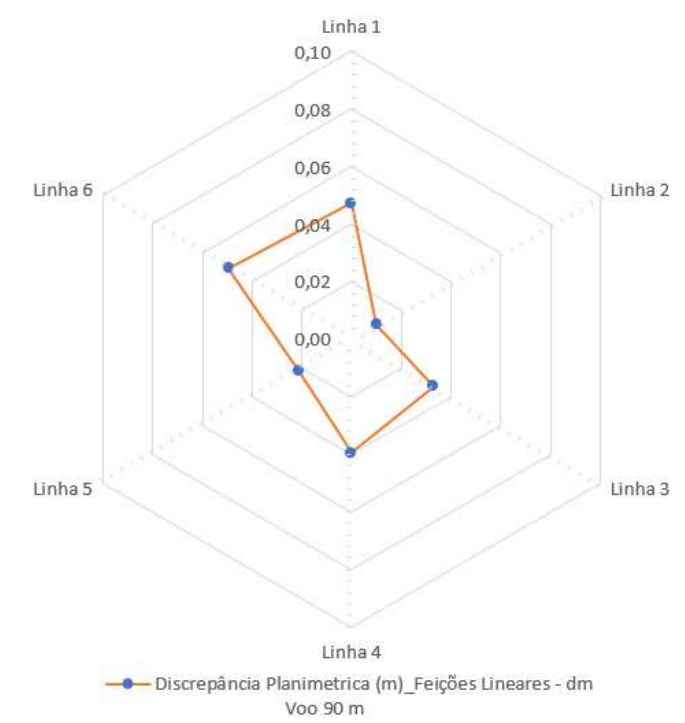

Figura 46 - Gráfico da discrepância (m), das feições lineares obtidas em campo com suas homólogas obtidas na ortofoto (do produto analisado) pelo método do Buffer Duplo, para o voo de 90 m.

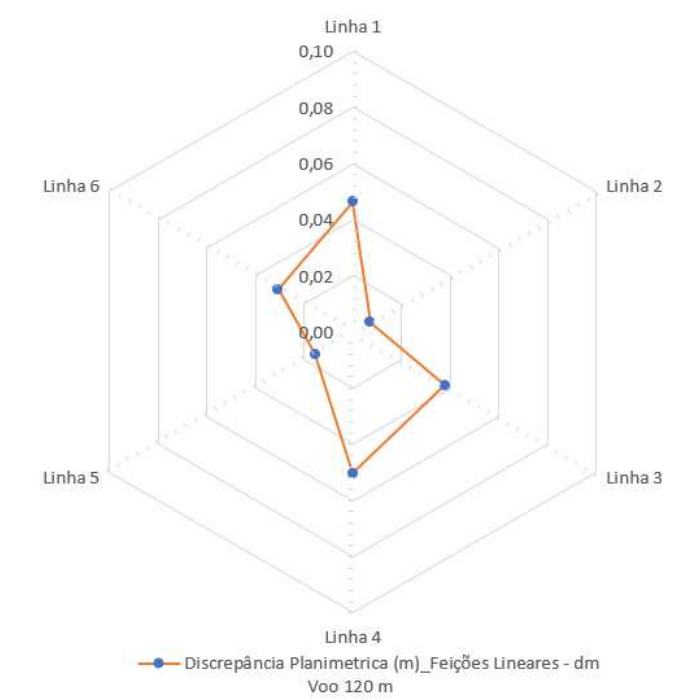

Figura 47 - Gráfico da discrepância (m), das feições lineares obtidas em campo com suas homólogas obtidas na ortofoto (do produto analisado) pelo método do Buffer Duplo, para o voo de 120 m.

De posse dos resultados obtidos no Buffer Duplo, verificou-se que a maior discrepância ocorreu na linha 01, onde o valor variou de 0,047 m (voo de 90 m) a 0,060 m (voo de 60 m).

Os resultados dos gráficos evidenciam que mesmo variando a altura do voo, as diferenças entre as discrepâncias das feições lineares não ultrapassaram a 0,019 m, valor observado na linha 06 para o voo de 90m e 120m.

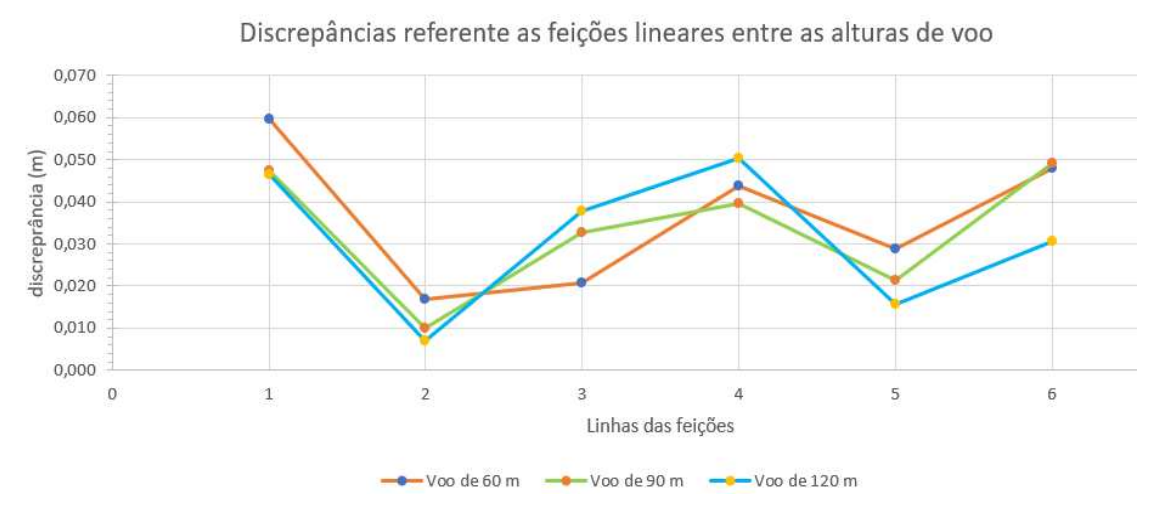

Figura 48 - Gráfico das variações das discrepâncias de feições lineares, entre as alturas de voo de 60m, 90m e 120m, pelo método do buffer duplo.

Para avaliar a acurácia posicional das ortofotos utilizando as feições lineares, utilizou-se do mesmo princípio de avaliação de feições pontuais, onde duas condições devem ser cumpridas, conforme seção "4.4.1 - Padrão de Acurácia Posicional Brasileiro".

As discrepâncias posicionais das feições lineares foram calculadas no software ArcGIS, onde o valor de entrada da largura do buffer depende da tolerância do PEC, que está relacionado com a classe e a escala testada. Dessa forma, deve-se aplicar o Decreto 89.817 (BRASIL, 1984) aliado a ET-CQDG (DCT/DSG, 2016) apenas para a classe e escala correspondente a esta tolerância utilizada na largura do buffer (SANTOS *et al*. 2016).

As tabelas 10, 11 e 12 mostram os dados estatísticos utilizados para classificação das ortofotos utilizando as feições lineares.

Tabela 10: Dados estatísticos das feições lineares para o voo de 60 metros.

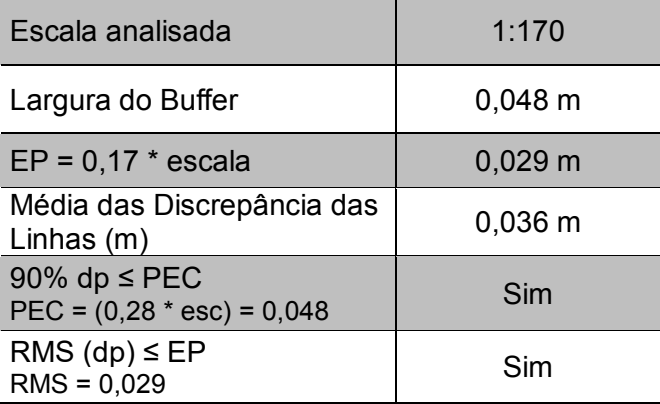

Tabela 11: Dados estatísticos das feições lineares para o voo de 90 metros.

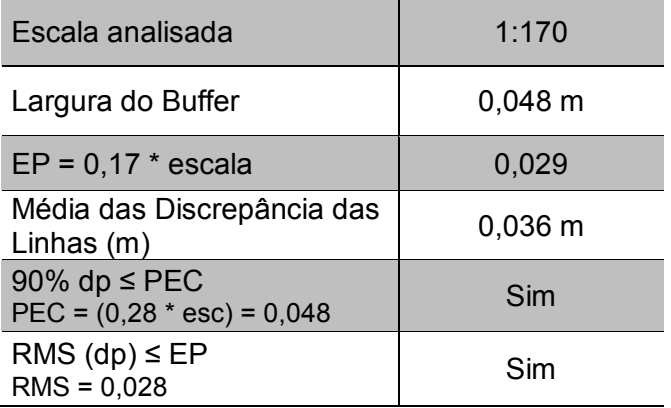

| Escala analisada                                  | 1:180        |  |  |
|---------------------------------------------------|--------------|--|--|
| Largura do Buffer                                 | $0,050 \; m$ |  |  |
| $EP = 0.17 * escala$                              | $0,031 \; m$ |  |  |
| Média das Discrepância das<br>Linhas $(m)$        | 0,034        |  |  |
| 90% dp $\leq$ PEC<br>$PEC = (0,28 * esc) = 0,280$ | Sim          |  |  |
| RMS $(dp) \leq EP$<br>$RMS = 0,030$               | Sim          |  |  |

Tabela 12: Dados estatísticos das feições lineares para o voo de 120 metros.

Diante dos resultados estatísticos observou-se que os produtos analisados, nuvem de pontos do LST e as ortofotos, tiveram a mesma classificação seguindo o Decreto 89.817 (BRASIL, 1984) aliado a ET-CQDG (DCT/DSG, 2016), para o método de feições pontuais e feições lineares.

Na análise de tendência, ficou constatado que as três ortofotos estão livres de efeitos sistemáticos, ou seja, não existem deslocamentos na direção Leste-Oeste e Norte-Sul. Já na análise do padrão da distribuição espacial utilizando a Função K de Ripley, foi observado o mesmo comportamento para as três alturas de voo, onde foi obtida uma distribuição aleatória.

Os resultados demostraram que a altura de voo não teve nenhuma influência na qualidade posicional das ortofotos.

Diante das análises estatísticas observou-se que não houve nenhum tipo de desvio que comprometesse a utilização dos produtos gerados, no caso a nuvem de pontos do LST e das ortofotos.

## **8. CONCLUSÕES E RECOMENDAÇÕES**

Como definido inicialmente, o objetivo deste trabalho foi avaliar a qualidade posicional planimétrica de produtos gerados por LST e ARP em diferentes alturas de voo.

O resultado obtido na avaliação acurácia posicional da nuvem de pontos do LST foi Classe A para escala de 1/280. Já as ortofotos foram classificadas na Classe A na escala de 1/170 para os voos de 60 m e 90 m e escala 1/180 para ortofoto do voo de 120 m. Todas as avaliações foram realizadas de acordo com Decreto 89.817 (Brasil, 1984) aliado ao ET-CQDG (DCT/DSG, 2016)

Observou-se que a classificação na planimetria das ortofotos ficou melhor que a nuvem de pontos do LST. Isso se deve ao fato da área de estudo apresentar um "ambiente bem controlado", onde a superfície levantada foi bastante plana, dessa forma não houve uma variação da distância vertical entre o ARP e a área mapeada.

Os resultados evidenciam que a utilização da nuvem do LST como referência para validar as ortofotos se torna viável apenas em situações onde não se consegue acessar a área para realizar a coleta dos pontos de controle e pontos de checagem com receptores GNSS.

Diante dos resultados obtidos, conclui-se que as variações da altura de voo não tiveram grande influência na qualidade do produto gerado pelo ARP.

Isso significa que a melhor opção para fazer o mapeamento é na altura de voo de 120 metros, pois o tempo de levantamento aproximadamente 2,54 vezes mais rápido.

Contudo, os resultados apresentados nos permitiram perceber que em condições ideais como a encontrada na área de estudo, as ortofotos apresentaram resultados melhores que a nuvem de pontos. Talvez se essa mesma comparação fosse realizada em locais que apresentam uma variação do relevo bastante considerável, a resposta poderia ser outra.

Dessa forma, recomenda-se para trabalhos futuros, realizar testes similares em áreas que apresentem uma grande variação de altitude (altas declividades).

Finalmente, espera-se com os resultados finais obtidos dessa pesquisa possam abrir perspectivas para novas pesquisas e trabalhos científicos nesse campo de atuação emergente em todo mundo.

86

# **REFERÊNCIAS BIBLIOGRÁFICAS**

ALMEIDA, M, G; **Análise comparativa da qualidade posicional dos métodos de posicionamento por ponto preciso e do posicionamento relativo estático com GNSS.** 2015. 127 p. Tese (Mestrado em Engenharia Civil) – Universidade Federal de Viçosa - UFV. Viçosa, 2015.

ALKAN, R. M.; KARSIDAG, G**. Analysis of The Accuracy of Terrestrial Laser Scanning Measurements**. In Proceedings of FIG Working Week 2012, Roma, Itália 2012.

AMORIM, G. P. 2004. **Confiabilidade de Rede GPS de Referência Cadastral Municipal - Estudo de Caso: Rede do Município de Vitória (ES)**. São Carlos, Brasil. Universidade de São Paulo.

ANAC (2012). **Instrução Suplementar - IS nº 21-002**. Portaria nº 2.031/SAR, de 4 de outubro de 2012.

ANAC (2017). **Regulamento Brasileiro de Aviação Civil Especial – RBAC – E nº 94**. Diário Oficial da União. Brasília, 2017.

ANDRADE, J. B. **Fotogrametria**. Curitiba: SBEE, 2003.

ANJOS, A.; MAZZA, M.C.M.; SANTOS, A.C.M.C, e DELFINI, L.T. 2004. **"Análise do padrão de distribuição espacial da araucária (Araucária Angustifolia) em algumas áreas no estado do Paraná, utilizando a Função K de Ripley."** Scientia Florestalis 66: 38–45.

ARIZA-LÓPEZ, F.J. 2002. **"Calidad En La Producción Cartográfica."**

ARIZA-LÓPEZ, F.J. **Calidad en la Producción Cartográfica**. 1. ed. Madrid, Espanha: Editora Ra-Ma, 2002a. 389p. ISBN 84-7897-524-1.

ARIZA-LÓPEZ, F.J.; ATKINSON-GORDO, A.D. 2008. **"Analysis of Some Positional Accuracy Assessment Methodologies."** Journal of Surveying Engineering 134 (2). American Society of Civil Engineers: p 45–54.

ASSOCIAÇÃO BRASILEIRA DE NORMAS TÉCNICAS. **Execução de Levantamento Topográfico, NBR 13.133**: Rio de Janeiro, 1994. 35 p.

AVELLAR, G, S, C. **Navegação de veículos aéreos não tripulados para cobertura de áreas com minimização de tempo**. 2014. 112 p. Tese (Mestrado em Engenharia Elétrica) – Universidade Federal de Minas Gerais. Belo Horizonte, 2014.

BAETA, B; GONÇALVES, G; BERBERAN, **A. Modelação 3D da deformação da barragem do Cabril recorrendo a Sistemas de** 

**Varrimento Laser Terrestre**. VIII CNCG - Conferência Nacional de Cartografia e Geodesia, Portugal, 2015.

\_\_\_\_\_\_. **Combinação da Fotogrametria Digital e dos Sistemas de Varrimento Laser Terrestre na inspecção visual assistida de barragens de Betão: o caso da barragem do Cabril.** VIII CNCG - Conferência Nacional de Cartografia e Geodesia, Portugal, 2015.

BOEHLER, W.; MARBS, A. **Investigating Laser Scanner Accuracy.**  Institute for Spatial Information and Surveying Technology (i3mainz), FH Mainz, University of Applied Sciences, Mainz, Alemanha, 2002.

BOWMAN, K.; SHELTON, L., 1975. **Omnibus test contours for departures from normality based on √1 and b2**. Biometrika 62, 243–250.

BRASIL. 2008. Decreto N° 6.666 de 27 de novembro de 2008. **Dispõe sobre a Comissão Nacional de Cartografia – CONCAR.** Brasil. [<https://www.concar.gov.br/temp/20@Decreto6666\\_27112008.pdf>](https://www.concar.gov.br/temp/20@Decreto6666_27112008.pdf). Acesso em: janeiro 2017

BRASIL. 1984. Decreto N° 89.817 de 20 de junho de 1984. **Normas Técnicas da Cartografia Nacional**. Brasil. [<http://www.planalto.gov.br/ccivil\\_03/decreto/1980-1989/D89817.htm>](http://www.planalto.gov.br/ccivil_03/decreto/1980-1989/D89817.htm). Acesso em: janeiro 2017

BRITO, J.L. N.; COELHO, L. **Fotogrametria Digital**. Instituto Militar de Engenharia. 1ª ed. Rio de Janeiro, Brasil: 212 p, 2002.

BRIITO, J. L. N. **Fotogrametria Digital** – Rio de Janeiro: Ed UERJ, 2007. 196 p.

CASTEJON, EMILIANO F; FONSECA, LEILA MARIA G; e ARCANJO, JEFERSON S. **"Melhoria da geometria e posicionamento de imagens orbitais de média resolução: Um experimento com dados CBERS-CCD."** In XVI Simpósio Brasileiro de Sensoriamento Remoto - SBSR, Foz do Iguaçu-PR, Brasil, INPE, 8043-8045, 2013.

C. ESCHMANN, C.-M. KUO, C.-H. KUO and C. BOLLER., **Unmanned Aircraft Systems for Remote Building Inspection and Monitoring**. 2012. Workshop - 6th European Workshop on Structural Health Monitoring - Th.2.B.1.

CHAVES, A, N. **Proposta de modelo de veículos aéreos não tripulados (VANTS) cooperativos aplicados a operação de busca.** 2013. 147 p. Tese (Mestrado no Departamento de Engenharia de Computação e Sistemas Digitais) – Escola Politécnica da Universidade de São Paulo. São Paulo, 2013.

CINTRA, J.P., and NERO, M.A. 2015. **"New Method for Positional Cartographic Quality Control in Digital Mapping".** Journal of Surveying Engineering 141 (3). American Society of Civil Engineers.

DAWSON, R. **How Significant Is A Boxplot Outlier**. Journal of Statistics Education, v. 19, n. 2, p. 1–13, 2011.

DELLAERT F., SEITZ S., THORPE C., THRUN S. 2000. **Structute from Motion without Correspondence**. In: IEEE Computer Society Conference on Computer Vision and Pattern Recognition. V.2, p. 557-564.

DSG - Diretoria do Serviço Geográfico. **"Especificação Técnica Para a Aquisição de Dados Geoespaciais Vetoriais (ET-ADGV)."** Brasil. 2011.

DCT/DSG (2016) – Departamento de Ciência e Tecnologia / Diretoria do Serviço Geográfico. **Norma da Especificação Técnica para Controle de Qualidade de Dados Geoespaciais (ET-CQDG)**. Brasil, 1 Edição, 2016.

EISENBEISS, H., 2004. **Mini Unmanned aerial vehicle (UAV): System Overview and image acquisition IN:** International Workshop on "Processing and Visualization Using High-Resolution Imagery. Pitsanulok, Thailand, 2004.

EISENBEISS, H., 2009. **UAV Photogrammetry, PhD Dissertation, Institute of Geodesy and Photogrammetry**, ETH Zurich, Switzerland, Mitteilungen N.105, p. 235.

EISENBEISS, H., 2011. **The Potential of Unmanned Aerial Vehicles for Mapping, in: Fritsch/Spiller (eds.):** Photogrammetric Week 2011, Wichmann Verlag, Heidelberg, pp. 135-145.

EVERAERTS, J., 2008. **The use of Unmanned Aerial Vehicles (UAVS) for remote sensing and mapping. International Archives of the Photogrammetry, Remote Sensing and Spatial Information Sciences XXXVII (B1)**, 1187–1192.

FERREIRA, A, M, R. **Avaliação de câmara de pequeno formato transportada por veículo aéreo não tripulado – vant, para uso em aerolevantamentos.** 2014. 92 p. Tese (Mestrado no Instituto de Geociências) – Universidade de Brasília. Brasília, 2014.

FERRAZ, R. S.; SOUZA, S. F.; REIS, M. L. **Laser Scanner Terrestre – Teoria, Aplicações e Prática.** Universidade Tecnológica Federal do Paraná, Pato Branco, PR, Brasil. Rev. Bras. Geom., v.4, n. 2, p.106-116, 2016.

FGDC. 1998. GEOSPATIAL POSITIONING ACCURACY STANDARDS PART 3. **National Standard for Spatial Data Accuracy.** World. http:// [<www.fgdc.gov/standards/projects/FGDC-standards](http://www.fgdc.gov/standards/projects/FGDC-standards-%20projects/accuracy/part3/chapter3)[projects/accuracy/part3/chapter3>](http://www.fgdc.gov/standards/projects/FGDC-standards-%20projects/accuracy/part3/chapter3). Acesso em: dezembro 2016.
FONSECA NETO, F, D; GRIPP JÚNIOR, J; BOTELHO, M, F; SANTOS, A, P; NASCIMENTO, L, A; BRAGA FONSECA, A, L. **"Avaliação da qualidade posicional de dados espaciais gerados por vant utilizando feições pontuais e lineares para aplicações cadastrais**," Boletim de Ciências Geodésicas, v. 23, nº 1, p. 134-149, jan - mar, 2017.

GALO, M., and CAMARGO, P. O. 1994. **"O Uso Do GPS No Controle de Qualidade de Cartas."** In 1° Congresso Brasileiro de Cadastro Técnico Multifinalitário. Florianópolis, Brazil.

GALVANIN, E. A. S.; DAL POZ, A. P. **Sistema de Varredura a Laser: Características, Processamento e Métodos de Interpolação de dados**. Anais do CNMAC v.2 – Sociedade Brasileira de Matemática Aplicada e Computacional, Cuiabá -MT 2009.

GONÇALES, R. **Dispositivo de varredura laser 3D terrestre e suas aplicações na Engenharia, com ênfase em túneis. 2007**. 103 p. Tese (Mestrado em Engenharia de Transporte) – Escola Politécnica da Universidade de São Paulo - USP. São Paulo, 2007.

HEBERT, M.; KROTKOV, E. **3D measurements from imaging laser radars: how good are they?** Image and Vision Computing, Vol. 10, No. 3, pp. 170 – 178 - 1992.

HU, Y.; TAO, V.; CROITURU, A. **Understanding the rational function model: methods and applications**. In: International archives of photogrammetry and remote sensing, 20, 2004, 6p, Istanbul, Turquia.

ISO 2859-1:1999, **Sampling procedures for inspection by attributes** - Part 1: Sampling schemes indexed by acceptance quality limit (AQL) for lotby-lot inspection (ISO, 1999).

ISO 2859-2:1985. **Sampling procedures for inspection by attributes** - Part 2:Sampling plans indexed by limiting quality (LQ) for isolated lot inspection (ISO,1985).

JARQUE, C. M.; BERA, A. K., 1980. **"Efficient tests for normality, homoscedasticity and serial independence of regression residuals,"**  Economics Letters, Elsevier, vol. 6(3), pages 255-259.

JORGE, C., INAMASU Y., CARMO, B., 2011**. Desenvolvimento de um VANT totalmente configurado para aplicações em Agricultura de Precisão no Brasil**, Anais XV Simpósio Brasileiro de Sensoriamento Remoto - SBSR, INPE, Curitiba, PR, 399 – 406.

JÚNIOR, J. B. N**. Controle de qualidade de produtos cartográficos: uma proposta metodológica.** 2003. 147 p. Tese (Mestrado em Ciências Cartográficas) – Universidade Estadual Paulista (UNESP), Faculdade de Ciências e Tecnologia de Presidente Prudente. Presidente Prudente, 2003.

JÚNIOR, R. L. A. **Análise de produtos cartográficos obtidos com câmera digital não métrica acoplada a um veículo aéreo não tripulado em áreas urbanas e rurais no estado de goiás Controle de Qualidade de Produtos Cartográficos.** 2015. 144 p. Tese (Mestrado em Geografia em Ciências Cartográficas) – Universidade Federal de Goiás-UFG. Goiânia, 2015.

JURAN, J. M; GRYNA, F. M., **Controle de Qualidade. Handbook. Conceitos, Políticas e Filosofia da Qualidade**. McGraw-Hill, São Paulo. 1991.

KHAN, A., SCHAEFER, D., TAO, L., MILLER, D., SUN, K., 1,2, Zondlo, M., Harrison, W., Roscoe, B., Lary, D., 2012. **Low Power Greenhouse Gas Sensors for Unmanned Aerial Vehicles. Remote Sensing**, 4, 1355–1368.

KUGLER., A. **Qual a Escala de um Voo Digital?** Esteio Engenharia e Aerolevantamento S.A. Curitiba, Brasil. Retirado de: [<http://www.esteio.com.br/downloads/2008/EscalaDigital.pdf>](http://www.esteio.com.br/downloads/2008/EscalaDigital.pdf). Acesso: dezembro de 2017.

LALIBERTE, A., GOFORTH, M., STEELE, C., RANGO, A., 2011. **Multispectral Remote Sensing from Unmanned Aircraft: Image Processing Workflows and applications for Rangeland Environments**. Remote Sensing, 3, 2529–2551.

LENARTOVICZ, I. R. **Avaliação da Potencialidade do laser scanner terrestre no monitoramento de estruturas: estudo de caso UHE Mauá.** 2013. 125 p. Tese (Mestrado em Ciências Geodésicas) – Universidade Federal do Paraná. Curitiba, 2013.

LIMA, E. M.; THOMAZ, T. A. M.; SEVERO, T. C. **Mapeamento aerofotogramétrico digital utilizando fotografias de médio formato**. Monografia (Graduação em Engenharia Cartográfica) - Instituto de Geociências. Universidade Federal do Rio Grande do Sul. Porto Alegre, 2010, 126p.

LOCH, Carlos e LAPOLLI, Édis Mafra. **Elementos básicos da fotogrametria e sua utilização prática**. Florianópolis, UFSC, 1994.

LONGHITANO, A. G. **Vants para Sensoriamento Remoto: Aplicabilidade na avaliação e monitoramento de impactos ambientais causados por acidentes com carga perigosa. 2010**. 163 p. Tese (Mestrado em Engenharia de Transporte - Geoprocessamento) – Escola Politécnica da Universidade de São Paulo. São Paulo, 2010.

LUNARDI, O, A; CERQUEIRA, R. W. 2012. **"O Exército Brasileiro e os padrões de dados geoespaciais para a Inde."** In IV Simpósio Brasileiro de Ciências Geodésicas e Tecnologias da Geoinformação, Recife, 1–8. Recife, Brazil.

MELO, D. C. R; CASTRO, A.R. **Uma Nova Abordagem Para Detecção de Outliers em Séries Temporais: Estudo de Caso em Consumo de Energia na Região Amazônica.** In Proceeding Series of the Brazilian Society of Applied and Computational Mathematics, Vol. 1, n°1, 2013.

MERCHANT, D. C. 1982. **"Spacial Accuracy for Large Scale Line Maps."** In Technical Congress of Surveying and Mapping, 222–31.

MARZON, H., ZACCHI, P. G., MARTINS, R., **Calibração de câmeras e fontes de erros para triangulação fotogramétrica.** Anais XV Simpósio Brasileiro de Sensoriamento Remoto - SBSR, INPE, 2011, Curitiba, PR, 399 – 406

MITISHITA, Edson Aparecido. **Detecção de erros grosseiros nas aerotriangulações**. Dissertação de Mestrado. Universidade Federal do Paraná. Curitiba: 1986, 245 p.

MONTGOMERY, DOUGLAS C., and RUNGER**,** G.C. 2010. **Applied Statistics and Probability for Engineers**.

MONTGOMERY, DOUGLAS C., and RUNGER G.C. 2002. **Applied Statistics and Probability for Engineers**.

NASCIMENTO JÚNIOR, J. O; SCHULER, C. A; CAVALCANTE, R. B. **Sistema Laser Scanner**. Aracaju 2006. Anais – III Simpósio Regional de Geoprocessamento e Sensoriamento Remoto.

NERO, M. A. 2000. **Estudo comparativo de metodologias de digitalização de mapas e seu controle de qualidade geométrica. 2000.**  233 p. Tese (Mestrado Departamento de Engenharia de Transportes) - Escola Politécnica da Universidade de São Paulo - USP. São Paulo, 2000.

NERO, M. A. 2005. **Propostas para o controle de qualidade de bases cartográficas com ênfase na componente posicional. 2005. 186 p.** Tese (Doutorado Departamento de Engenharia de Transportes) - Escola Politécnica da Universidade de São Paulo - USP. São Paulo, 2005.

[NERO, M. A.;](http://lattes.cnpq.br/9273397846584540) [CINTRA, J.](http://lattes.cnpq.br/8483735047595756) P ; FERREIRA, G. F. ; [PEREIRA, T. A. J.](http://lattes.cnpq.br/2572515292868857) ; FARIA, T. S. **A computational tool to evaluate the sample size in map positional accuracy.** Boletim de Ciências Geodésicas, v. 23, p. 445-460, 2017.

SILVA NETO, M. **Projeto de Mapeamento com Drone.** Drone Show, **Webinar** – Agosto de 2015. Retirado de: [<https://www.youtube.com/watch?v=0AbDIyc0Kec>](https://www.youtube.com/watch?v=0AbDIyc0Kec) Acesso: Dezembro de 2017.

NOGUEIRA JÚNIOR, J.B. 2003. **"Controle de Qualidade de Produtos Cartográficos: Uma Proposta Metodológica."** Presidente Prudente, Brasil: Faculdade de Ciências e Tecnologia - UNESP, Brasil.

NOGUEIRA JÚNIOR, J.B., MONICO J.F.G, and Tachibana, V.M. 2004. **"Tamanho da amostra no controle de qualidade posicional de dados cartográficos."** Boletim de Ciências Geodésicas.

PARMA, Gabriel Cremona, et all. **Propagação de erros nos levantamentos cadastrais**. CD-Rom. COBRAC, 2002.

PASQUALI, L. **Introdução à Estatística Inferencial.** Edição em 03/05/2006. Disponível em: <https://www.passeidireto.com/arquivo/38796067/introducaoa-estatistica-inferencial---pasquali-cap-04>. Acesso: abril de 2018.

PASQUALI, L. **A Curva Normal.** Edição em 03/05/2006. Disponível em: [<https://pt.scribd.com/document/91593908/Curva-Normal>](https://pt.scribd.com/document/91593908/Curva-Normal). Acesso: abril de 2018.

PEARSON, K. **Contributions to the Mathematical Theory of Evolution**. 1985. Philosophical Transactions of the Royal Society of London. A, Vol. 186 (1895), pp. 343.

PEGORARO, A. J.; GUBIANI, J. S; SANTOS, Philips, J, W**; Veículo Aéreo não Tripulado: Uma Ferramenta de Auxílio na Gestão Pública**. 2013. 186 p. Simpósio Argentino de Informática, SID 2013, p. 176-187. Argentina, 2013.

PEREIRA, O. J.; TAMAMARU, R. **Geração de modelos digitais de elevação com base em técnicas de estereoscopia digital, por meio de imagens VANT: Subsídio a identificação de manchas de desmatamento em áreas de preservação permanente**. Foz do Iguaçu: Anais XVI Simpósio Brasileiro de Sensoriamento Remoto - SBSR, 2013.

PIROTTI, F.; GUARNIERI, A.; VETTORE, A. **State of the Art of Ground and Aerial Laser Scanning Technologies for High-Resolution Topography of the Earth Surface** – Published by AIT the Italian Society of Remote Sensing, Itália, 2012.

PIANA, C. F. B.; MACHADO, A. A.; SELAU, L. P. R. **Estatística Básica.** Instituto de Física e Matemática. Departamento de Matemática e Estatística – Universidade Federal de Pelotas. Edição em 30/09/2009. Disponível em: [<http://www.energiapura.net.br/alunos/planejamento\\_experimentos/Aulas\\_P](http://www.energiapura.net.br/alunos/planejamento_experimentos/Aulas_PAE/aula1_PAE/Apostila_EB.pdf) [AE/aula1\\_PAE/Apostila\\_EB.pdf](http://www.energiapura.net.br/alunos/planejamento_experimentos/Aulas_PAE/aula1_PAE/Apostila_EB.pdf) >. Acesso: novembro de 2018.

RAZALI, N. M., & WAH, Y. B. **Power comparisons of Shapiro-Wilk, Kolmogorov- Smirnov, Lilliefors and Anderson-Darling tests.** Journal of Statistical Modeling and Analytics, 2(1), 21-33, 2011.

RESHETYUK, Y. **Investigation and calibration of pulsed time-of-flight terrestrial laser scanners. Royal Institute of Technology (KTH)**.

Department of Transport and Economics - Division of Geodesy, Stockholm, 2006.

SANTOS, A. P.; **Avaliação da Acurácia Posicional em Dados Espaciais com Uso de Estatística Espacial.** 2010. 128 p. Tese (Mestrado em Engenharia Civil) – Universidade Federal de Viçosa - UFV. Viçosa, 2010.

SANTOS, A. P.; MEDEIROS, N, G, SANTOS, G, R; RODRIGUES, D, D; **Controle de qualidade posicional em dados espaciais utilizando feições lineares.** 2015. 18 p. Boletim de Ciências Geodésica, sec. Artigos, Curitiba, v. 21, no 2, p. 233-250. Curitiba, 2015.

SANTOS, A. P.; MEDEIROS, N, G, SANTOS, G, R; RODRIGUES, D, D; **Avaliação da acurácia posicional planimétrica em modelos digitais de superfície com o uso de feições lineares**. 2016. 18 p. Boletim de Ciências Geodésica, sec. Artigos, Curitiba, v. 22, no 1, p. 157-174. Curitiba, 2016.

SANTIBAÑEZ, S. A. F. **Avaliação da influência do modelo de ajustamento de observações e da densidade de pontos Laser** *Scanner*  **Terrestre para a representação paramétrica de superfícies planas**. 2010. 88 p. Tese (Mestrado em Ciências Geodésicas). Universidade Federal do Paraná. Curitiba, 2010.

SCHWERTMAN, N. C.; OWENS, M. A.; ADNAN, R. **A simple more general boxplot method for identifying outliers**. **Computational Statistics and Data Analysis**, v. 47, n. 1, p. 165–174, 2004.

SHAN, J; TOTH C. K. **Topographic Laser Ranging and Scanning: Principles and Processing**. 1. ed. Nova York, Taylor & Francis Group, 2008.

SILVA, W. F., SILVA, L, S., MALTA, E, A., GONDIM, R. O., SCHERER-WARREN., **Avaliação de uso de Veículo Aéreo Não Tripulado - VANT em atividades de fiscalização da Agência Nacional de Águas**. 2015. Anais XVI - Simpósio Brasileiro de Sensoriamento Remoto – SBSR. João Pessoa-PB, Brasil, 25 a 29 de abril de 2015, INPE.

STAIGER. R. **Terrestrial Laser Scanning Technology, Systems and Applications**. Em: Second FIG Regional Conference, Marrakech, Morocos, dezembro, 2003.

NATO. 2010. STANAG nº 2215, **Standardization Agreement. Evaluation of land maps, aeronautical charts and digital topographic data**. NATO Standardization Agency – NSA. North Atlantic Treaty Organization (NATO). Bruxelas, 7ª Ed, 2010.

RIEGL. SYSTEMS, R. L. M. **3D Terrestrial Laser Scanner Riegl VZ-400/RIEGL VZ-1000: General Description and Data Interfaces**. Áustria, 2013, 542 p.

TONG, X.; SUN, T.; FANA, J.; GOODCHILD, M. F.; SHI, W. **A statistical simulation model for positional error of line features.** International Journal of Applied Earth Observation and Geoinformation, v. 21, p. 136-148, 2013.

TVEITE, HAVARD, and LANGAAS, SINDRE. **"An Accuracy Assessment Method for Geographical Line Data Sets Based on Buffering."** International Journal of Geographical Information Science 1 (1999): 27–47. Accessed October 5, 2015. doi:10.1080/136588199241445.

TURNER, D., LUCIEER, A., WATSON, C., 2012. **An automated technique for generating georectified mosaics from ultra-high resolution unmanned aerial vehicle (UAV) imagery, based on structure from motion (SfM) point clouds. Remote Sensing**, 4, 1392–1410.

VAN GENECHTEN, B., NEUCKERMANS, H. **Fusing Laser Scanning and Photogrammetry Creating Close Range Architectural Orthoimages**. Catholic University of Leuven, Department of Architecture, Urban Design and Planning (CADLAB), 2005.

VERHOEVEN, G. **Taking computer vision aloft – archaeological threedimensional reconstructions from aerial photographs with photoscan**. Archaeological Prospection. V 18, nº 1; 2011, 67-73.

VIANA, C. D. **Análise estrutural de descontinuidades baseada em técnicas de structure from motion: aplicação em mina a céu aberto** - Tese (Mestrado) Universidade de São Paulo, São Paulo, 2015.

WESTOBY M.J., BRASINGTON J., GLASSER N.F., HAMBREY M.J., REYNOLDS J.M. 2012**. 'Structure-from-Motion' plotogrammetry: A lowcost, effective tool for geoscience applications Geomorplology**, 179: 300-314.

WONG, D. W.S., LEE, J. **Statistic analysis of geographic information with ArcView GIS and ArcGIS**. Editora John Wiley & Sons, Inc., Hoboken, New Jersy. 2005.

VENTORIM, B, G; **Avaliação do desempenho dos sistemas GPS e GLONASS no posicionamento por ponto preciso online, combinados e individualmente.** 2015. 173 p. Tese (Mestrado em Engenharia Civil) – Universidade Federal de Viçosa - UFV. Viçosa, 2015.

WUNDERLICH, T. A. **Terrestrial Laser Scanners – an Important Step towards Construction Information.** In Proceedings of FIG Working Week. Paris, França 2003

WUTKE, J. D. **Métodos para Avaliação de um Sistema Laser Scanner Terrestre**. 2006. 98 p. Tese (Mestrado em Ciências Geodésicas) – Universidade Federal do Paraná. Curitiba, 2006.

XIAOHUA, T.; SUN, T.; FAN, J.; GOODCHILD, M.F. and SHI, W. **"A Statistical Simulation Model for Positional Error of Line Features in Geographic Information Systems (GIS)."** International Journal of Applied Earth Observation and Geoinformation 21 (2013): 136–48. [<https://www.sciencedirect.com/science/article/pii/S0303243412001675>](https://www.sciencedirect.com/science/article/pii/S0303243412001675). Acesso: Fevereiro de 2017.

ZANETTI, J. **Influência do número e distribuição de pontos de controle em Ortofotos geradas a partir de um levantamento por vant**. 2017. 84 p. Tese (Mestrado em Engenharia Civil) – Universidade Federal de Viçosa. Viçosa, 2017.

# **APÊNDICES**

APÊNDICE 1: Lista das coordenadas dos pontos de controle que foram utilizadas para fazer o processamento das imagens obtidas pelo levantamento da ARP.

| <b>Pontos</b><br>de<br><b>Controle</b> | E(m)       | N(m)        | Z(m)    | <b>Precisã</b><br>o E(m) | Precisão<br>N(m) | Precisã<br>o <sub>h</sub> (m) |
|----------------------------------------|------------|-------------|---------|--------------------------|------------------|-------------------------------|
| <b>PC 01</b>                           | 721934,572 | 7702553,476 | 650,627 | 0,026                    | 0,019            | 0,026                         |
| <b>PC 02</b>                           | 722012,981 | 7702610,831 | 653,434 | 0,026                    | 0,034            | 0,036                         |
| PC 03                                  | 722049,478 | 7702677,107 | 654,892 | 0,003                    | 0,005            | 0,013                         |
| <b>PC 04</b>                           | 722125,935 | 7702775,825 | 658,783 | 0,006                    | 0,006            | 0,018                         |
| <b>PC 05</b>                           | 722060,559 | 7702816,917 | 656,454 | 0,007                    | 0,015            | 0,020                         |
| PC 06                                  | 721975,785 | 7702878,950 | 658,098 | 0,027                    | 0,067            | 0,072                         |
| PC 07                                  | 721914,189 | 7702928,867 | 653,522 | 0,005                    | 0,007            | 0,016                         |
| PC 08                                  | 721879,363 | 7702854,053 | 652,518 | 0,010                    | 0,011            | 0,022                         |
| PC 09                                  | 721835,661 | 7702830,379 | 651,359 | 0,006                    | 0,007            | 0,019                         |
| <b>PC 10</b>                           | 721910,790 | 7702789,817 | 652,510 | 0,004                    | 0,007            | 0,013                         |
| <b>PC 11</b>                           | 721975,862 | 7702717,306 | 653,756 | 0,004                    | 0,004            | 0,012                         |
| <b>PC 12</b>                           | 721924,003 | 7702664,571 | 652,965 | 0,006                    | 0,005            | 0,015                         |
| <b>PC 13</b>                           | 721883,196 | 7702669,722 | 652,226 | 0,005                    | 0,010            | 0,014                         |
| <b>PC 14</b>                           | 721877,083 | 7702755,068 | 652,340 | 0,005                    | 0,008            | 0,015                         |
| <b>PC 15</b>                           | 721823,057 | 7702686,698 | 651,223 | 0,011                    | 0,011            | 0,022                         |
| <b>PC 16</b>                           | 721758,085 | 7702610,332 | 655,191 | 0,010                    | 0,008            | 0,023                         |
| <b>PC 17</b>                           | 721818,000 | 7702025,000 | 651,568 | 0,012                    | 0,011            | 0,015                         |
| <b>PC 18</b>                           | 721818,745 | 7702577,011 | 650,739 | 0,004                    | 0,007            | 0,012                         |

Tabela 13 - Coordenadas dos 18 pontos de controle com suas respectivas precisões, distribuídos em toda área de estudo.

O valor da cota (z) refere-se a altura geométrica da coordenada.

### APÊNDICE 2: Lista dos 29 pontos de checagem com suas respectivas precisões utilizados para avaliar a nuvem de pontos do LST e das ortofotos.

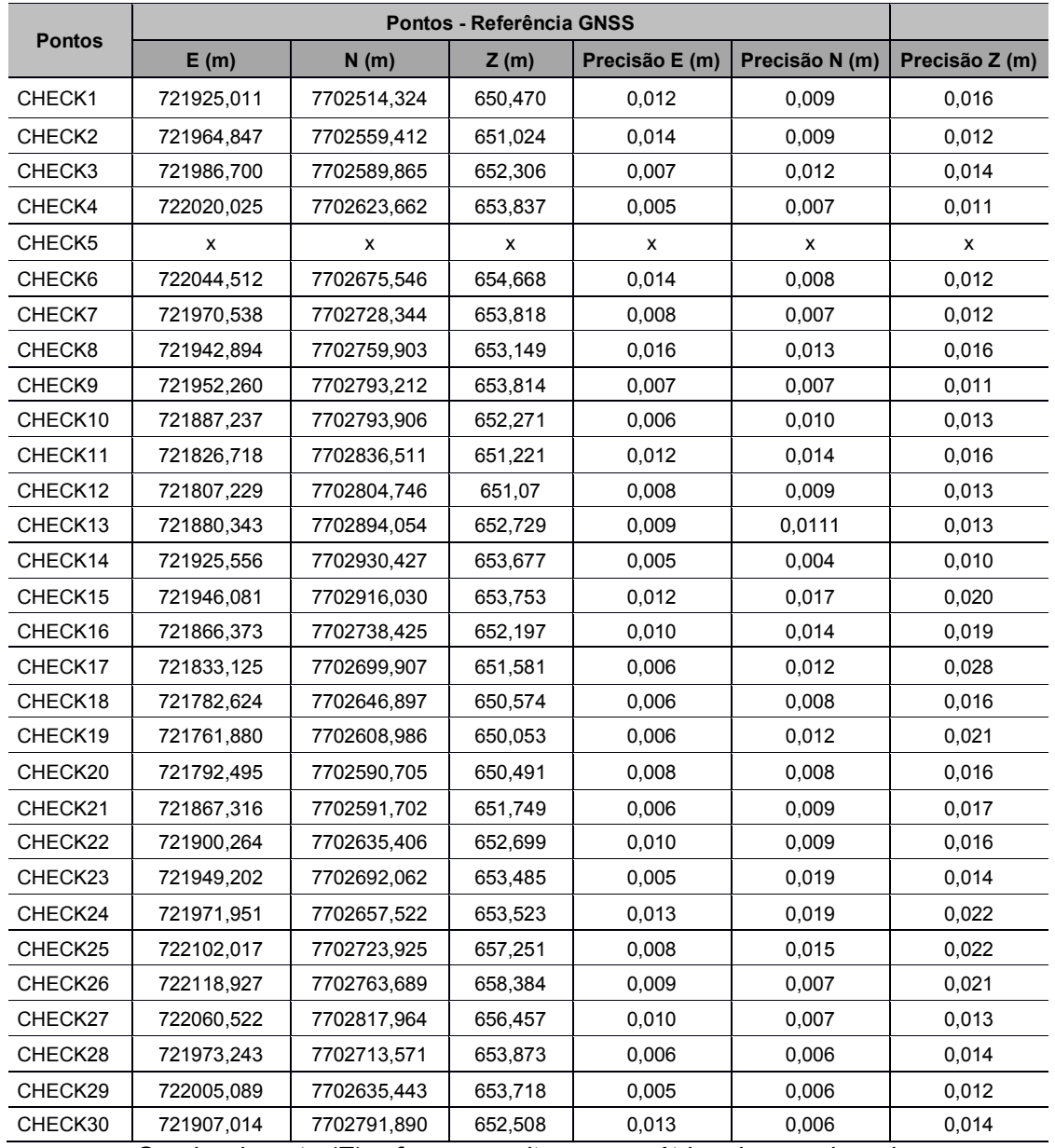

#### Tabela 14 - Coordenadas dos 29 pontos de checagem com suas respectivas precisões levantadas com receptor GNSS para avaliar a nuvem de pontos do LST e das ortofotos.

O valor da cota (Z) refere-se a altura geométrica da coordenada.

APÊNDICE 3: Lista das coordenadas dos pontos de checagem que foram utilizados para validar a nuvem de pontos do LST e as ortofotos.

| <b>Pontos</b> | Coordenadas - Referência GNSS |             |         | Coordenadas - Teste Laser Scanner Terrestre |             |         |
|---------------|-------------------------------|-------------|---------|---------------------------------------------|-------------|---------|
|               | E(m)                          | N(m)        | Z(m)    | E(m)                                        | N(m)        | Z(m)    |
| CHECK1        | 721925,011                    | 7702514,324 | 650,47  | 721925,017                                  | 7702514,338 | 650,49  |
| CHECK2        | 721964,847                    | 7702559,412 | 651,024 | 721964,825                                  | 7702559,356 | 651,04  |
| CHECK3        | 721986,700                    | 7702589,865 | 652,306 | 721986,78                                   | 7702589,808 | 652,311 |
| CHECK4        | 722020,025                    | 7702623,662 | 653,837 | 722020,047                                  | 7702623,637 | 653,816 |
| CHECK5        | x                             | x           | X       | x                                           | х           | x       |
| CHECK6        | 722044,512                    | 7702675,546 | 654,668 | 722044,505                                  | 7702675,545 | 654,685 |
| CHECK7        | 721970,538                    | 7702728,344 | 653,818 | 721970,536                                  | 7702728,323 | 653,801 |
| CHECK8        | 721942,894                    | 7702759,903 | 653,149 | 721942,884                                  | 7702759,87  | 653,164 |
| CHECK9        | 721952,260                    | 7702793,212 | 653,814 | 721952,194                                  | 7702793,178 | 653,868 |
| CHECK10       | 721887,237                    | 7702793,906 | 652,271 | 721887,234                                  | 7702793,898 | 652,281 |
| CHECK11       | 721826,718                    | 7702836,511 | 651,221 | 721826,725                                  | 7702836,481 | 651,193 |
| CHECK12       | 721807,229                    | 7702804,746 | 651,07  | 721807,236                                  | 7702804,731 | 651,054 |
| CHECK13       | 721880,343                    | 7702894,054 | 652,729 | 721880,341                                  | 7702894,032 | 652,711 |
| CHECK14       | 721925,556                    | 7702930,427 | 653,677 | 721925,557                                  | 7702930,463 | 653,694 |
| CHECK15       | 721946,081                    | 7702916,03  | 653,753 | 721946,075                                  | 7702916,031 | 653,75  |
| CHECK16       | 721866,373                    | 7702738,425 | 652,197 | 721866,37                                   | 7702738,418 | 652,243 |
| CHECK17       | 721833,125                    | 7702699,907 | 651,581 | 721833,12                                   | 7702699,862 | 651,58  |
| CHECK18       | 721782,624                    | 7702646,897 | 650,574 | 721782,583                                  | 7702646,883 | 650,551 |
| CHECK19       | 721761,880                    | 7702608,986 | 650,053 | 721761,856                                  | 7702608,95  | 650,055 |
| CHECK20       | 721792,495                    | 7702590,705 | 650,491 | 721792,483                                  | 7702590,695 | 650,469 |
| CHECK21       | 721867,316                    | 7702591,702 | 651,749 | 721867,32                                   | 7702591,717 | 651,714 |
| CHECK22       | 721900,264                    | 7702635,406 | 652,699 | 721900,269                                  | 7702635,414 | 652,636 |
| CHECK23       | 721949,202                    | 7702692,062 | 653,485 | 721949,23                                   | 7702692,074 | 653,517 |
| CHECK24       | 721971,951                    | 7702657,522 | 653,523 | 721971,93                                   | 7702657,533 | 653,462 |
| CHECK25       | 722102,017                    | 7702723,925 | 657,251 | 722102,041                                  | 7702723,908 | 657,195 |
| CHECK26       | 722118,927                    | 7702763,689 | 658,384 | 722118,89                                   | 7702763,707 | 658,361 |
| CHECK27       | 722060,522                    | 7702817,964 | 656,457 | 722060,397                                  | 7702817,877 | 656,468 |
| CHECK28       | 721973,243                    | 7702713,571 | 653,873 | 721973,293                                  | 7702713,584 | 653,832 |
| CHECK29       | 722005,089                    | 7702635,443 | 653,718 | 722005,102                                  | 7702635,439 | 653,67  |
| CHECK30       | 721907,014                    | 7702791,89  | 652,508 | 721906,985                                  | 7702791,888 | 652,517 |

Tabela 15 - Coordenadas dos 29 pontos de checagem levantados com GNSS e seus homólogos obtidos na nuvem de pontos do LST.

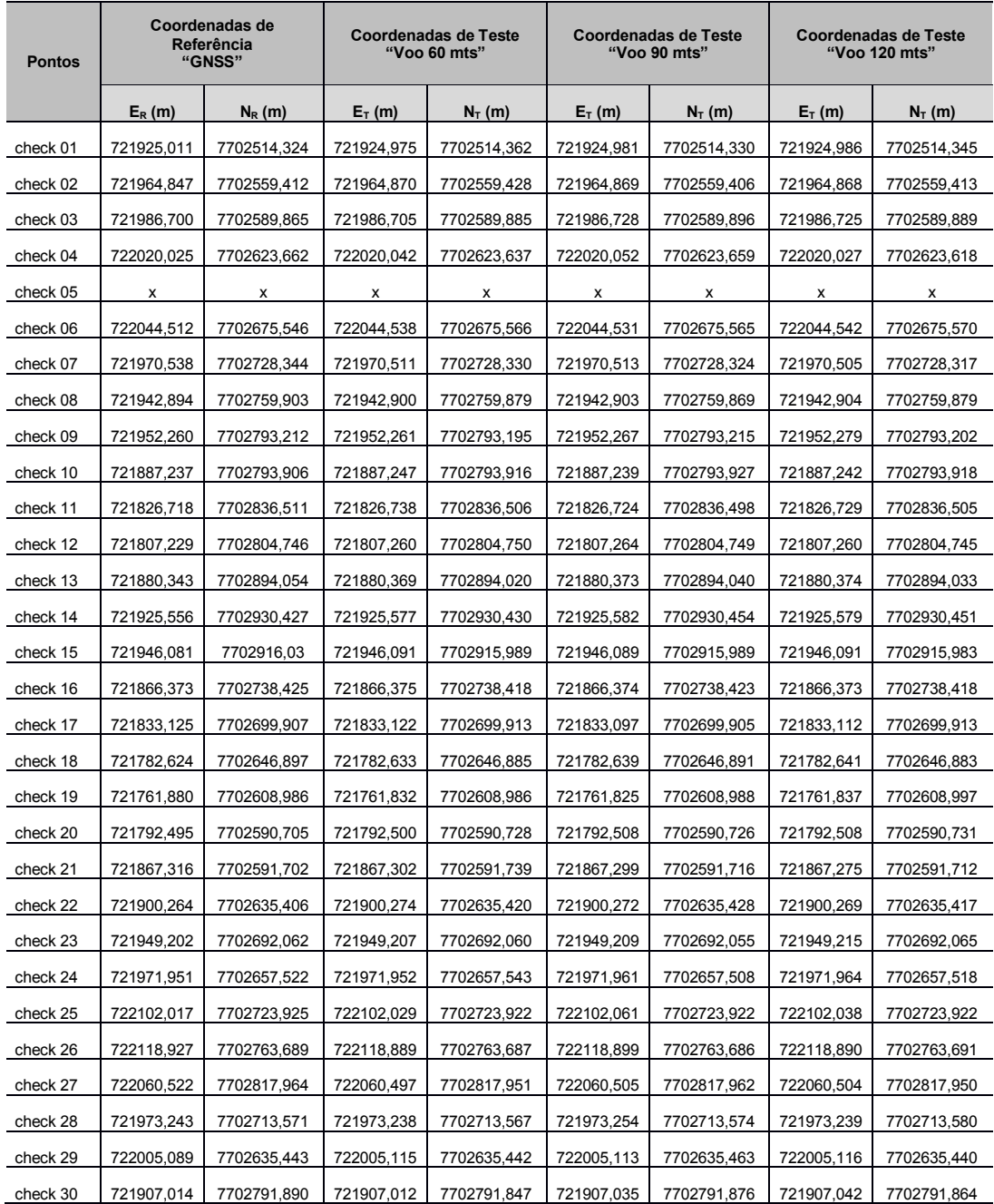

### Tabela 16 - Coordenadas dos 29 pontos de checagem levantados com GNSS e seus homólogos obtidos nas ortofotos.

APÊNDICE 4: Documentos relacionados ao ARP (aeronave remotamente pilotada) que foi utilizada no levantamento aéreo do projeto.

Figura 49 - Certidão de Cadastro da Aeronave Não Tripulada na ANAC.

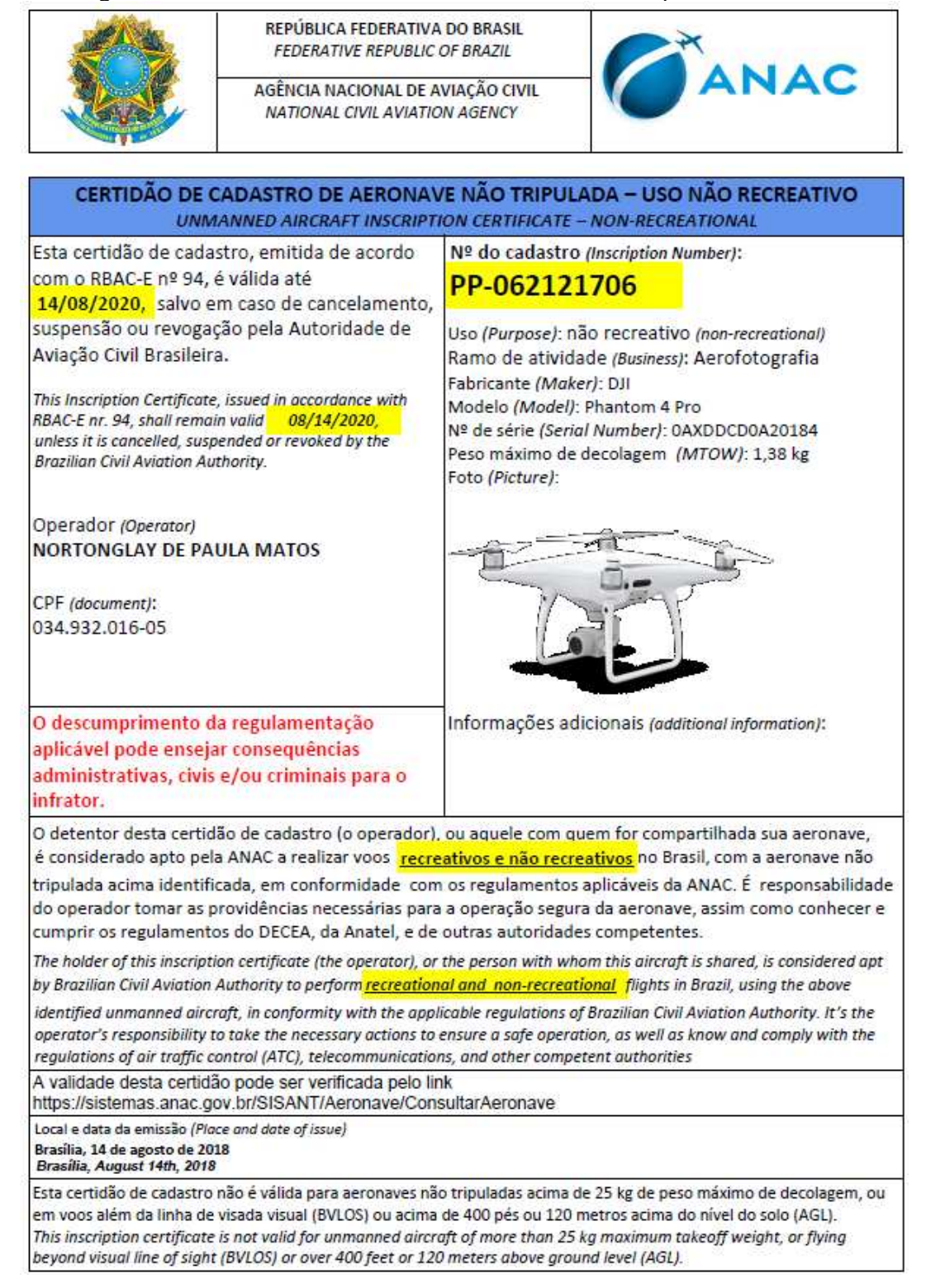

## Figura 50 - Certificado de Homologação do Rádio do ARP (aeronave remotamente pilotada) na ANATEL.

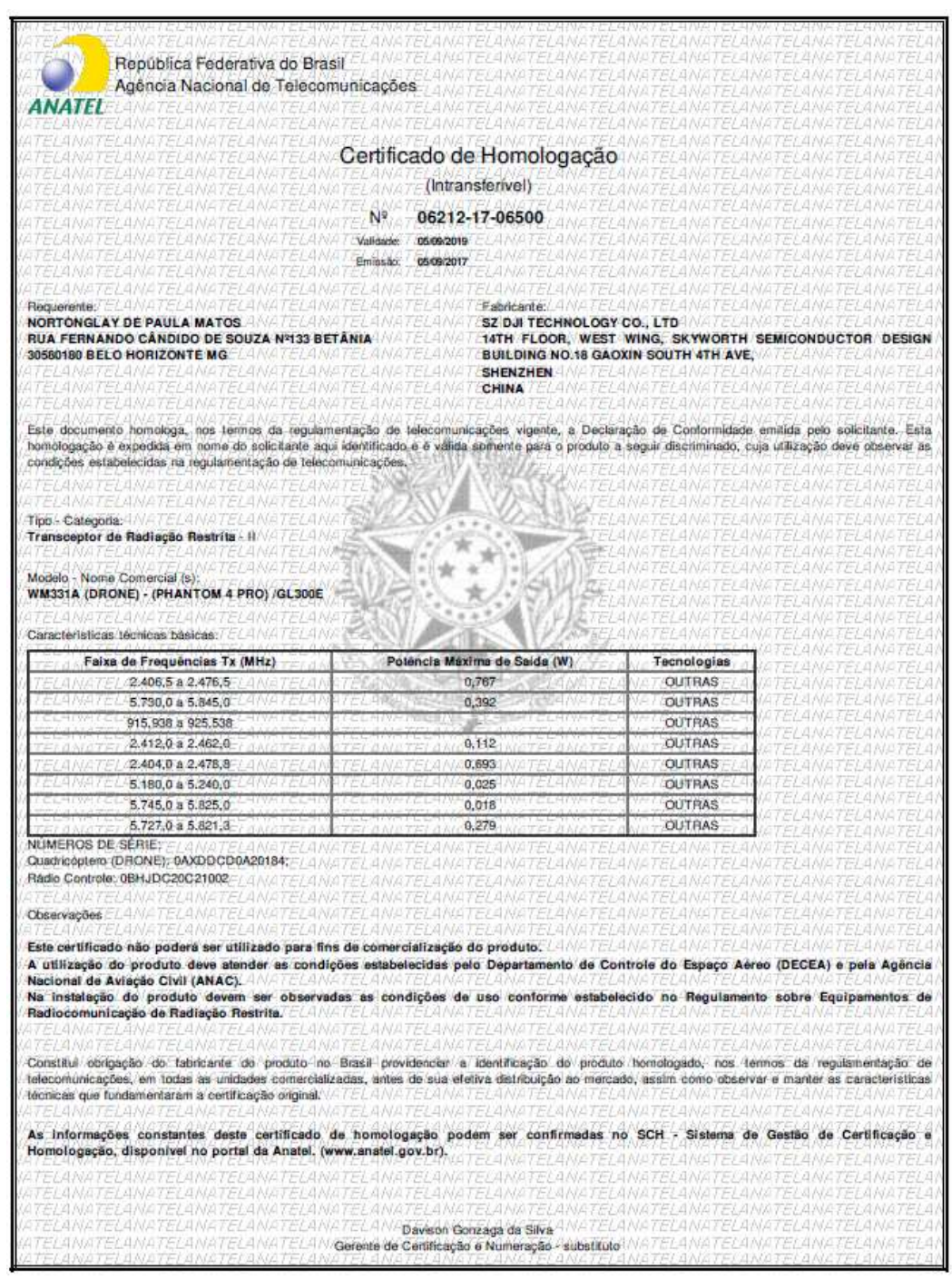